Министерство образования и науки Российской Федерации

Федеральное государственное бюджетное образовательное учреждение высшего профессионального образования «Оренбургский государственный университет»

Кафедра электроснабжения промышленных предприятий

*В.Б. Шлейников*

# ЭЛЕКТРОСНАБЖЕНИЕ ЦЕХА ПРОМЫШЛЕННОГО ПРЕДПРИЯТИЯ

Рекомендовано к изданию Ученым советом федерального государственного бюджетного образовательного учреждения высшего профессионального образования «Оренбургский государственный университет» в качестве учебного пособия для студентов, обучающихся по программам высшего профессионального образования направления подготовки 140100.62 Теплоэнергетика и теплотехника профиля «Энергообеспечение предприятий»

> Оренбург 2012

Рецензенты

заведующий кафедрой ЭПП СамГТУ, Заслуженный деятель науки, профессор, доктор технических наук Л.С. Зимин технический директор ОАО «Оренбургэнергосбыт» Н.Ю. Федоренко

# **Шлейников, В.Б.**

Ш 68 Электроснабжение цеха промышленного предприятия: учебное пособие / В.Б. Шлейников; Оренбургский гос. ун-т. – Оренбург: ОГУ, 2012. – 115 с.

В учебном пособии рассмотрены организационные и методические вопросы выполнения курсового проекта на тему электроснабжение цеха промышленного предприятия.

Учебное пособие предназначено для выполнения курсового проекта по дисциплине «Электроснабжение предприятий» для студентов, обучающихся по программам высшего профессионального образования направления подготовки 140100.62 Теплоэнергетика и теплотехника профиля «Энергообеспечение предприятий».

> УДК 621.311(075) ББК 31.29-5я7

 © Шлейников В.Б., 2012 © ОГУ, 2012

# **Содержание**

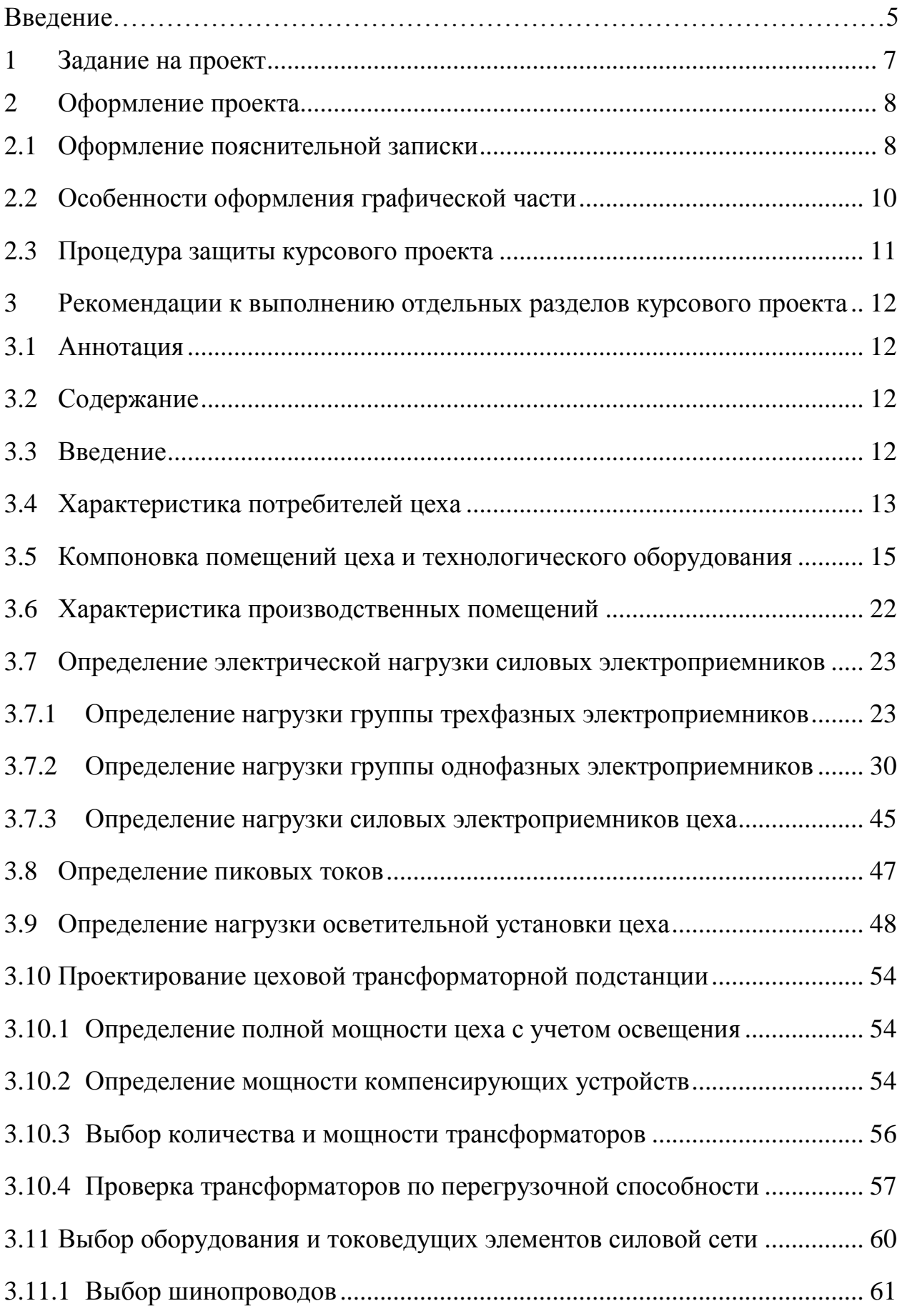

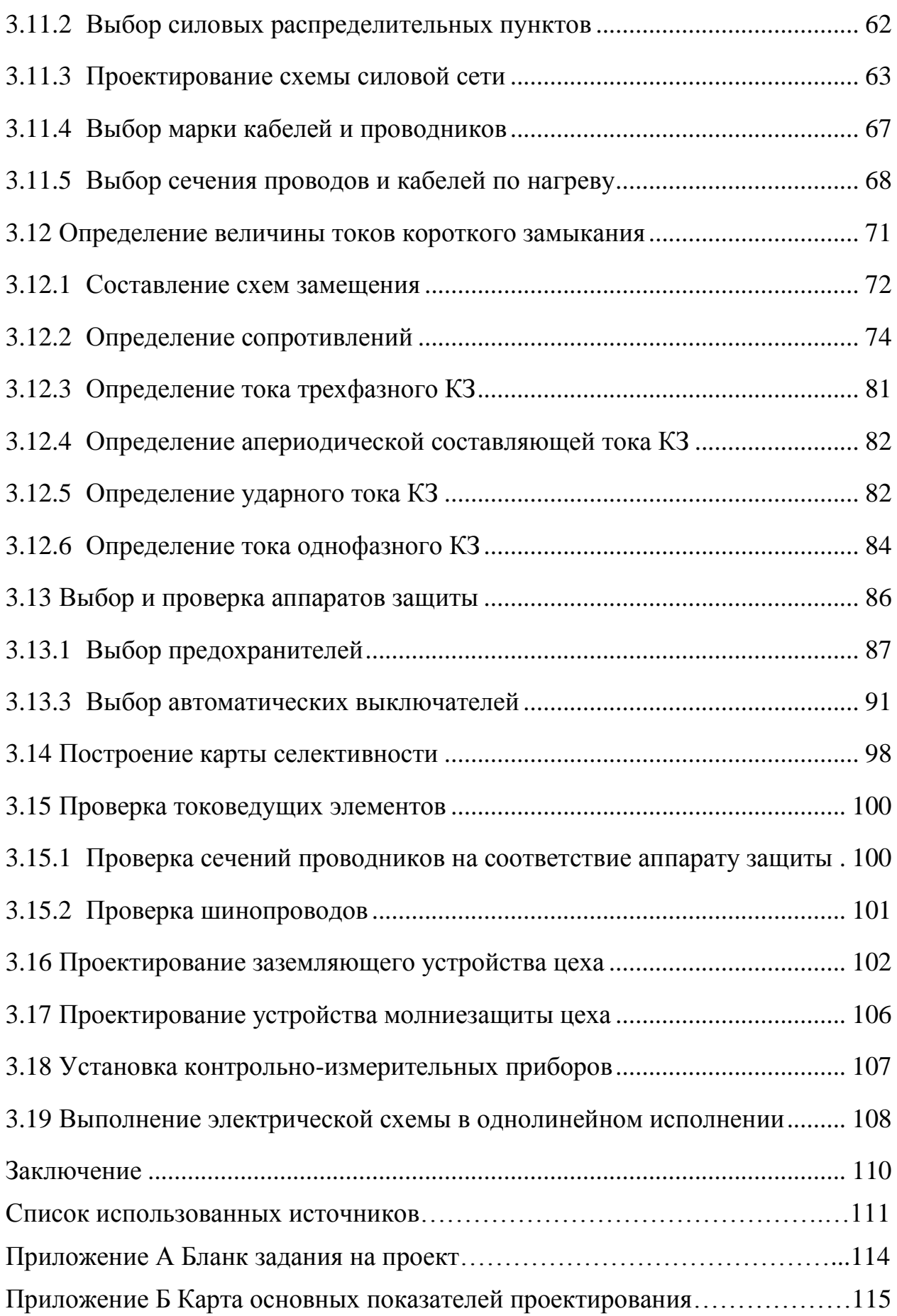

# **Введение**

Проектирование системы электроснабжения цеха промышленного предприятия – сложная инженерная задача, для решения которой требуется подготовка по многим электротехническим и неэлектротехническим дисциплинам. Знания, полученные на аудиторных занятиях, закрепленные при прохождении учебной и производственной практики, должны в значительной степени повлиять на принимаемые технические решения. Однако, решающую роль сыграет выбор стратегии проектирования, основанной на стремлении студента добывать и осваивать новые данные о цехах промышленного предприятия, полученные из основной учебной литературы [1] и периодических изданий. От выбранной стратегии проектирования во многом зависит, как впишется создаваемый объект в окружающую среду. Несомненно, все решения должны подчиняться требованиям ПУЭ [2] и других нормативных документов.

Целью проектирования является разработка системы электроснабжения цеха промышленного предприятия, в т.ч. компоновочного плана цеха с расположением на нем основного технологического и электротехнического оборудования, а также разработка схемы электроснабжения цеха представленной в однолинейном исполнении.

Процесс проектирования состоит из двух этапов:

1) проектирование внутрицеховой сети электроснабжения;

2) определение и оптимизация ее конструктивных параметров.

На этих этапах должны быть решены следующие задачи:

1) расположение технологического оборудования на плане цеха с соблюдением норм и особенностей проектирования подобных объектов;

2) расположение электротехнического оборудования, предназначенного для питания потребителей электроэнергией с формированием групп электроприемников;

3) разработка схемы электроснабжения цеха и выбор ее параметров;

4) выбор источника питания электроприемников цеха;

5) определение особенностей работы внутрицеховой сети в различных режимах и защита ее элементов.

Учебное проектирование предполагает использование в качестве исходных данных помещение и оборудование ремонтно-механического цеха (РМЦ) – универсального подразделения, входящего в состав большинства промышленных предприятий. В состав цеха может входить до 10 производственных участков с общим количеством электроприемников 50-90 единиц.

При проектировании внутрицеховой сети уделяется внимание электроснабжению силового электрооборудования и осветительной установки, получающему питание от сети переменного тока, частотой 50 Гц на напряжении 380/220 В. Электроприемники, потребляющие электроэнергию с другими параметрами, в проекте не рассматриваются. В проекте должна быть учтена категория потребителей по надежности электроснабжения. Вопросы, связанные с обеспечением норм качества электроэнергии, в соответствии с [3] должны решаться концептуально и в укрупненном масштабе.

Электрооборудование, применяемое для построения внутрицеховой электрической сети, преимущественно отечественного производства. При выборе оборудования при прочих равных условиях следует отдавать предпочтение территориально близко расположенным производителям [4, 5, 6].

В результате проектирования у студента должно сформироваться умение принятия технического решения, его обоснование при помощи нормативной документации, а также критическое рассмотрение возможных слабых сторон принятого решения. Студентом может быть сделана попытка решения, выбранного совместно с руководителем проекта, используя нестандартный или инновационный метод с обязательной оценкой полученного результата и его сравнением с общепринятой методикой.

Успех проектирования во многом зависит от последовательной и планомерной работы над проектом в течение рекомендованного времени.

### <span id="page-6-0"></span>**1 Задание на проект**

Задание на проект определяется двузначным числом, в котором: десятки – обозначает номер компоновки, а единицы – номер варианта и индивидуально для каждого студента. Каждой компоновке соответствует таблица исходных данных. Таблицы исходных данных не взаимозаменяемы, поэтому при получении задания необходимо проверить соответствие исходных данных и компоновки, например наличие в таблице с исходными данными отделений, присутствующих на компоновке или соответствие нумерации оборудования, расположенного на примерной компоновке и аналогичной нумерации в таблице исходных данных.

В таблице исходных данных есть десять вариантов заданий, различающихся количеством электроприемников. Также, в этой таблице приведены различные сведения об электроприемниках, которые могут потребоваться при проектировании.

Для всех номеров компоновки плана цеха прилагается одинаковая таблица дополнительных данных, содержащая различные вспомогательные сведения, приводимые в десяти вариантах.

Например, задание № 45 предусматривает использование «Компоновки №4» и прилагаемой к этой компоновке таблицы с исходными данными «Задание - №4», в которой нужно выбрать столбец, соответствующий варианту №5. В таблице «Дополнительные данные» также следует выбрать столбец, соответствующий варианту 5. Для задания №40 также выбирается компоновка №4, а из таблиц с исходными данными «Задание - №4» и «Дополнительные данные» вариант №10.

Данные, необходимые для проектирования, оформляются студентом в виде бланка задания, приведенного в приложении А и согласовываются с руководителем проекта. Допускается уточнение и корректировка размеров отделений цеха и исходных данных на проектирование, например количество подъемных механизмов, вентиляторов и пр., не снижающие трудоемкость задания. О проведении процедуры согласования исходных данных студент и руководитель делают установленные записи в бланке задания с указанием даты выдачи задания и даты сдачи законченного проекта и ставят свои подписи.

# <span id="page-7-0"></span>**2 Оформление проекта**

Курсовой проект оформляется в виде пояснительной записки, содержащей обоснование принятых решений с необходимыми расчетами, и графической части, содержащей компоновку технологического оборудования в масштабе 1:100, и однолинейную схему электроснабжения ремонтно-механического цеха.

Оформление проекта должно соответствовать требованиям ЕСКД и других нормативных документов.

### <span id="page-7-1"></span>**2.1 Оформление пояснительной записки**

Пояснительная записка оформляется согласно требованиям ЕСКД и стандарта предприятия [7].

Последовательность изложения разделов должна соответствовать заданию на проект, а также целям и задачам проектирования. Рекомендуемое деление текста пояснительной записки на разделы и параграфы, их трудоемкость и сроки выполнения приведены в таблице 1.

В пояснительной записке следует придерживаться следующей схемы изложения материала:

- название выполняемого действия;

- общая формула для выполнения вычислений;

- расшифровка элементов формулы;

- вычисление по приведенной формуле;

- интерпретация результата или принимаемое решение.

В случае необходимости допускается приводить комментарии к выполненным действиям в форме лаконичных пояснительных фраз, имеющих прямое отношение к вычисляемой формуле или принимаемому решению. Описаний отклоненных вариантов или решений следует избегать. В пояснительной записке не следует приводить общие теоретические сведения по рассматриваемому вопросу.

Проектирование системы электроснабжения цеха выполняется по восходящей линии одной ветви схемы, и все примеры приводятся для этой ветви.

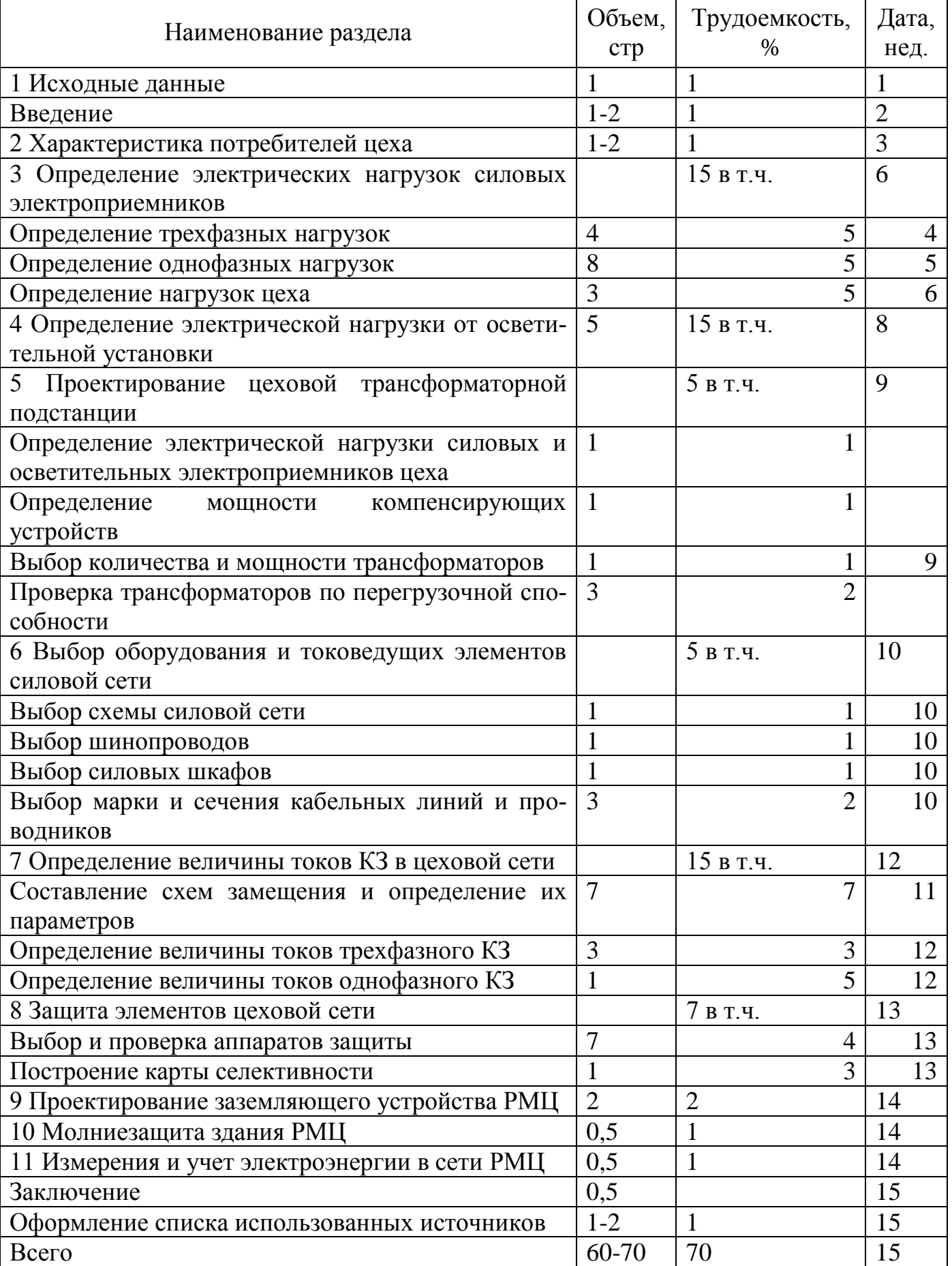

# Таблица 1 – План пояснительной записки

Результаты предыдущего расчета, являющиеся исходными данными для последующего, должны сопровождаться ссылками на соответствующие разделы.

При выполнении расчетов подробно рассматривается только один пример, наглядно демонстрирующий методику расчета. Остальные вычисления представляются в виде таблицы. Рекомендованные формы таблиц и примеры их заполнения представлены в описаниях выполнения разделов проекта.

Кроме того, результаты некоторых промежуточных вычислений являются показателями проекта и вносятся в специальную карту, приведенную в приложении Б.

#### <span id="page-9-0"></span>**2.2 Особенности оформления графической части**

Графическая часть представлена на одном листе формата А1, а также в виде вкладок и рисунков в пояснительной записке на формате А3 и А4 и оформляется согласно требованиям ЕСКД, стандарта предприятия [7] и других нормативных документов.

На листе формата А1 графической части размещают два объекта:

1) компоновку технологического оборудования и электрооборудования цеха с указанием присоединений всех станков, вентиляторов, подъемного оборудования и пр.; марки оборудования, кабелей и проводников; способов крепления шинопроводов, прокладки кабельных линий и проводников; компоновке цеховой трансформаторной подстанции;

2) однолинейную схему силовой и осветительной сети цеха с нанесением элементов, присутствующих в расчете.

Рекомендуемые элементы графической части, их трудоемкость и сроки выполнения приведены в таблице 2.

По согласованию с руководителем проекта графическая часть, выполняемая на листах формата А1, может быть полностью или частично выполнена с использованием компьютерной техники.

Таблица 2 – Состав графической части

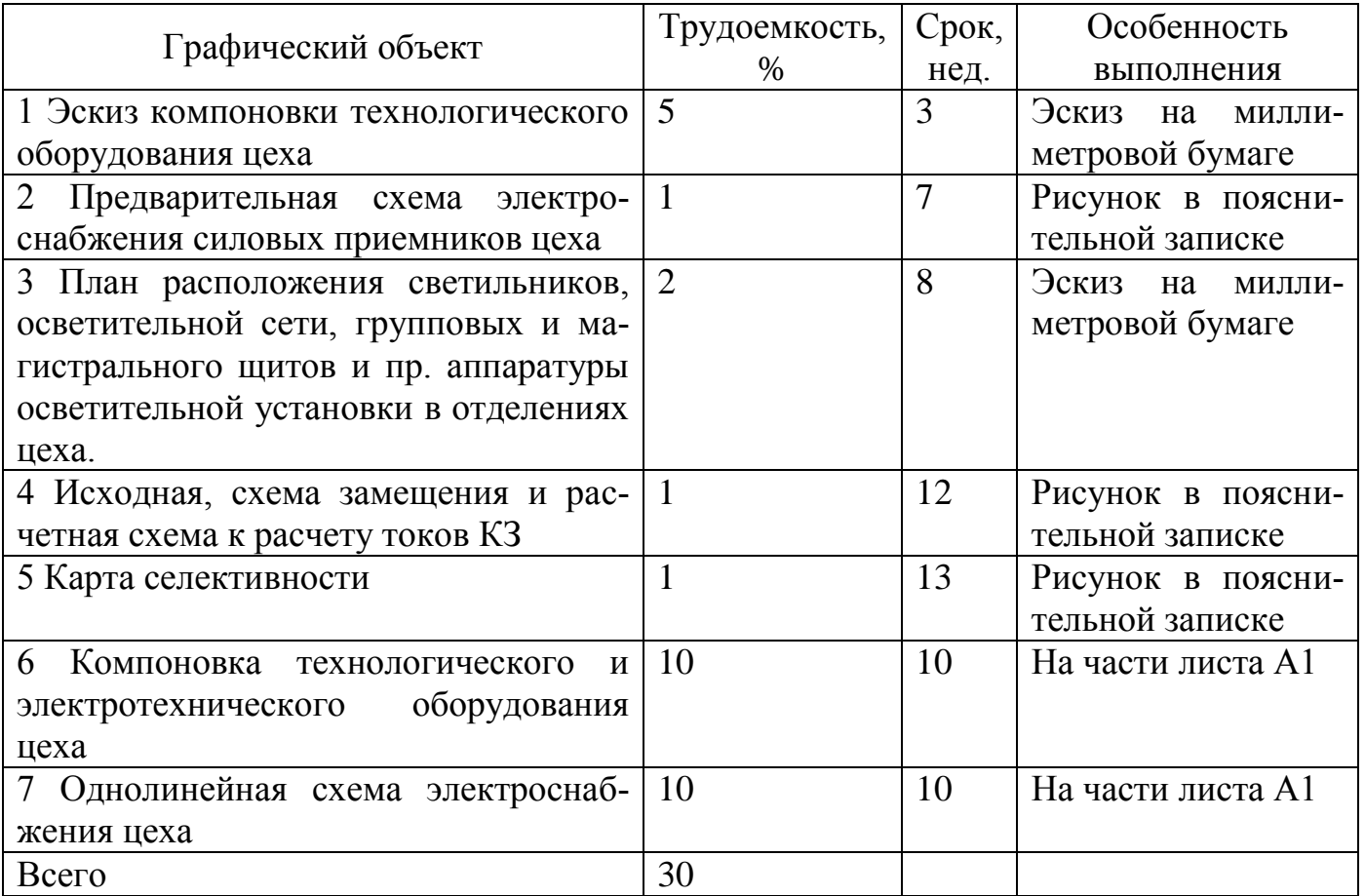

# <span id="page-10-0"></span>**2.3 Процедура защиты курсового проекта**

Полностью оформленный проект представляется студентом руководителю в сроки, установленные графиком проектирования, приведенным в таблицах 1 и 2. После проверки, а при необходимости и доработки, проект представляется к защите. Защита курсового проекта происходит в присутствии комиссии в составе двух-трех человек: руководителя проекта и преподавателей дисциплин цикла. При защите студент должен сделать доклад по результатам работы и ответить на предложенные ему вопросы. Оценка выставляется и объявляется после обсуждения защиты комиссией.

# <span id="page-11-0"></span>**3 Рекомендации к выполнению отдельных разделов курсового проекта**

#### <span id="page-11-1"></span>**3.1 Аннотация**

Аннотация располагается на второй странице пояснительной записки и оформляется согласно [7 (приложение К, пример К1)]. В аннотации приводятся основные параметры проекта: объем, количество рисунков, таблиц и пр., а также описание проекта: рассматриваемый объект и предмет проектирования, список решаемых задач, позволяющих достичь цели проектирования, особенности проекта. На листе аннотации располагается основная надпись согласно ГОСТ 2.104 форма 2 приведенная в [7 (приложение Т рисунок Т2)].

#### <span id="page-11-2"></span>**3.2 Содержание**

Оформление содержания выполняется согласно [7 (приложение Л)]. В содержание рекомендуется включить заголовки глав и параграфов (заголовки первого и второго уровней). Формирование содержания для рассматриваемого документа рекомендуется выполнить в автоматическом режиме при условии использования стилей форматирования, что обеспечит совпадение нумерации страниц в содержании и документе.

#### <span id="page-11-3"></span>**3.3 Введение**

Во введении к пояснительной записке необходимо отразить особенности проектируемого объекта, интерпретированные на основе таблицы дополнительных данных, в т.ч. состав электроприемников по надежности, среднегодовую температуру, а также сведения, связанные с типом промышленности, согласно варианту задания.

Введение должно содержать перечисление и краткое описание основных (связанных с целью проекта) и вспомогательных (необходимых для решения основных) задач проектирования и предполагаемых методов для их решения. Отражаются ожидаемые результаты, получаемые на этапах определения силовой и осветительной нагрузки, выбора количества и мощности трансформаторов и пр. моменты, способные оказать влияние на ход дальнейшего проектирования.

В конце введения делается обобщающее замечание о важности проектирования в целом и необходимости решения отмеченных задач указанными методами в частности.

#### <span id="page-12-0"></span>3.4 Характеристика потребителей цеха

В данном разделе требуется выполнить классификацию электроприемников с использованием [8], содержащихся в таблице «Исходные данные», по следующим характерным группам:

1) станки универсального назначения, к которым, как правило, относятся однодвигательные металлорежущие станки общепромышленного назначения, используемые в различных технологических процессах, способные к переходу на изготовление различных деталей без перенастройки аппаратной части. В названии таких станков часто может быть указано «универсальный». Например, универсальнофрезерный станок 6M85 с электродвигателем АО52-4 мощностью 7 кВт, или точильный станок 332А с электродвигателем АО41-4 мощностью 1,7 кВт;

2) специализированные и агрегатные станки – работающие по определенной программе или в полуавтоматическом режиме и способные выполнять несколько операций определенные текущей программой. Такие станки, как правило, многодвигательные. Например, продольно-строгальный станок - очень сложный технологический агрегат, больших размеров предназначен для выполнения работ высокой точности, может содержать до 13-15 различных электродвигателей установленной мощности 40 кВт и более;

3) вентиляторы – выделяются в отдельную группу, т.к. эти электроприемники работают в особенном режиме «вентиляторной» нагрузки. Режим работы вентиляторов - продолжительный:

4) подъемные механизмы представлены кранами, кран-балками, тельферами, талями и др. Режим работы таких электроприемников значительно отличается от режима работы, например, вентиляторов или универсальных станков. При определении нагрузки от электроприемников подъемных механизмов должен быть учтен повторно-кратковременный режим их работы согласно [9] и [10];

5) преобразователи – достаточно мощные электроприемники, предназначенные для изменения параметров электроэнергии (род тока, частота и др.) для питания установок электрофизикохимической обработки материалов, использующие для осуществления техпроцесса постоянный ток и имеющие в своем составе преобразовательное устройство;

6) печи и прочие нагревательные установки выделяют в отдельную группу, т.к. эти электроприемники не имеют электродвигателя. В основном для ремонтномеханического цеха характерны печи сопротивления, работающие с коэффициентом мощности, близким к единице. Могут применяться индукционные нагревательные установки, потребляющие большое количество реактивной мощности. Режим работы печей сопротивления в расчетах принимается продолжительный, хотя в большинстве садочных печей применяется двухпозиционное регулирование характерное для повторно-кратковременного режима работы;

7) электрическая сварка составляет группу электроприемников потребляющих очень много электроэнергии в режиме, близком к короткому замыканию. Поэтому сварочные установки работают с продолжительностью включения 60% и менее. Кроме того сварочные установки влияют на очень многие показатели качества электроэнергии, вызывая их отклонения от нормы. Например, сварочная дуга является источником высших гармоник, а особый режим работы полуавтоматических сварочных машин контактной сварки влияет на дозу фликера;

8) осветительная установка – группа электроприемников, получающая питание на фазном напряжении и требующая наличия вывода нейтрали трансформатора источника питания. Осветительная установка состоит из светильников с газоразрядными лампами типа ДРЛ, ДРИ или люминесцентными лампами. Рекомендовано применение источников света на основе светодиодов. Требования к нормам качества электроэнергии осветительной установки очень высоки, поэтому на этапе проектирования схемы электроснабжения следует предусмотреть ряд мероприятий. Напри-

мер, при наличии двухтрансформаторной подстанции сварочные трансформаторы и осветительную установку следует питать от разных секций шин.

Группы электроприемников следует характеризовать по следующим показателями:

- 1) роду тока;
- 2) количеству фаз;
- 3) частоте;
- 4) установленной мощности;
- 5) номинальному напряжению;
- 6) коэффициенту мощности;
- 7) тяжести пусковых режимов;
- 8) степени симметрии;
- 9) наличию высших гармоник;
- 10) режиму работы;
- 11) стационарности расположения;
- 12) требованиям к качеству электроэнергии;
- 13) требованиям к надежности электроснабжения.

Характеристики приводятся в виде указания альтернативного значения показателя, например, род тока – постоянный / переменный, или обобщенное для данной группы значение показателя, например для сварочных установок  $cos\varphi - 0.5 - 0.6$ .

#### <span id="page-14-0"></span>3.5 Компоновка помещений цеха и технологического оборудования

Компоновочным планом, или компоновкой цеха называется план, выполненный в заданном масштабе с нанесенными на нем в том же масштабе границами производственных и вспомогательных участков, служебно-бытовых помещений, магистральных проездов.

Назначение компоновки - создать первоначальное (черновое) представление о размерах отдельных помещений и расположении в них технологического оборудования. Исправления и корректировки рекомендуется выполнять при помощи ласти-

ка, оставляя следы старых линий, что позволит избежать возврата к уже отвергнутому, но забытому после серии корректировок варианту.

При выполнении компоновки помещений цеха и технологического оборудования следует стремиться к достижению следующих целей:

1) определение размеров производственных помещений, расположение в каждом помещении технологического оборудования и их взаимное согласование;

2) формирование территориальных групп электроприемников по присоединению к определенному распределительному устройству.

Компоновка выполняется на миллиметровой бумаге формата А2 или А1 учитывая следующие рекомендации и указания:

1) в первую очередь следует наметить ряды колонн, выдерживая расстояние между рядами колонн – соответствующее шагу колонн 6 м считая от центра колонны;

2) вторым шагом нужно наметить пролеты, используя стандартные размеры ширины пролета, приведенные в таблице дополнительных данных, а также ворота, проемы, проходы и проезды используя условные обозначения, приведенные в таблице 3:

3) затем пунктирной линией намечают границы самого большого отделения, граничащего с одним из углов цеха в котором содержится наибольшее количество оборудования;

4) далее выполняют расстановку технологического оборудования, согласно таблице исходных данных, изображая оборудование в виде прямоугольников с шириной и глубиной, согласно значениям столбца 4 «габаритные размеры» (приведенными в формате «ширина  $\times$  глубина  $\times$  высота» или «диаметр  $\times$  высота») используя только значение ширины и глубины или диаметра, а также столбца, соответствующего номеру варианта, в котором содержится количество единиц оборудования;

5) при расстановке технологического оборудования допускается не придерживаться примерного расположения оборудования, показанного в образце компоновки, а использовать другие варианты расположения станков, например, показанные на рисунках  $1-6$ ;

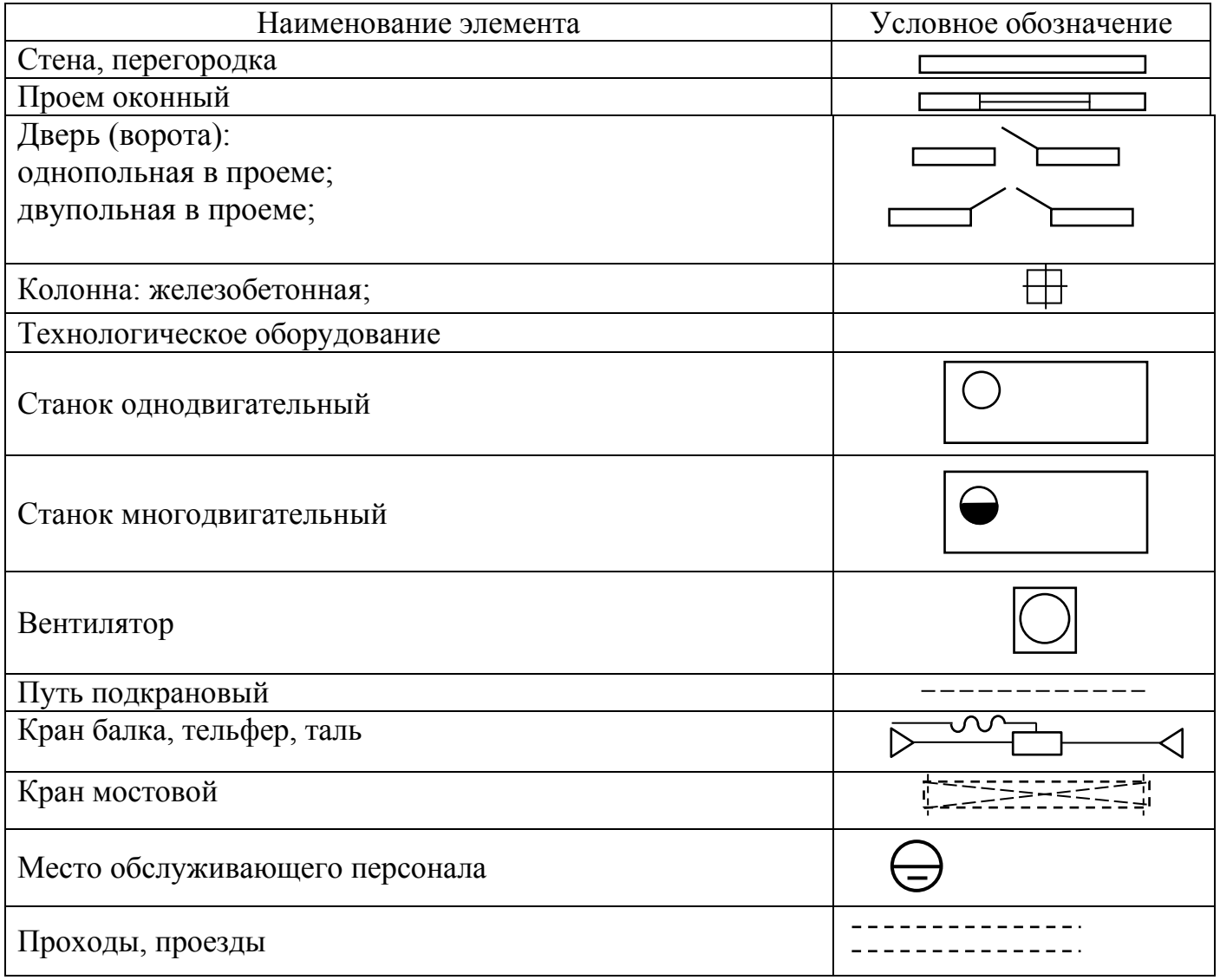

Таблица 3 - Условные изображения элементов зданий и оборудования

Станки могут быть расположены в два, три и более рядов. При расположении станков в два ряда между ними оставляется проход для транспорта. При трехрядном расположении станков могут быть два – показано на рисунке 1а или один – показано на рисунке 1б проход.

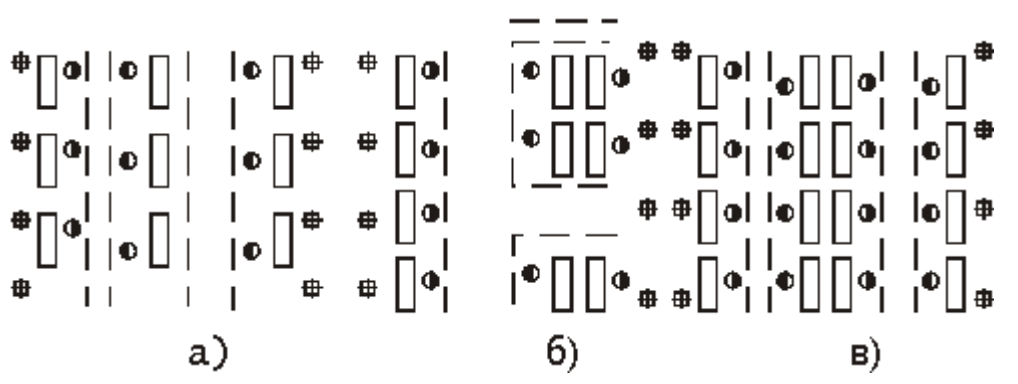

Рисунок 1 – Варианты расположения оборудования

При расположении станков в четыре ряда вдоль участка устраивают два прохода: у колонн станки располагают в один ряд, а сдвоенный ряд – посредине, как показано на рисунке 1в.

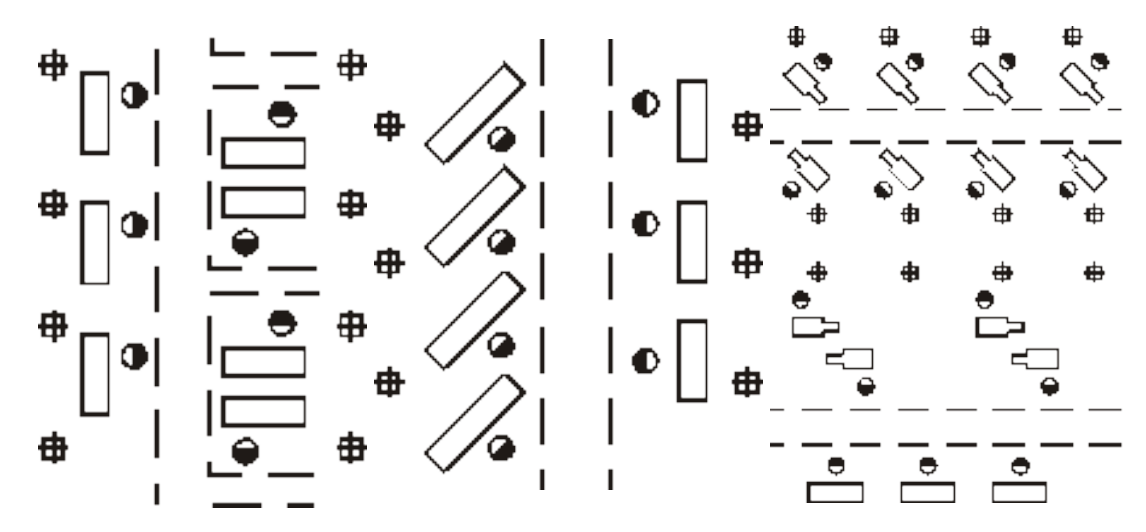

Рисунок 2 – Варианты расположения станков

Станки могут располагаться по отношению к проезду вдоль, поперек и под углом, как показано на рисунках 2а - 2в. Наиболее удобное расположение – вдоль проезда и при обращении станков к проезду фронтом. Станки могут быть также размещены в шахматном порядке.

Станки по отношению друг к другу могут располагаться фронтом, «в затылок» и тыльными сторонами как показано на рисунках 3а-д.

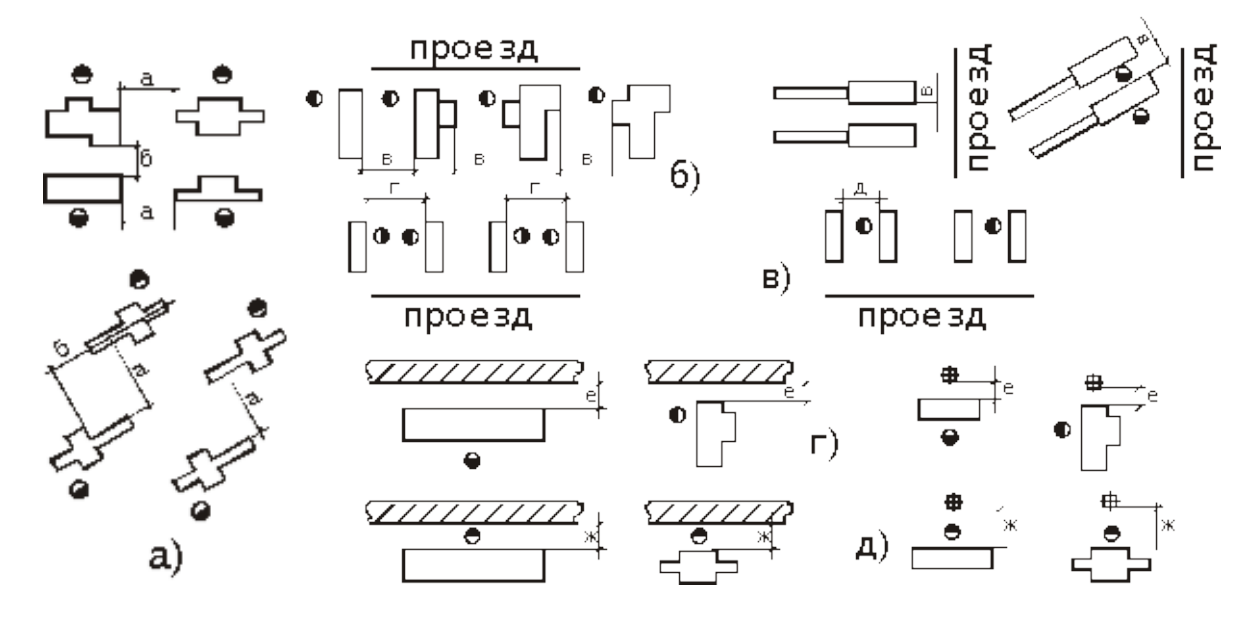

Рисунок 3а-д – Варианты взаимного расположения станков

Нормы ширины магистральных проездов приведены в таблице 4.

| Схема проезда          | Транспорт  | Грузоподъемность, т | $A$ , MM | E, MM |
|------------------------|------------|---------------------|----------|-------|
|                        |            |                     |          |       |
| Электро-<br>продольный |            |                     | 3000     | 3400  |
| Θ<br>TĀ∄ Б             | тележки    | $\overline{2}$      | 3500     | 4000  |
|                        |            | 3                   | 4000     | 4500  |
|                        | Электро-   | 0,5                 | 3500     | 4000  |
| $\Theta$<br>е          | погрузчики |                     | 4000     | 4500  |
| поперечный             |            | 3                   | 5000     | 5500  |
| А<br>⊖<br>Θ            | Автомобили |                     | 4500     | 5000  |
|                        |            | 5                   | 5500     | 6000  |
|                        |            |                     |          |       |

Таблица 4 - Нормы ширины проездов в механических цехах

6) следует соблюдать нормы расстояний, приведенные в таблице 5, между различным технологическим оборудованием и строительными конструкциями, при взаимном расположении оборудования и строительных конструкций показанными на рисунке 4;

7) располагая станки в выбранном отделении, следует уже на данном этапе предполагать, от какого распределительного устройства будет получать питание конкретный электроприемник;

8) при недостатке места для расположения всего технологического оборудования, относящегося к данному отделению можно увеличивать размеры цеха, прибавляя нужное количество рядов колонн;

9) если было выбрано наиболее загруженное оборудованием отделение в качестве первого, то в остальных отделениях не потребуется увеличивать производственную площадь для размещения технологического оборудования;

10) если все технологическое оборудование поместилось в помещении выделенного участка, и некоторая площадь осталась незанятой – размеры цеха корректировать не нужно.

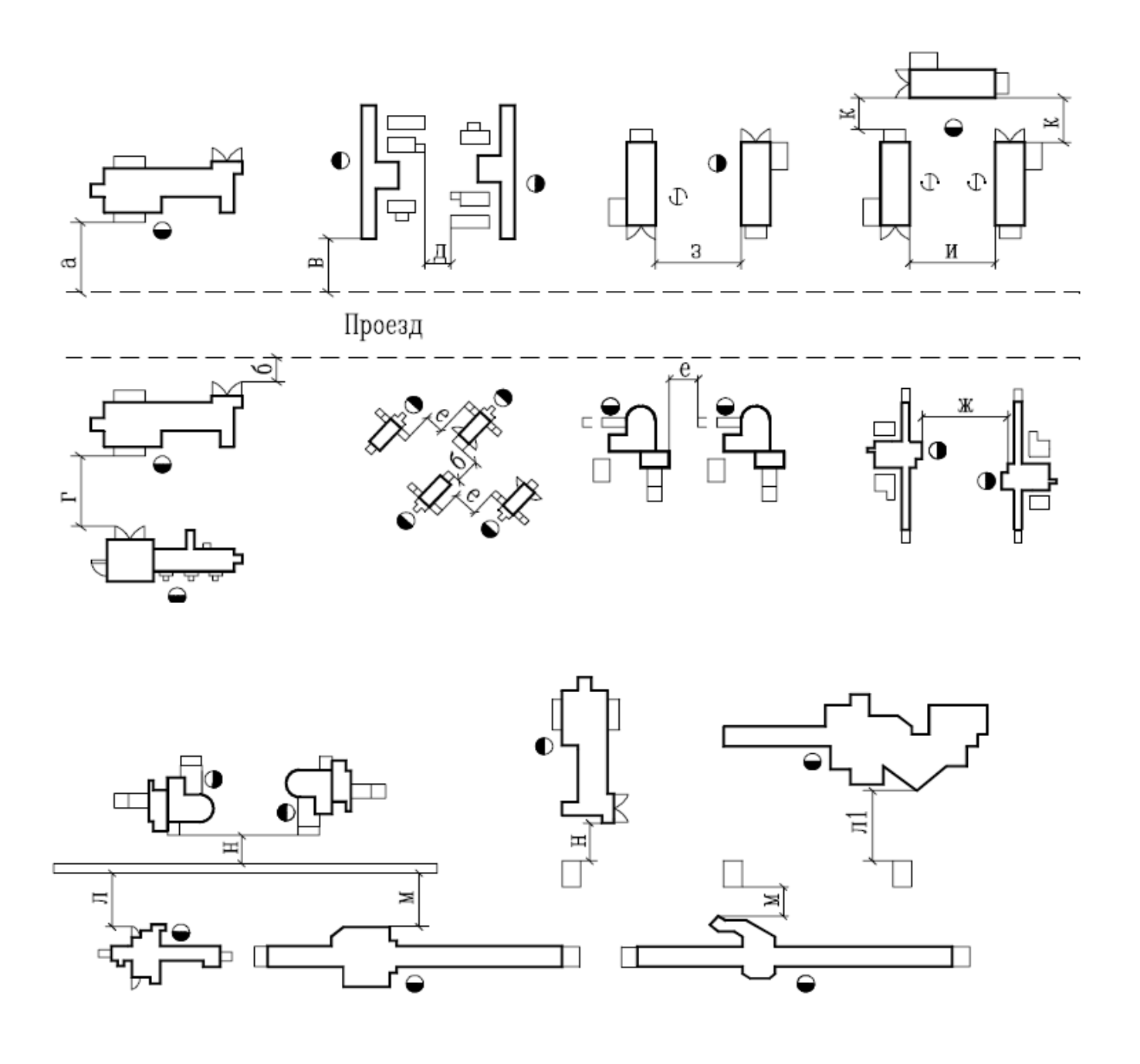

Рисунок 4 - Схемы расположения производственного оборудования цеха, (значения а, в, д, з, … приведены в таблице 5)

Пример компоновки технологического оборудования заготовительного отделения приведен на рисунке 5.

Таблица 5 - Нормы расстояний от станков до стен и колонн зданий для цехов единичного, мелко- и среднесерийного производства

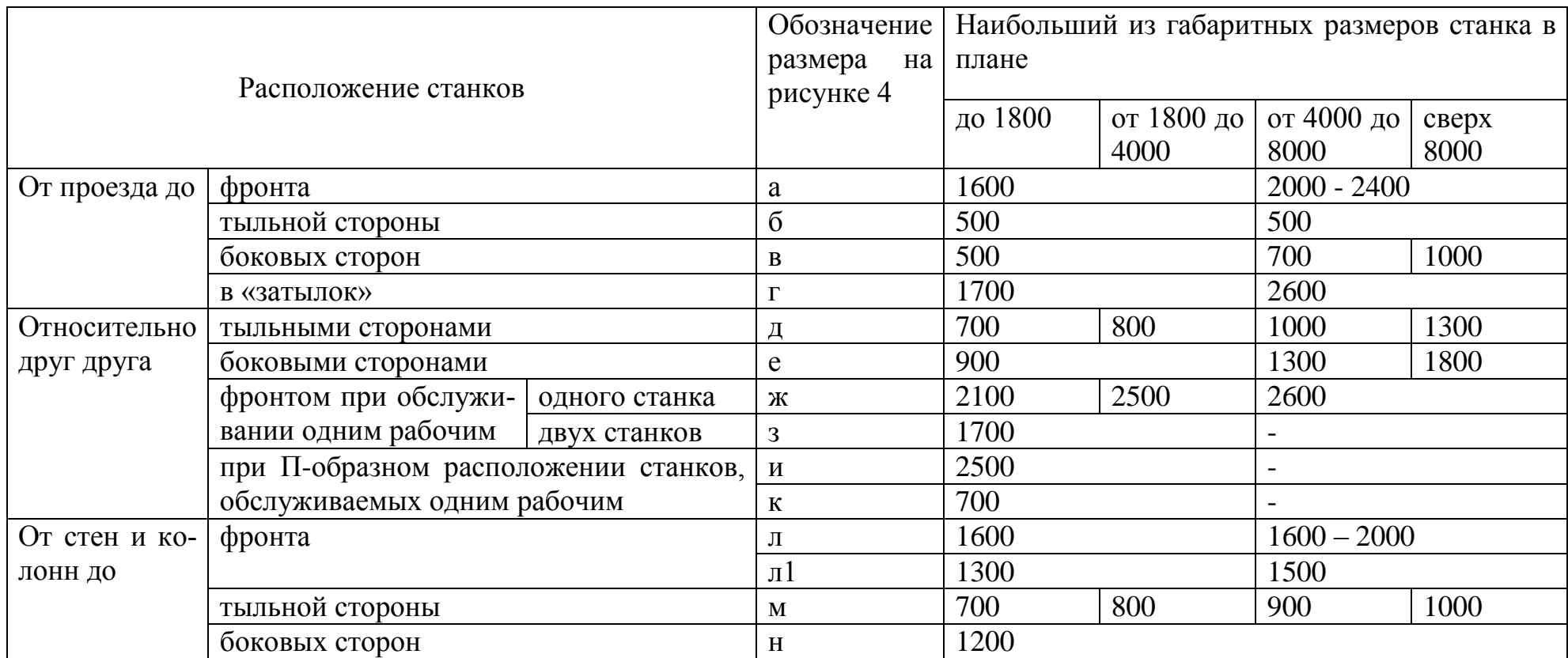

# <span id="page-21-0"></span>**3.6 Характеристика производственных помещений**

Производственные помещения характеризуются рядом показателей, используемых при проектировании согласно ПУЭ [2] и нормативных документов. Данную характеристику рекомендуется оформить в виде таблицы 6.

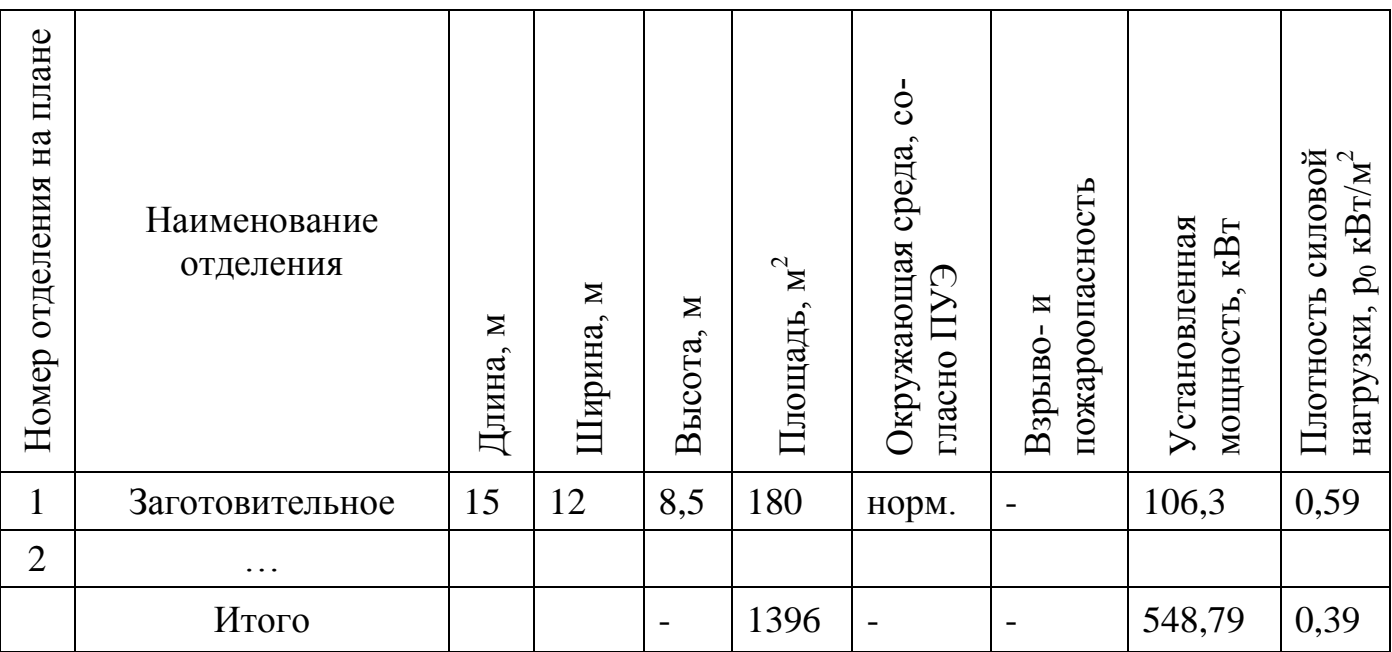

Таблица 6 – Показатели производственных помещений

Значения столбцов «Длина» и «Ширина» измеряются по эскизу компоновки. Установленная мощность определяется путем суммирования мощности всех электроприемников отделения или цеха.

Плотность электрической нагрузки, в  $\kappa$ Вт/м<sup>2</sup> силовых электроприемников определяется:

$$
p_0 = \frac{P_{\rm H}}{S},\tag{1}
$$

где  $P_{\text{H}}$  - номинальная мощность электроприемников отделения, кВт,

S – площадь отделения.

В последней строке таблицы приводится значение «Итого».

# <span id="page-22-0"></span>**3.7 Определение электрических нагрузок силовых электроприемников**

Определение электрических нагрузок силовых электроприемников цеха промышленного предприятия должно быть выполнено согласно руководящим техническим материалам [9] и пособию к указаниям по расчету [10]. В проекте рекомендуется выделить следующие части расчета нагрузки от силовых электроприемников:

1) расчет нагрузки от группы трехфазных электроприемников отделения;

2) расчет нагрузки от группы однофазных электроприемников отделения;

3) расчет нагрузки от группы электроприемников цеха.

# <span id="page-22-1"></span>**3.7.1 Определение нагрузки группы трехфазных электроприемников**

По согласованию с руководителем проекта выбирается отделение, содержащее группу трехфазных электроприемников, преимущественно присоединенных к шинопроводу. Фрагмент компоновки технологического оборудования заготовительного отделения приведен на рисунке 5.

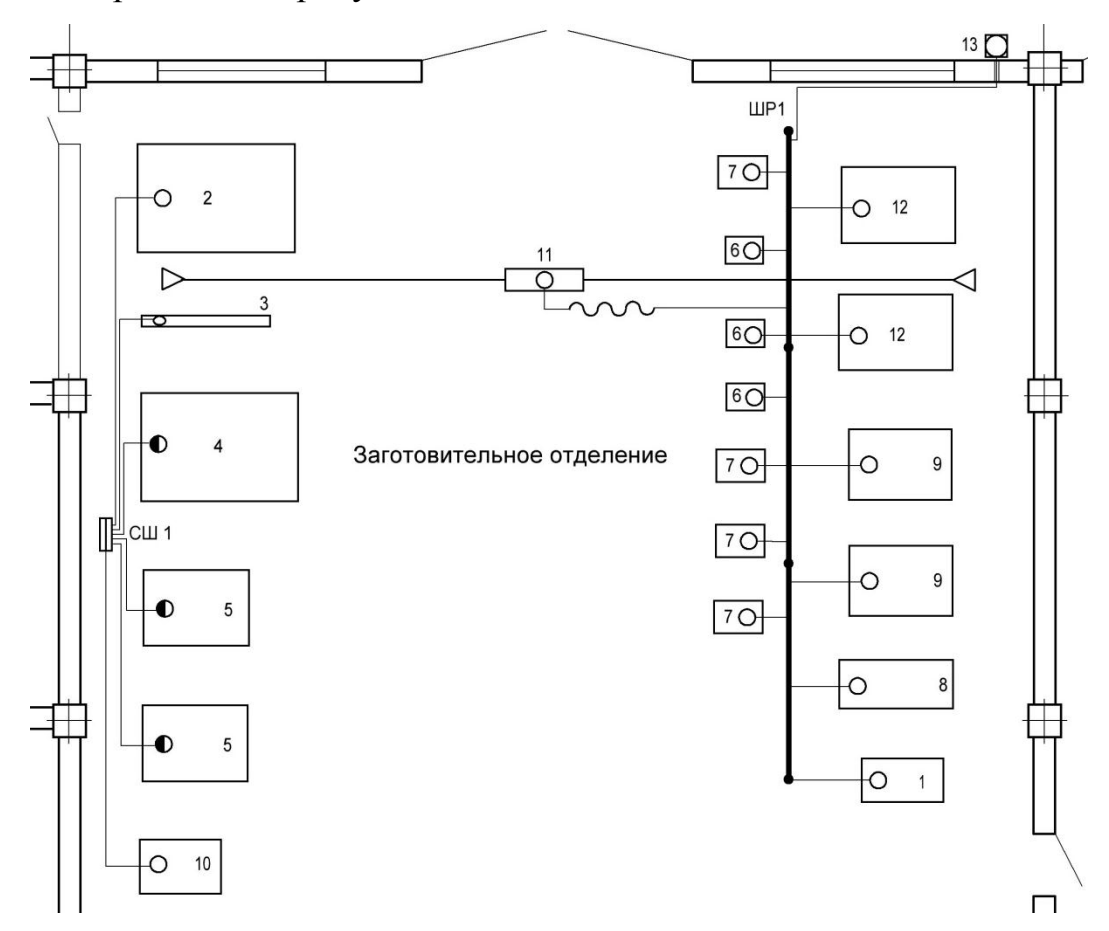

Рисунок 5 – Фрагмент компоновки технологического оборудования

Например, определим нагрузку группы электроприемников, присоединенных к распределительному шинопроводу ШР-1 заготовительного отделения. Параметры электроприемников, входящих в группу, приведены в таблице 7.

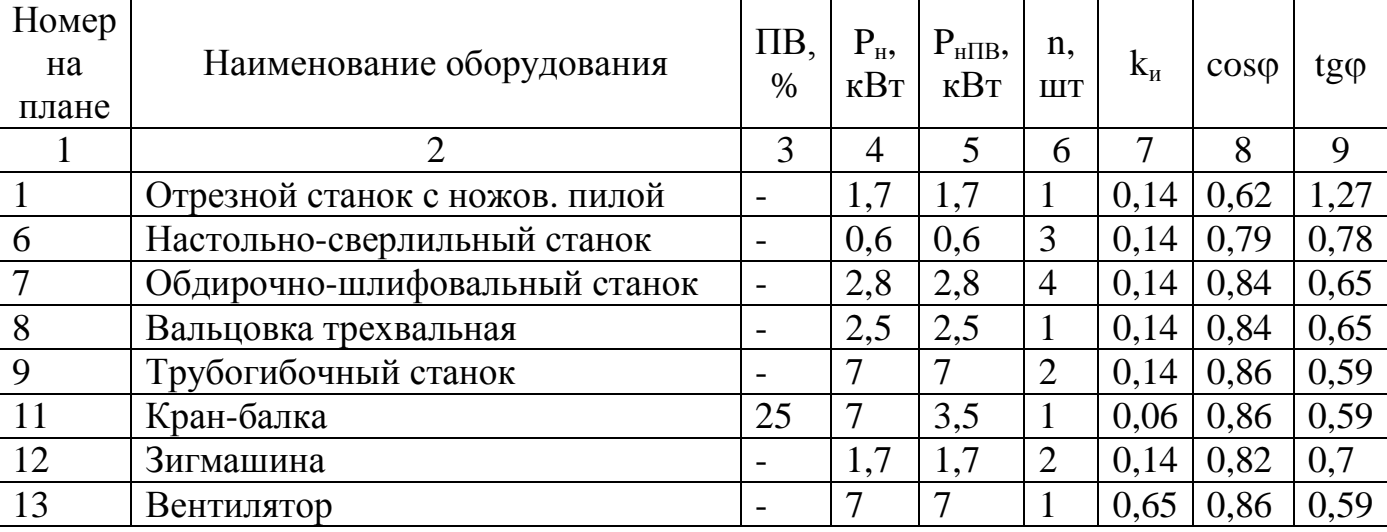

Таблица 7 – Параметры электроприемников шинопровода ШР-1

Заполняя таблицу, вносим в соответствующий столбец:

1 - номер электроприемника на компоновке;

2 - название электроприемника в таблице исходных данных;

3 – величину продолжительности включения для подъемно-транспортных механизмов, ПВ выраженную в процентах;

4 - установленную мощность единичного электроприемника;

5 - установленную мощность, в кВт, приведенную к ПВ = 100% используя следующие формулы:

$$
p_{\rm H} = p_{\rm HIIKP} \cdot \sqrt{\rm IIB},\tag{2}
$$

где р<sub>нПКР</sub> - номинальная мощность в повторно-кратковременном режиме работы электроприемника, кВт,

ПВ – номинальная продолжительность включения.

$$
p_{\rm H} = s_{\rm HIIKP} \cdot \sqrt{\rm IIB} \cdot \cos \varphi. \tag{3}
$$

где S<sub>HПКР</sub> - номинальная полная мощность в повторно-кратковременном режиме работы электроприемника, кВ $\cdot$ А,

ПВ – номинальная продолжительность включения %,

cos – коэффициент мощности электроприемника.

Например, кран-балка с электродвигателем номинальной мощностью 7 кВт работает в ПКР с ПВ = 25%, тогда, ее мощность, приведенная к ПВ = 100%,

$$
p_{\rm H} = 7 \cdot \sqrt{0.25} = 3.5 \text{ kBr}.
$$

6 – количество электроприемников;

7 – величину  $k_{\mu}$  принимаемую из справочных данных [11, 12], выбор величины  $k<sub>u</sub>$  для металлообрабатывающих станков зависит от той группы, к которой был отнесен станок на этапе классификации оборудования см п.4.4. Например, станки рассматриваемой группы однодвигательные и могут быть классифицированы как металлорежущие станки при мелкосерийном производстве, для которых устанавливается  $k_{\mu} = 0.12 - 0.16$ , а для кран-балки, работающей в ПКР = 25%  $k_{\mu} = 0.06$ ;

 $8 -$  величину созф принимаемую из исходных данных;

9 – величину tg вычисляется исходя из значения созф.

Расчет ведется методом коэффициента расчетной нагрузки по форме Ф 636-92 [9]:

1) в столбцы 1-3, 5 и 6 вносятся исходные и справочные данные, подготовленные в таблице 7, мощность подъемно-транспортных механизмов вносится не приведенная к ПВ =  $100\%$ ;

2) определение суммарной мощности электроприемников в кВт, выполняется в итоговой строке столбца 4

$$
P_{\rm H} = \Sigma (p_{\rm H} \cdot n_i), \tag{4}
$$

где p<sub>нi</sub> - номинальная мощность *i*-го электроприемника, кВт;

n*<sup>i</sup>* - количество *i*-х электроприемников.

 $P_{\text{H}} = 1,7.1 + 0,6.3 + 2,8.4 + 2,5.1 + 7.2 + 7.1 + 1,7.2 + 7.1 = 48,6$  KBT.

3) определение среднесменной мощности отдельных электроприемников: активной, в кВт

$$
p_{\rm cm} = p_{\rm H} \cdot k_{\rm H} \tag{5}
$$

где p<sub>н</sub> – номинальная мощность электроприемника кВт;

 $k_u$  – коэффициент использования электроприемника; реактивной, в квар

$$
q_{\rm cm} = p_{\rm cm} \cdot tg\varphi,\tag{6}
$$

где  $p_{cm}$  - сменная мощность электроприемника, кВт;

tg  $\varphi$  - коэффициент реактивной мощности.

Например, для отрезного станка с ножовочной пилой:

$$
p_{\text{cm}} = 1.7 \cdot 0.14 = 0.238 \text{ kBr},
$$

$$
q_{\text{cm}} = 0.238 \cdot 1.27 = 0.302 \text{ kB}
$$

Для остальных электроприемников расчет аналогичен;

4) определение сменной мощности данной группы электроприемников: активной, в кВт

$$
P_{\rm cm} = \Sigma (p_{\rm cm} \cdot n_i),\tag{7}
$$

где р<sub>смі</sub> – сменная мощность, электроприемника кВт;

n*<sup>i</sup>* – количество *i*-х электроприемников, шт;

реактивной, в квар

$$
Q_{\text{cm}} = \Sigma (q_{\text{cm}i} \cdot n_i), \tag{8}
$$

где qсм*<sup>i</sup>* – сменная реактивная мощность, электроприемника квар;

n*<sup>i</sup>* – количество *i*-х электроприемников, шт.

Например, для электроприемников рассматриваемой группы:

- $P_{cm} = 0,238.1 + 0,252.3 + 1,568.4 + 0,35.1 + 1,96.2 + 0,42.1 + 0,476.2 +$
- $+ 4,550 \cdot 1 = 9,814 \text{ kBr};$

 $Q_{\text{cm}} = 0.302 \cdot 1 + 0.197 \cdot 3 + 1.019 \cdot 4 + 0.228 \cdot 1 + 1.156 \cdot 2 + 0.249 \cdot 1 + 0.333 \cdot 2 +$  $+ 2,685 \cdot 1 = 6,18$  квар;

5) определение группового коэффициента использования

$$
K_{\rm H} = \frac{\Sigma P_{\rm CM}}{\Sigma P_{\rm H}},\tag{9}
$$

где  $P_{cm}$  – сменная мощность группы электроприемников, кВт;

 $P_{\text{H}}$  – установленная мощность группы электроприемников, кВт.

Например, для электроприемников рассматриваемой группы

$$
K_{\rm H} = \frac{9,814}{48,6} = 0,202;
$$

6) определение  $\sum n \cdot p_{\text{H}}^2$ :

 $\sum n \cdot p_{\text{H}}^2 = 1 \cdot 1.7^2 + 3 \cdot 0.6^2 + 4 \cdot 2.8^2 + 1 \cdot 2.5^2 + 2 \cdot 7^2 + 1 \cdot 7^2 + 2 \cdot 1.7^2 + 1 \cdot 7^2 = 243.36 \text{ }\text{RBr}^2$ ;

7) определение эффективного числа электроприемников для группы

$$
n_{\rm s} = \frac{(\Sigma P_{\rm H})^2}{\Sigma n \cdot p_{\rm H}^2} \tag{10}
$$

где  $(\Sigma P_{\text{\tiny H}})^2$  – квадрат суммы установленной мощности группы электроприемников к $Br^2$ :

 $\Sigma n \cdot {p_{\scriptscriptstyle H}}^2$  – сумма квадратов установленной мощности отдельных электроприемников группы  $RBT^2$ .

Принимаем меньшее целое значение n<sub>3</sub>.

Например, для группы ШР-1 n,

$$
n_3 = \frac{48,6^2}{243,36} = 9,7
$$

Принимаем меньшее целое значение  $n_3 = 9$ ;

8) используя [таблица 1, 9] находим значение коэффициента расчетной нагрузки - К<sub>р</sub>, в зависимости от К<sub>и</sub> и n<sub>3</sub>: Для К<sub>и</sub> = 0,202 и n<sub>3</sub> = 9, K<sub>p</sub> = 1,43;

9) Определение расчетной активной нагрузки группы электроприемников, в кВт,

$$
P_{\rm p} = P_{\rm cm} \cdot K_{\rm p} \,, \tag{11}
$$

где  $P_{cm}$  – сменная активная мощность группы электроприемников кВт,

K<sub>p</sub> - коэффициент расчетной нагрузки.

Например, в рассматриваемом случае

$$
P_p = 9.814 \cdot 1.43 = 14.034
$$
 kBr.

Если расчетная мощность окажется меньше номинальной мощности наиболее мощного электроприемника, следует принять  $P_p = p_{H \text{ max}}$ ;

В нашем случае  $14,034 > 7$  ( $P_{H}$  электроприемника 9 или 13).

Определение расчетной реактивной нагрузки в квар, группы электро- $10<sup>1</sup>$ приемников при  $n_3 < 10$ 

$$
Q_{\rm p} = 1.1 \cdot Q_{\rm cm},\tag{12}
$$

при  $n_3 > 10$ 

$$
Q_{\rm p} = Q_{\rm cm},\tag{13}
$$

где  $Q_{\text{cm}}$  – сменная реактивная мощность группы электроприемников, квар. Для рассматриваемого примера, при  $n_2 = 9$ 

$$
Q_p = 1{,}1.6{,}18 = 6{,}798
$$
 **κ**вар;

11) определение полной расчетной мощности в кВ $\cdot$ А

$$
S_{\rm p} = \sqrt{P_{\rm CM}^2 + Q_{\rm CM}^2}.
$$
 (14)

Например, полная мощность группы определится

$$
S_p = \sqrt{14,034^2 + 6,798^2} = 15,594 \text{ kB} \cdot \text{A};
$$

12) определение расчетного тока, в А

$$
I_{\rm p} = \frac{S_{\rm p}}{\sqrt{3} \cdot U_{\rm H}},\tag{15}
$$

где U<sup>н</sup> – номинальное напряжение ступени распределения.

Например, полный ток группы определится

$$
I_{\rm p} = \frac{15,594}{\sqrt{3} \cdot 0,38} = 23,692 \, \text{A}.
$$

Результаты этого и аналогичных расчетов нагрузки трехфазных электроприемников выполнены в таблице 8.

Расчет нагрузки трехфазных электроприемников остальных узлов рассматриваемого отделения приводится только в виде таблицы, выполненной средствами Excel.

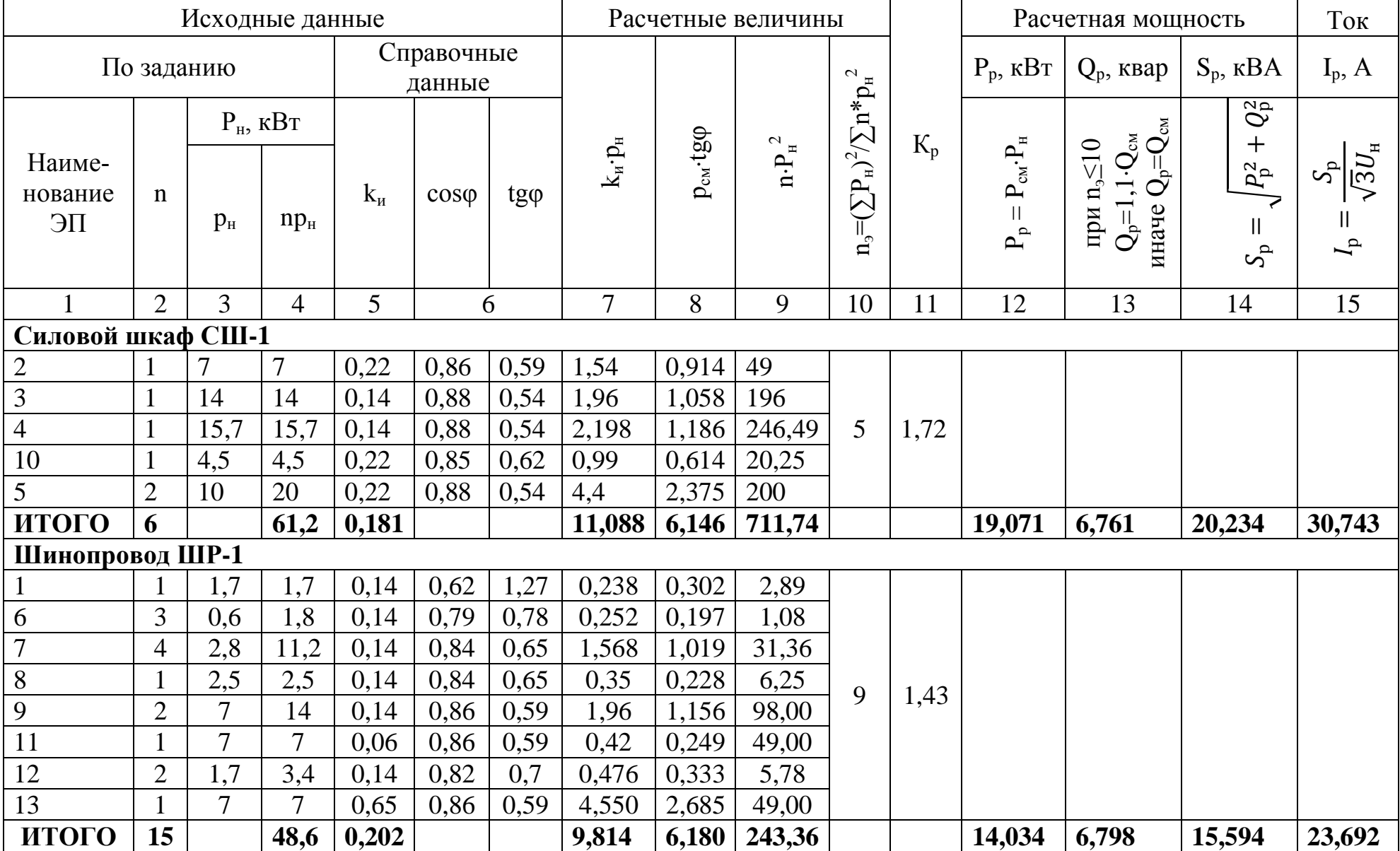

# Таблица 8 - Определение нагрузки трехфазных электроприемников

# <span id="page-29-0"></span>**3.7.2 Определение нагрузки группы однофазных электроприемников**

По согласованию с руководителем проекта выбирается группа однофазных электроприемников, количеством не менее трех единиц, включенных на линейное напряжение. В эту группу могут входить однофазные электроприемники, включенные на фазное напряжение и трехфазные электроприемники в любом количестве.

Например, определим нагрузку группы электроприемников, присоединенных к силовому шкафу СШ-2, сварочного отделения. Фрагмент компоновки технологического оборудования сварочного отделения приведен на рисунке 6.

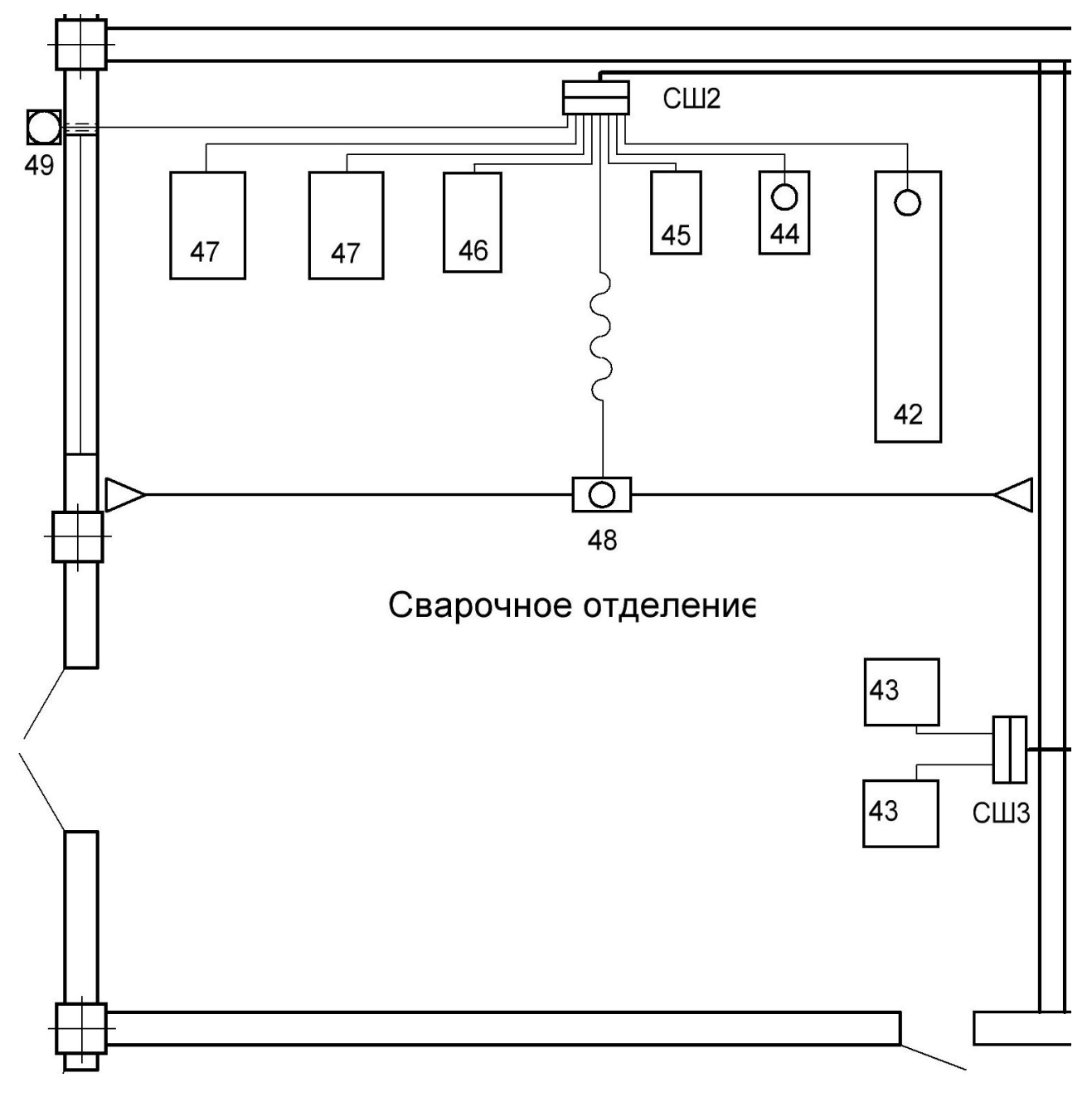

Рисунок 6 – Фрагмент компоновки сварочного отделения

Параметры электроприемников сварочного отделения, входящих в узел СШ-2, приведены в таблице 9.

| Номер<br>на<br>плане | Наименование<br>оборудования                   | $P_{H}$<br>$\kappa$ BT | $S_{H}$<br>$\kappa$ BA | $\prod B$ ,<br>$\%$ | $\mathrm{P}_{\mathrm{H}\Pi\mathrm{B}},$<br>$\kappa$ BT | n,<br><b>IIIT</b> | $k_{\rm H}$ | $\cos \varphi$ | $tg\varphi$ |
|----------------------|------------------------------------------------|------------------------|------------------------|---------------------|--------------------------------------------------------|-------------------|-------------|----------------|-------------|
|                      | $\overline{2}$                                 |                        | $\overline{4}$         | 5                   | 6                                                      | 7                 | 8           | 9              | 10          |
| 42                   | Сварочный агрегат ПС-500                       |                        |                        | 60                  | 21,689                                                 |                   | 0,35        | 0.89           | 0,51        |
| 44                   | Преобразователь сварочный<br>$\Pi$ CO-300      | 14                     |                        | 60                  | 10,844                                                 |                   | 0,35        | 0,83           | 0,67        |
| 45                   | Машина<br>электросварочная<br>точечная MTM-25M |                        | 25                     | 25                  | 11,0                                                   | $\mathbf{1}$      | 0,25        | 0,88           | 0,54        |
| 46                   | Машина<br>электросварочная<br>шовная МШС-50    |                        | 50                     | 40                  | 22,136                                                 | $\mathbf{1}$      | 0,35        | 0,7            | 1,02        |
| 47                   | Машина<br>электросварочная<br>стыковая МСР-25  |                        | 25                     | 25                  | 8,750                                                  | $\overline{2}$    | 0,35        | 0.7            | 1,02        |
| 48                   | Кран-балка                                     |                        |                        | 25                  | 3,9                                                    |                   | 0.06        | 0,86           | 0,59        |
| 49                   | Вентилятор                                     |                        |                        |                     | 7,0                                                    |                   | 0,65        | 0,86           | 0,59        |

Таблица 9 – Параметры электроприемников СШ-2

Заполняя таблицу, вносим в соответствующий столбец:

1 - номер электроприемника на компоновке;

2 - название электроприемника в таблице исходных данных;

3 - если указана - активную установленную мощность электроприемника;

4 - если указана - полную установленную мощность электроприемника;

5 - величину продолжительности включения для электроприемников, работающих в ПКР;

6 - если электроприемник работает в ПКР, следует указать мощность, приведя ее к ПВ = 100% используя формулы (2) и (3), мощность подъемно транспортных механизмов, работающих в ПКР при учете их в группе к ПВ = 100% не приводят;

7 - количество электроприемников;

8 - величину  $k_{\mu}$ , принимаемую согласно справочным данным [11, 12]. Выбор величины  $k_{\mu}$  для сварочного оборудования зависит от типа промышленности. Например, машины электросварочные рассматриваемой группы для промышленности тяжелого машиностроения работают с  $k_{\mu} = 0.2 - 0.35$ , принимаем 0.35;

9 - величину созф, принимаемую согласно исходным данным;

10 - величину tgo (вычисляется исходя из значения соso).

Расчет удобно выполнять в таблице. Пример расчета выполнен в таблице 10, согласно следующему алгоритму:

1) в столбец 1 вносим наименования однофазных электроприемников, входящих в группу согласно таблице 9;

2) в столбец 2 вносим мощность электроприемников, приведенную к ПВ = 100% для электроприемников, работающих в ПКР;

3) в столбец 3 вносим количество электроприемников;

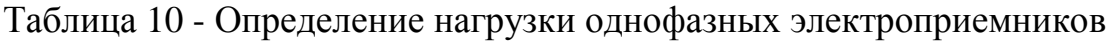

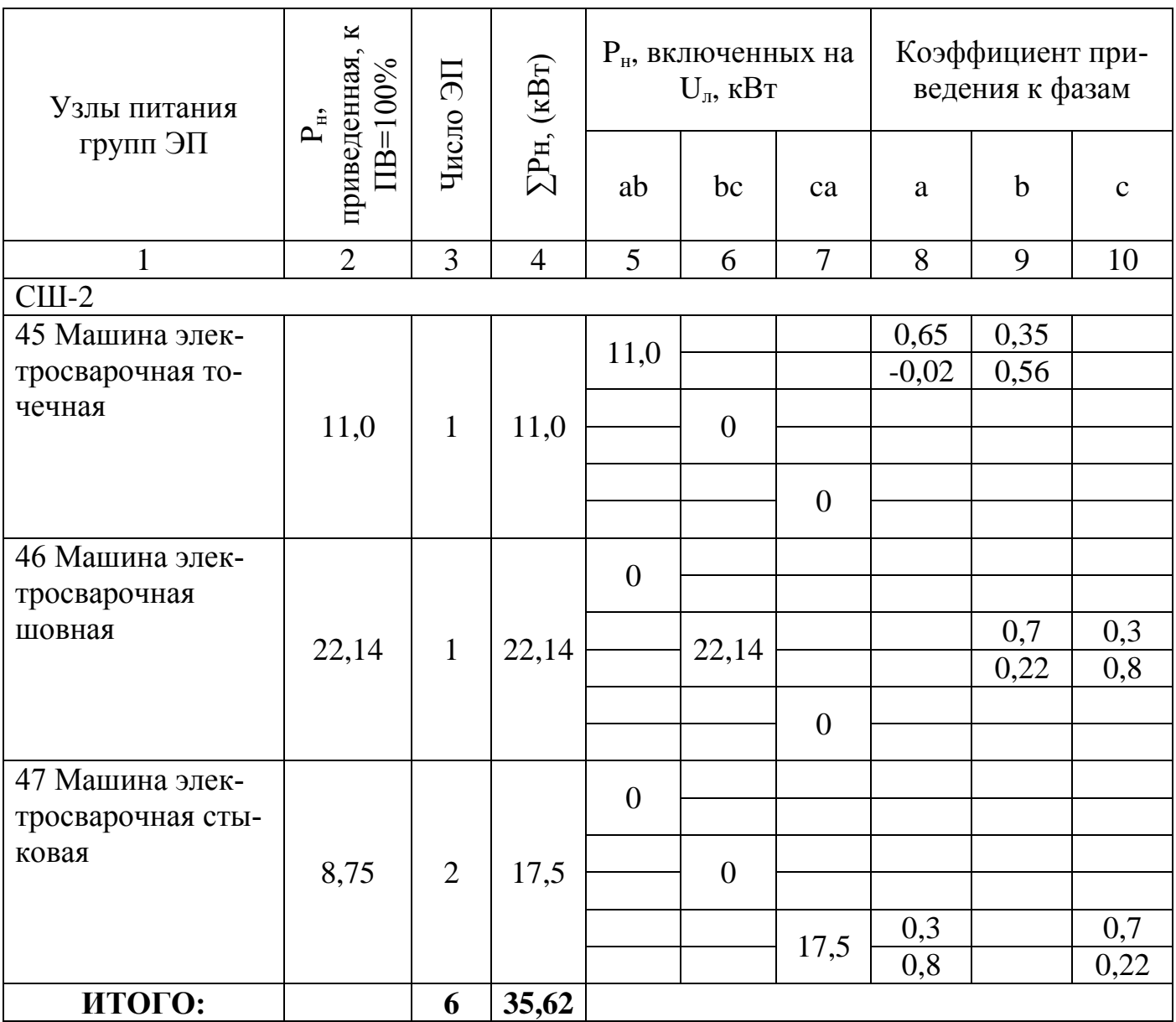

4) в столбце 4 вычисляем значение установленной мощности электроприемников каждого вида, в строке «итого» вычисляем установленную мощность группы;

Планируем подключение однофазных электроприемников на фазное и линейное напряжение. В учебном проекте на фазное напряжение включаем электроприемники, мощностью до 5 кВт, а более мощные - на линейное. Распределяем мощность однофазных электроприемников, включенных на линейное напряжение, между фазами таким образом, чтобы создать наиболее симметричную нагрузку, схематично изображая присоединения, как показано на рисунке 7.

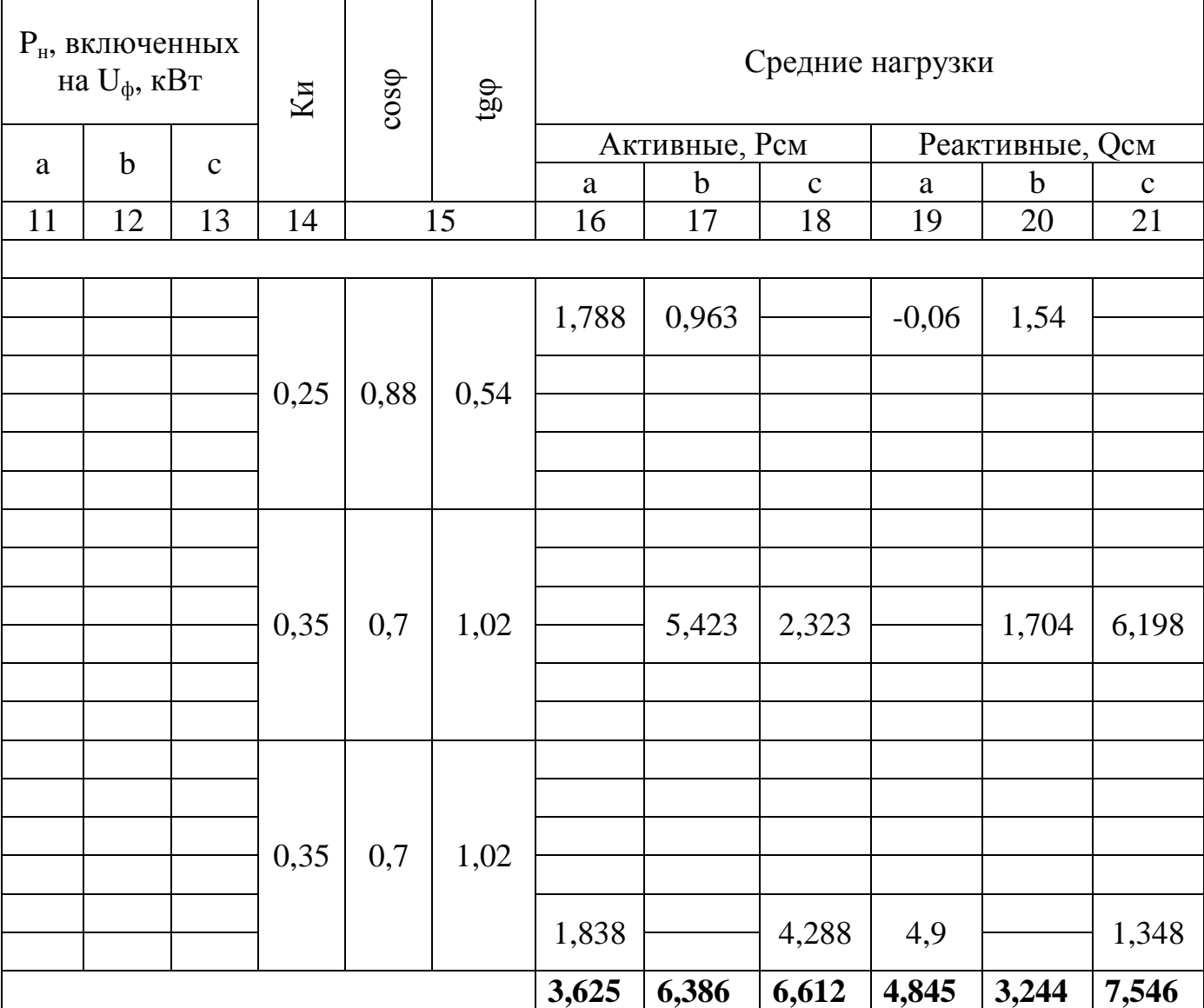

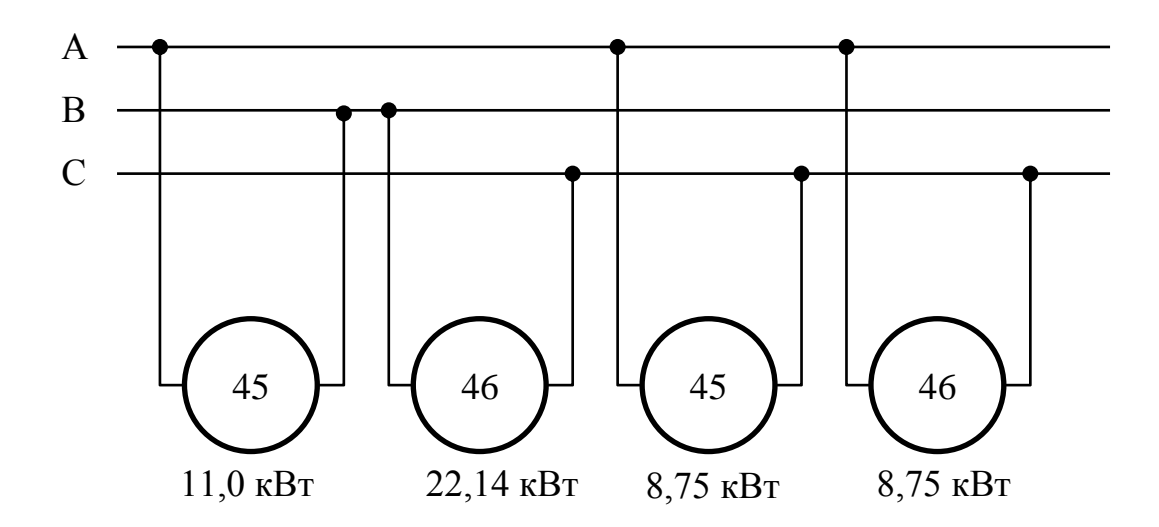

Рисунок 7 - Схема распределения однофазных электроприемников, включенных на линейное напряжение между фазами

При подключении однофазного электроприемника на линейное напряжение, нагрузка, создаваемая им на каждую фазу, будет неравномерной и определится парой коэффициентов приведения мощности электроприемника, включенного на линейное напряжение к фазам, зависящим от коэффициента мощности этого электроприемника. Коэффициенты приведения определяются следующим образом:

$$
p_{(a)}a = p_{(bc)} = p_{(ac)c} = 0.5 + 0.29 \cdot tg\varphi,
$$
  
\n
$$
p_{(a)} = p_{(bc)c} = p_{(ac)a} = 0.5 - 0.29 \cdot tg\varphi,
$$
  
\n
$$
q_{(a)}a = q_{(bc)} = q_{(ac)c} = 0.5 \cdot tg\varphi - 0.29,
$$
  
\n
$$
q_{(a)} = q_{(bc)c} = q_{(ac)a} = 0.5 \cdot tg\varphi + 0.29.
$$
\n(16)

5) согласно выполненного, как показано на рисунке 7 плана подключения электроприемников к фазам, вносим в столбцы 5,6 и 7 значение мощности электроприемников, включенных между соответствующими фазами. Например, значение мощности электроприемника 45 - машина электросварочная точечная запишем в столбец 5, т.к. он подключен к фазам А и В. Удобно ориентировать значение мощности электроприемников, включенных на разные линейные напряжения по диагонали;

6) в столбцы 8, 9 и 10 вносим соответствующие коэффициенты приведения к фазам в числителе - для активной и в знаменателе - для реактивной мощности, размещая их в одной строке со значением мощности электроприемника;

7) в столбцы 11, 12, и 13 вносим значения мощности электроприемников, включенных на фазное напряжение. В данном примере такой способ включения электроприемников не используется;

8) в столбец 14 вносим значение коэффициента использования для каждого вида электроприемников;

9) в столбце 15 записываем значение соѕф и вычисляем значение tgф;

10) в столбцах 16, 17 и 18 вычисляем значение средней активной, а в столбцах 19, 20, и 21 значение средней реактивной мощности, используя выражения:

Для определения загрузки фазы А:

активной, в кВт

$$
P_{\text{cm}(a)} = k_{\mu} \cdot p_{ab} \cdot p_{ab(a)} + k_{\mu} \cdot p_{ac} \cdot p_{ac(a)} + k_{\mu}' \cdot p_{a0}, \qquad (17)
$$

реактивной, в квар

$$
Q_{\text{cm}(a)} = k_{\text{H}} \cdot p_{ab} \cdot q_{ab(a)} + k_{\text{H}} \cdot p_{ac} \cdot q_{ac(a)} + k_{\text{H}}' \cdot p_{a0} \cdot tg\varphi, \qquad (18)
$$

Для определения загрузки фазы В

активной, в кВт

$$
P_{\text{cm}(b)} = k_{\text{H}} \cdot p_{ab} \cdot p_{ab(b)} + k_{\text{H}} \cdot p_{bc} \cdot p_{bc(b)} + k_{\text{H}}' \cdot p_{b0},\tag{19}
$$

реактивной, в квар

$$
Q_{\text{cm}(b)} = k_{\mu} \cdot p_{ab} \cdot q_{ab(b)} + k_{\mu} \cdot p_{bc} \cdot q_{bc(b)} + k_{\mu}' \cdot p_{b0} \cdot tg\varphi, \qquad (20)
$$

Для определения загрузки фазы C

активной, в кВт

$$
P_{\text{CM}(c)} = k_{\mu} \cdot p_{ac} \cdot p_{ac(c)} + k_{\mu} \cdot p_{bc} \cdot p_{bc(c)} + k_{\mu}' \cdot p_{c0}, \qquad (21)
$$

реактивной, в квар

$$
Q_{\text{cm}(a)} = k_{\text{H}} \cdot p_{ac} \cdot q_{ac(c)} + k_{\text{H}} \cdot p_{ac} \cdot q_{ac(c)} + k_{\text{H}}' \cdot p_{c0} \cdot tg\varphi, \qquad (22)
$$

где *k*<sup>и</sup> и *k*и' - коэффициенты использования по активной мощности однофазных приемников различного режима работы;

 *pаb*, *pbc pаc* - мощность нагрузок, присоединенных на линейные напряжения фаз АB фаз BC или фаз AC, кВт;

 $p_{a0}$ ,  $p_{b0}$ ,  $p_{c0}$  - мощность нагрузок, присоединенных на фазные напряжения фаз А B и C, кВт;

 *р(аb)а*, *р(аc)а*, *р(аb)b*, *р(bс)b*, *р(аc)c* , *р(bс)c* - коэффициенты приведения активной нагрузки электроприемников, включенных на линейные напряжения к определенной фазе, например р(аb)а приводит нагрузку однофазного элекроприемника, включенного на линейное напряжение между фазами А и В к фазе А, а р(аb)b приводит нагрузку того же электроприемника, включенного на линейное напряжение между фазами А и В к фазе В;

 *q(аb)а*, *q(аc)а*, *q(аb)b*, *q(bс)b*, *q(аc)c* , *q(bс)c* - коэффициенты приведения реактивной нагрузки электроприемников, включенных на линейные напряжения к определенной фазе, квар.

Например, определим загрузку фазы А по активной мощности от электроприемника №45 - Машина электросварочная точечная используя (17),

 $P_{c}(a) = 0,25.11,0.0,65 = 1,788$  kBT.

Полученное значение записываем в ячейку на пересечении столбца 16 и строки содержащей сведения об электроприемнике №45 таблицы 10.

Загрузка фазы А по активной мощности от электроприемника №47 Машина электросварочная стыковая составит,

 $P_{c}(4)47 = 0.35 \cdot 17,5 \cdot 0.3 = 1,838$  KBT.

Полученное значение записываем в ячейку на пересечении столбца 16 и строки, содержащей сведения об электроприемнике №47 таблицы 10.

Загрузка фазы А по активной мощности определится как сумма значений мощности электроприемников, приведенных к фазе А,

 $P_{c}(q) = P_{c}(q) = P_{c}(q) = 47 = 1,788 + 1,838 = 3,625$  KBT.

Это значение вносим в ячейку столбца 16 и строки «Итого» таблицы 10.
Определим загрузку фазы А по реактивной мощности от электроприемника №45 - Машина электросварочная точечная используя (18),

 $Q_{\text{cm/a}}$ <sub>45</sub> = 0,25 $\cdot$ 11,00 $\cdot$ 0,02 = 0,055 квар.

Полученное значение записываем в ячейку на пересечении столбца 19 и строки, содержащей сведения об электроприемнике №45 таблицы 10.

Загрузка фазы А по реактивной мощности от электроприемника №47 Машина электросварочная стыковая составит,

 $Q_{c}(a)47} = 0,35.17,5.0,8 = 4.9$  kbap.

Полученное значение записываем в ячейку на пересечении столбца 19 и строки, содержащей сведения об электроприемнике №47 таблицы 10.

Загрузка фазы А по реактивной мощности определится как сумма значений мощности электроприемников, приведенных к фазе А,

 $Q_{\text{cm}(a)} = Q_{\text{cm}(a)45} + Q_{\text{cm}(a)47} = 0,055 + 4,9 = 4,955$  квар.

Нагрузка остальных фаз определяется аналогично. Итоговое значение вносим в ячейку столбца 19 и строки «Итого» таблицы 10.

Определяется наиболее и наименее загруженная фаза.

В примере фаза  $C = 6,612 -$ максимально загружена, а фаза  $A = 3,625 -$ минимально загружена по активной мощности.

По реактивной мощности – максимально загружена фаза  $C = 7,546$ ;

11) определяется неравномерность загрузки фаз, в %

$$
\Delta P_{\rm H\varphi} = \frac{P_{\rm \max C \varphi} - P_{\rm \min \varphi}}{P_{\rm \min \varphi}} \cdot 100,\tag{23}
$$

где  $P_{\text{макс } \phi}$  – активная сменная мощность наиболее загруженной фазы кВт;

 $P_{MHH\,\phi}$  – активная сменная мощность наименее загруженной фазы кВт. При наличии в группе трехфазных электроприемников загрузка фаз в %

$$
\Delta P_{\rm H\varphi} = \frac{P_{\rm \max C \varphi} - P_{\rm \min \varphi}}{P_{\rm \min \varphi} + \frac{1}{3} \Sigma P_{\rm \min}} \cdot 100,\tag{24}
$$

где  $\Sigma P_{\text{H}}$  - суммарная мощность трехфазных электроприемников, присоединенных к этому узлу, кВт.

Например, к СШ-2 подключены четыре трехфазных электроприемника. Сведения о них приведены в таблице 9.

Определим неравномерность загрузки фаз по (24),

$$
\Delta P_{\text{H}\varphi} = \frac{6,612 - 3,625}{3,625 + \frac{1}{3} \cdot (21,689 + 10,844 + 3,9 + 7)} \cdot 100 = 16,5\,\%
$$

Неравномерность загрузки фаз с учетом трехфазных электроприемников составляет 16,5 % что превышает 15 %;

12) определяется условная средняя мощность трехфазной сети от однофазных электроприемников при неравномерности загрузки фаз не превышающей 15%:

по активной мощности, в кВт

$$
P_{\text{CM}.y} = P_{\text{CM}(a)} + P_{\text{CM}(b)} + P_{\text{CM}(c)},
$$
\n(25)

где Р<sub>см(а)</sub>, Р<sub>см(b)</sub>, Р<sub>см(c)</sub>, – активная сменная мощность каждой фазы, кВт; по реактивной мощности, в квар

$$
Q_{\text{cm},y} = Q_{\text{cm}(a)} + Q_{\text{cm}(b)} + Q_{\text{cm}(c)},
$$
\n(26)

где  $\mathrm{Q}_{\text{\tiny{CM}}(a)}, \mathrm{Q}_{\text{\tiny{CM}}(b)}, \mathrm{Q}_{\text{\tiny{CM}}(c)},$ — реактивная сменная мощность каждой фазы, квар.

В случае если неравномерность загрузки фаз превышает 15%, условная средняя мощность трехфазной сети от однофазных электроприемников определится:

по активной мощности, в кВт

$$
P_{\text{cM.y}} = 3 \cdot P_{\text{cM.MARC}, \phi},\tag{27}
$$

где  $P_{\text{cm}, \text{make}, \varphi}$  – активная сменная мощность наиболее загруженной фазы, кВт; по реактивной мощности, в квар

$$
Q_{\text{cm},y} = 3 \cdot Q_{\text{cm},\text{mARC},\phi},\tag{28}
$$

где  $Q_{cM, \text{MARC}, \phi}$  – реактивная сменная мощность наиболее загруженной фазы, квар.

Например, для СШ-2 величина неравномерности загрузки фаз составляет 16,5%, то условная средняя мощность составит,

по активной мощности

$$
P_{\text{cm.y}} = 3 \cdot 6{,}612 = 19{,}836 \text{ kBr};
$$

по реактивной мощности

$$
Q_{\text{cm,y}} = 3 \cdot 7{,}546 = 22{,}638 \text{ \text{K} \text{B}ap};
$$

38

13) определяется групповой коэффициент использования для наиболее загруженной фазы

$$
K_{\mu \text{ marc.}\phi} = \frac{P_{\text{cm.make.}\phi}}{P_{\text{H.}\pi 1} + P_{\text{H.}\pi 2} + P_{\text{H.1}\phi.\text{make.}\phi}}
$$
(29)

где Р<sub>см.макс.ф</sub> – средняя мощность максимально загруженной фазы для рассматриваемой группы однофазных электроприемников;

 $P_{H,\Pi}$ ,  $P_{H,\Pi}$  – суммарные номинальные мощности однофазных электроприемников, включенных на линейное напряжение между наиболее нагруженной фазой и смежными с ней в трехфазной системе;

 $P_{H,1\phi,Mac,\phi}$  – суммарная номинальная мощность однофазных электроприемников, включенных на фазное напряжение наиболее загруженной фазы.

Например, для однофазной нагрузки  $K_u$  составит,

$$
K_{\text{H MAKC}.\Phi} = \frac{6,612}{\frac{11,0+17,5}{2}} = 0,46;
$$

14) для однофазных электроприемников величина n<sub>а</sub> определяется по упрощенной формуле

$$
n_{\rm a} = \frac{2\Sigma P_{\rm H.1\phi}}{3P_{\rm H.1\phi\text{-}MAKC}}\tag{30}
$$

где  $\Sigma P_{H,1\phi}$  - сумма номинальных мощностей однофазных электроприемников рассматриваемой группы;

 Pн.1ф.макс - номинальная мощность наибольшего однофазного электроприемника в рассматриваемой группе.

Найденное по формуле 30 значение n<sub>2</sub> округляется до ближайшего меньшего числа. Если определенное по упрощенному выражению число  $n_2 > n$ , или

$$
\frac{P_{\text{H.MARC}}}{P_{\text{H.MHH}}} \le 3,\tag{31}
$$

где  $P_{H_{\text{MAKC}}}$  - номинальная мощность мощного электроприемника группы;

 $P_{H_{\text{MH}}}$  - номинальная мощность мощного электроприемника группы; то принимается  $n_2 = n$ .

Например, для однофазных электроприемников СШ-2

$$
n_{3} = \frac{2 \cdot 35,62}{3 \cdot 22,14} = 1,07.
$$

Согласно (31)

$$
\frac{22,14}{8,75} = 2,53 \le 3.
$$

Принимаем  $n_2 = 6$ ;

15) после определения  $P_{c_M,y} = 19,836$  кВт,  $Q_{c_M,y} = 22,638$  квар,  $n_3 = 6$ ,  $K_{\mu \text{ _{MARC, } \phi}} = 0.46$ , группа однофазных электроприемников учитывается как эквивалентная группа трехфазных электроприемников с указанными параметрами в таблице по форме Ф636-92.

Расчет для СШ-2 приведен в таблице 11

Значения  $P_{cm, v} = 19,836 \text{ kBr}, Q_{cm, v} = 22,638 \text{ kB}$ , внесены в столбцы 7 и 8, таблицы 11. Значение  $n_3 = 6$  внесено в столбец 2, а значение  $K_{\mu \text{ nangle}, \phi} = 0.46$  внесено в столбец 5. Значение соѕо и tgo определены из соотношений

$$
tg\,\varphi = \frac{Q_{\text{cm},y}}{P_{\text{cm},y}},\tag{32}
$$

где Qсм.у – реактивная сменная условная мощность квар;

 $P_{cm, y}$  – активная сменная условная мощность кВт.

$$
cos \varphi = \frac{P_{\text{cm,y}}}{\sqrt{P_{\text{cm,y}}^2 + Q_{\text{cm,y}}^2}},
$$
\n(33)

Значение  $P_{H} = 5.94$  кВт определено как частное  $\Sigma P_{H}$  и n<sub>3</sub> данной группы однофазных электроприемников;

16) определяется n<sup>э</sup> для группы трехфазных и однофазных электроприемников согласно (10)

$$
n_{\rm s} = \frac{82,95^2}{909,3} = 7,57
$$

Принимаем меньшее целое значение  $n_3 = 7$ ;

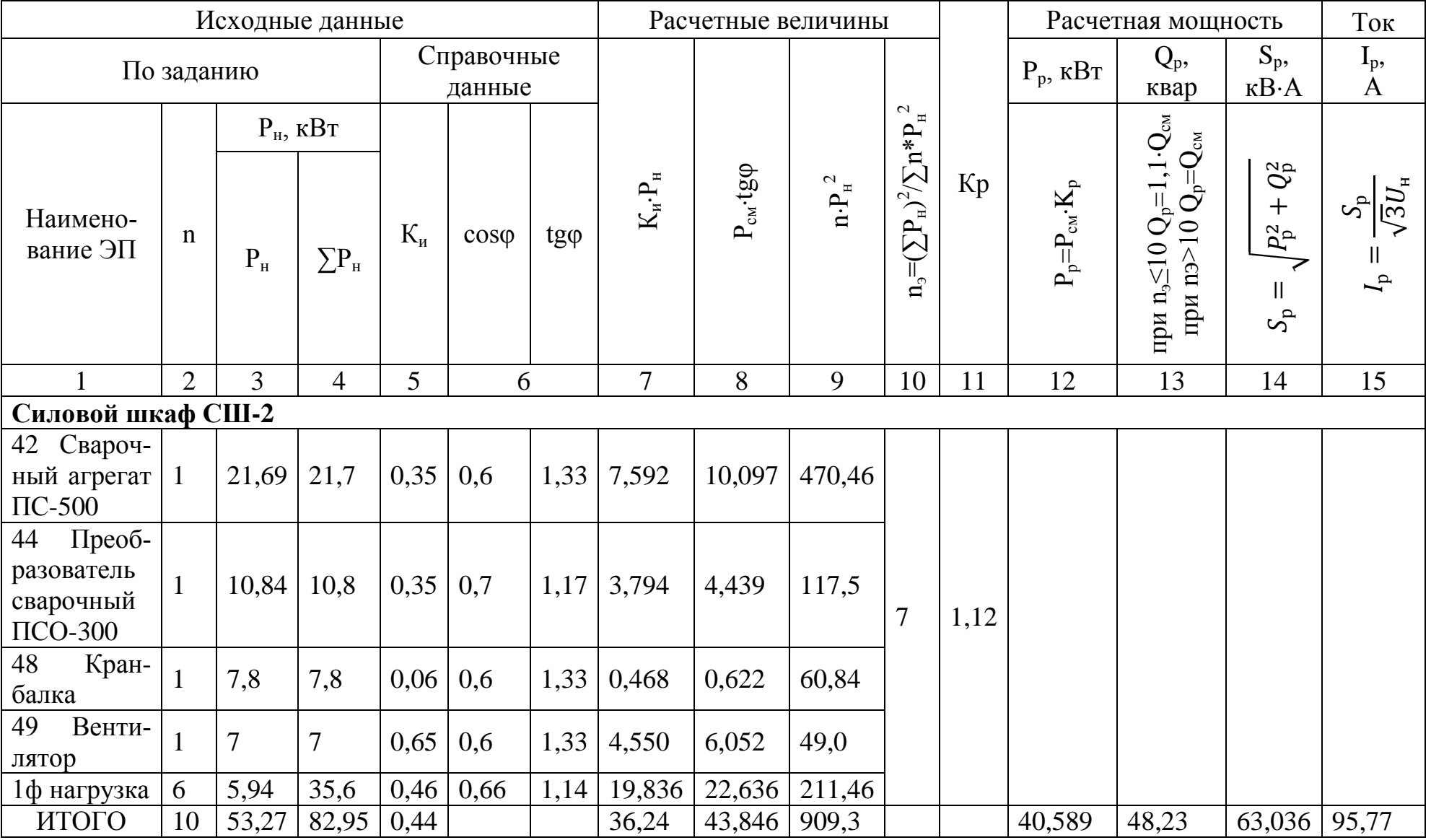

# Таблица 11-Определение нагрузки трехфазных и однофазных электроприемников СШ-2

17) определяется  $K_u$  для СШ-2 согласно (9)

$$
K_{\rm H} = \frac{36,24}{82,95} = 0,44;
$$

18) согласно [9] определяем коэффициент расчетной нагрузки - К<sub>р.</sub> Для  $K_u = 0.44$   $\mu$  n<sub>3</sub> = 7,  $K_p = 1.12$ ;

19) определяется расчетная активная мощность группы электроприемников согласно формуле (11)

$$
P_{\rm p} = 36,24 \cdot 1,12 = 40,589 \text{ kBr};
$$

Если расчетная мощность окажется меньше номинальной мощности наиболее мощного ЭП, следует принять  $P_p = p_{\text{H max}}$ ;

В нашем случае  $40,589 > 22,14$  ( $P<sub>H</sub>$  электроприемника 46);

20) определение расчетной реактивной мощности группы электроприемников при n<sub>3</sub>  $\leq$  10 согласно (12) и (13):

Для  $n<sub>3</sub> = 7$ 

$$
Q_p = 1, 1.43, 846 = 48, 23
$$
 *κвар*;

21) определение полной расчетной мощности согласно (14):

$$
S_p = \sqrt{40,589^2 + 48,23^2} = 63,036 \text{ kB} \cdot \text{A};
$$

22) определение расчетного тока согласно (15)

$$
I_{\rm p} = \frac{63,036}{\sqrt{3} \cdot 0,38} = 95,77 \, \text{A}.
$$

Расчет по пп 16 – 20 нагрузки трехфазных электроприемников выполнен в таблице 11, в строке «Итого».

### **Расчет для однофазных электроприемников, подключенных к СШ-3.**

Согласно фрагменту компоновки сварочного отделения, показанного на рисунке 6, вносим параметры электроприемников, присоединенных к СШ-3 и включенных на линейное напряжение в таблицу 12.

Таблица 12 – Параметры электроприемников СШ-3

| Номер на | Наименование                            |             | $\mathbf{v}_{\mathrm{H}}$ | $\overline{1}$ | $\mathbf{r}_{\text{HIB}}$ | n. |                   |                |     |
|----------|-----------------------------------------|-------------|---------------------------|----------------|---------------------------|----|-------------------|----------------|-----|
| плане    | оборудования                            | $\kappa$ BT | $\kappa$ BA               | $\%$           | $\kappa$ BT               | ШT | ${\bf n}_{\rm M}$ | $\cos \varphi$ | tgφ |
|          |                                         |             |                           |                |                           | −  |                   |                |     |
| 43       | Трансформатор<br>свароч-<br>ный ТСД-500 |             | 42                        | 40             | 16,47                     |    |                   | 0.62           |     |

Определение расчетной мощности этих электроприемников:

активной, в кВт

$$
P_{\rm p} = P_{\rm H} = 3 \cdot P_{\rm H.MAKC} \quad (34)
$$

реактивной, в квар

$$
Q_{\rm p} = Q_{\rm H} = 3 \cdot P_{\rm H.MARC} \cdot tg\varphi. \tag{35}
$$

Электроприемники включены на линейное напряжение фаз АВ и ВС

Определяем мощность наиболее загруженной фазы при Pab = 16,47 кВт и  $P_{bc} = 16,47$  kBT:

$$
P_{\rm a} = P_{\rm c} = \frac{16,47}{2} = 8,23 \text{ kBr};
$$

$$
P_b = \frac{16,47 + 16,47}{2} = 16,47 \text{ kBr}.
$$

Наиболее загружена фаза В,  $P_{H,MARC, \phi} = 16,47 \text{ kBr.}$ 

Определяем расчетную активная мощность

$$
P_p = 3.16,47 = 49,41
$$
 kBr.

Определяем расчетную реактивная мощность

$$
Q_p = 3.16,47.1,27 = 62,75 \text{ kgap}.
$$

Определяем полную мощность

$$
S_p = \sqrt{49,41^2 + 62,75^2} = 79,87 \text{ }\text{κB} \cdot \text{A}.
$$

Определяем расчетный ток

$$
I_{\rm p} = \frac{79,87}{\sqrt{3} \cdot 0,38} = 121,35 \, \text{A}.
$$

Определим мощность однофазного электроприемника, включенного на фазное напряжение. Один сварочный трансформатор включен на фазное напряжение. Параметры электроприемника приведены в таблице 13.

| Номер на<br>плане | Наименование<br>оборудования                   | $\rm P_{\scriptscriptstyle H},$<br>$\kappa$ BT | ື<br>$\kappa$ BA | $\Pi B$<br>$\%$ | $P_{\text{HIB}}$<br>$\kappa$ BT | n.<br>ШT       | $K_{H}$ | $\cos \varphi$ | tgφ |
|-------------------|------------------------------------------------|------------------------------------------------|------------------|-----------------|---------------------------------|----------------|---------|----------------|-----|
|                   |                                                |                                                |                  |                 |                                 | $\overline{ }$ |         |                |     |
| 64                | Трансформатор<br>свароч-<br><b>ный СТН-350</b> |                                                | 25               | 40              | 8,54                            |                | U.S     |                |     |

Таблица 13 – Параметры электроприемника

Требуется определить расчетную мощность, приведенную к трехфазной. В данном случае  $P_{h} = P_{h \text{.} \text{ \tiny \text{M} \text{ \tiny \text{M} \text{ \tiny \text{R} \text{ \tiny \text{R} \tiny \text{R} \text{ \tiny \text{M} \text{ \tiny \text{R} \text{ \tiny \text{R} \tiny \text{R} \text{ \tiny \text{M} \text{ \tiny \text{R} \text{ \tiny \text{R} \tiny \text{R} \text{ \tiny \text{R} \tiny \text{R} \text{ \tiny \text{M} \text{ \tiny \text{R} \text{ \tiny \text{R} \tiny \text{R} \text{ \tiny \text{R} \tiny \text{$ 

$$
p_p = 3.8,54 = 25,61 \text{ }\mathrm{rB}
$$

Расчетная реактивная мощность определится по (35)

$$
q_p = 3.8,54.1,56 = 39,95
$$
  $\text{KBap}$ 

Определим мощность однофазного электроприемника, включенного на линейное напряжение. Один сварочный трансформатор включен на линейное напряжение. Параметры электроприемника приведены в таблице 13.

Определяем расчетную мощность электроприемника, приведенную к эквивалентной трехфазной.

В данном случае  $p_{\text{H}} = p_{\text{H.MARC},\phi}$ , тогда,

активная мощность, в кВт

$$
p_{\rm p} = p_{\rm H} = \sqrt{3} \cdot p_{\rm H.MARC, \phi},
$$
  
\n
$$
p_{\rm p} = \sqrt{3} \cdot 8,54 = 14,79 \text{ KBT}
$$
\n(36)

реактивная, в квар

$$
q_{\rm p} = q_{\rm H} = \sqrt{3} \cdot q_{\rm H.MARC, \phi},
$$
  
\n
$$
q_{\rm p} = \sqrt{3} \cdot 8,54 \cdot 1,56 = 23,08 \text{ kgap}.
$$
\n(37)

# **3.7.3 Определение нагрузки силовых электроприемников цеха**

Расчет ведется методом коэффициента расчетной нагрузки по форме Ф636-92 [9]с учетом ряда особенностей:

1) все электроприемники группируются по характерным категориям независимо от их мощности. Например, в столбце 1 таблицы 14 записывается название характерных групп электроприемников, приведенных в п. 3.4;

2) определяется количество электроприемников каждой характерной группы. Например, в столбце 2 указывается общее количество электроприемников, отнесенных к данной группе;

3) определяется мощность наименьшего и наибольшего по мощности электроприемника в группе. Например, в столбце 3 значения наименьшего и наибольшего по мощности электроприемников указаны через дробь;

4) значения  $K_u$  и соѕф определяются по справочным данным [12], в общем для группы виде. Например, для группы универсальных станков в столбце 4 указывается значение  $K_u = 0.14$ , а значение  $cos\varphi = 0.5$ ;

5) значение  $P_{cm}$  и  $Q_{cm}$  определяется для каждой группы в столбцах 7 и 8;

6) значение n $\cdot P_{\text{H}}^{2}$  не вычисляется;

7) n<sup>э</sup> определяется по упрощенному выражению

$$
n_{\rm s} = \frac{2\Sigma P_{\rm H}}{P_{\rm H, \rm MARC}}\tag{38}
$$

где  $P_{H\text{ NARC}}$  – мощность наиболее мощного электроприемника в группе, кВт.

Если найденное по упрощенному выражению число n<sub>3</sub> окажется больше n, или если справедливо (30), то следует принимать  $n_2 = n$ ;

8) определяется групповой коэффициент использования по (9);

9) согласно [таблицы 2, 9] находим коэффициент расчетной нагрузки -  $K_{p}$ , в зависимости от  $K_u$  и n<sub>э</sub>;

10) определяется  $P_p$ ,  $Q_p$ ,  $S_p$ , и  $I_p$  аналогично расчету нагрузки трехфазных электроприемников по (11) – (15) соответственно. Пример расчета нагрузки силовых электроприемников цеха приведен в таблице 14.

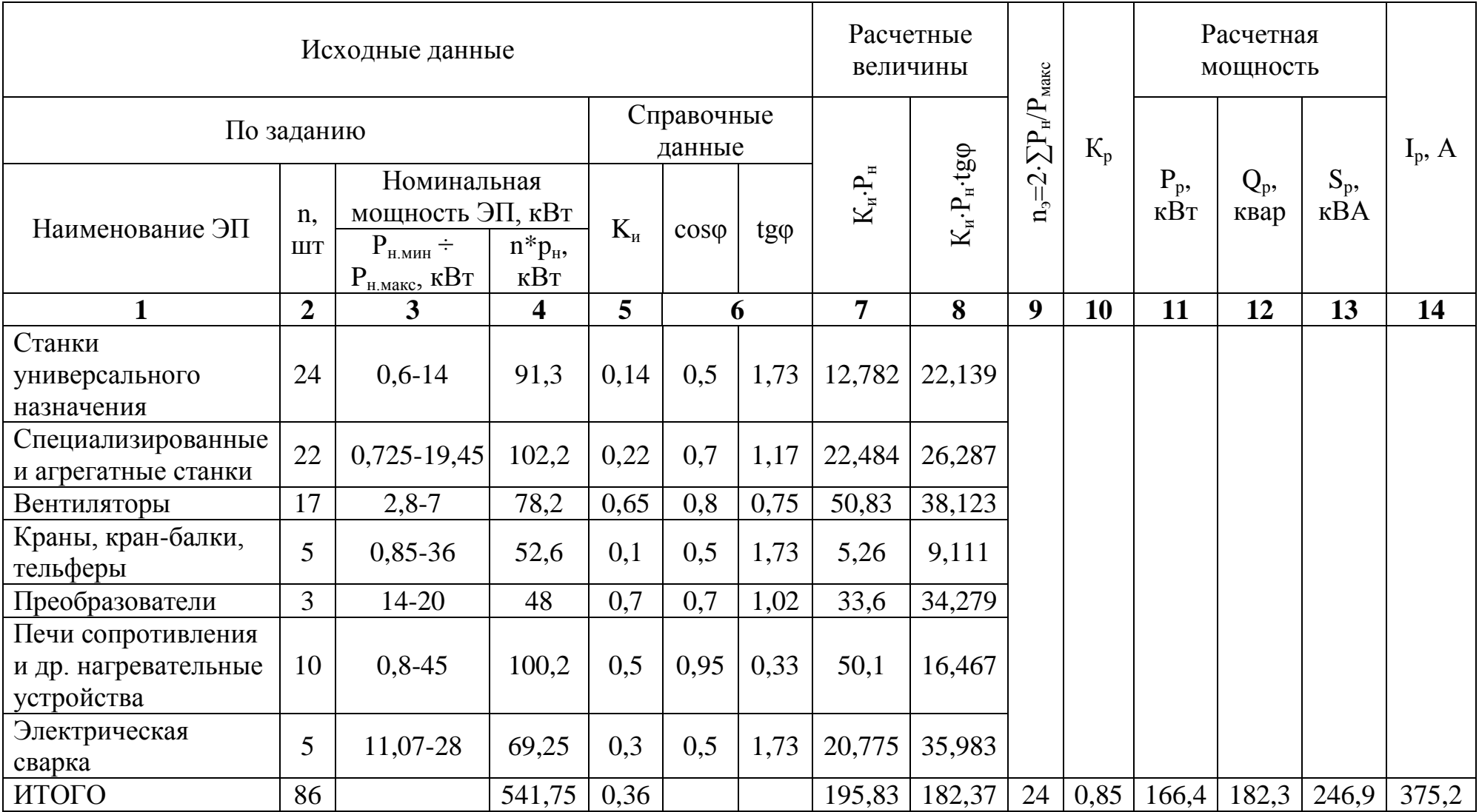

Таблица 14 - Определение нагрузки силовых электроприемников цеха

### **3.8 Определение пиковых токов**

Пиковые нагрузки возникают при пуске электродвигателей, работе дуговых электрических печей, при электросварке и т.п. Пиковым током одного (*i*nик) или группы (*I*nик) электроприемников называется максимально возможный кратковременный (длительностью  $1 \div 2$  с) ток.

Для линии, питающей одиночный электроприемник, пиковый ток равен пусковому току, в А, этого электроприемника

$$
I_{\text{nuK}} = I_{\text{nyCK}},\tag{39}
$$

где *I*пуск – пусковой ток электроприемника, определяемый по паспортным данным, А.

При отсутствии паспортных данных пусковой ток может быть принят:

 для синхронных и асинхронных электродвигателей с короткозамкнутым ротором –  $5-I_{\text{H}}$ ;

 для асинхронных электродвигателей с фазным ротором и двигателей постоянного тока  $-2,5$ <sup>I<sub>H</sub>;</sup>

– для печных и сварочных трансформаторов –  $3-I<sub>H</sub>$  (без приведения к длительному режиму работы).

Например, пиковый ток равен пусковому току электроприемника №1 – Отрезной станок с ножовочной пилой,  $I_{H} = 4.24$ ;  $I_{H}/I_{H} = 5$  определится

$$
I_{\text{IIMK}} = I_{\text{IVCK}} = 5 \cdot 4{,}24 = 21{,}2
$$
 A.

Для группы электроприемников пиковой нагрузкой является пуск электроприемника с самым большим пусковым током, в А, в то время, когда все остальные электроприемники работают с расчетной нагрузкой

$$
I_{\text{IIHK}} = I_{\text{IlyCK MAKC}} + (I_p - k_{\text{H}} \cdot I_{\text{H MAKC}}),
$$
\n(40)

где *I*пуск макс – наибольший пусковой ток электроприемника в группе, А;

 $I_p$  – расчетный ток рассматриваемой группы электроприемников, A;

 $k_{\mu}$  – коэффициент использования электроприемника с  $I_{\text{nvck\_Maxc}}$ ;

 $I_{\text{H MARC}}$  – номинальный ток электроприемника с  $I_{\text{HVCK MARC}}$ , A.

Например, для распределительного шинопровода ШР-1 с  $I_p = 23,18$  и параметрами электроприемника с максимальной мощностью – электроприемник №9 - Трубогибочный станок,  $I_{H_M ABC} = 14, 2 \text{ A}$ ,  $k_{H} = 0, 14$ ,  $I_{H}/I_{H} = 6, 5 \text{ пиковый ток определится со-}$ гласно (40)

$$
I_{\text{THK}} = 14,2 \cdot 6,5 + (23,18 - 0,14 \cdot 14,2) = 113,49 \text{ A}.
$$

### **3.9 Определение нагрузки осветительной установки цеха**

Расчетная нагрузка от осветительной установки может быть определена методом удельной мощности осветительной установки на единицу производственной площади, согласно [13].

Последовательность расчета состоит из этапа сбора сведений об объекте и расчета мощности осветительной установки.

1) используя компоновочный план цеха определить площадь помещения (участка) в котором располагается рассматриваемая осветительная установка;

Например, для заготовительного отделения, показанного на рисунке 7 размеры определятся: А = 12 м – ширина пролета согласно таблицы «Дополнительные данные», B = 15 м определиться как два шага колонн плюс еще половина шага колонн, при а = 6 м: а + а + а/2 = 6 + 6 + 3 = 15 м. Площадь отделения  $S = 180$  м.

2) определяется расчетная высота h, м

$$
h = H - h_p - h_c,\tag{41}
$$

где H – высота помещения согласно варианта задания, (для бытовых помещений высота принимается 3,5 – 4 м);

 $h_p$  – высота рабочей поверхности, зависит от характера выполняемой работы и принимается для большинства отделений 0,8 м (высота стола, и пр.);

 $h_c$  – высота свеса светильника, принимается в пределах  $0 - 1.5$  м. и более с обоснованием увеличения высоты свеса.

Например, при высоте помещения  $H = 9.5$  м, высоте рабочей поверхности  $h_p =$ 0,8 м и высоте свеса  $h_c = 0.7$  м (выбрано для округления результата)

$$
h = 9.5 - 0.8 - 0.7 = 8 \,\mathrm{m}
$$

48

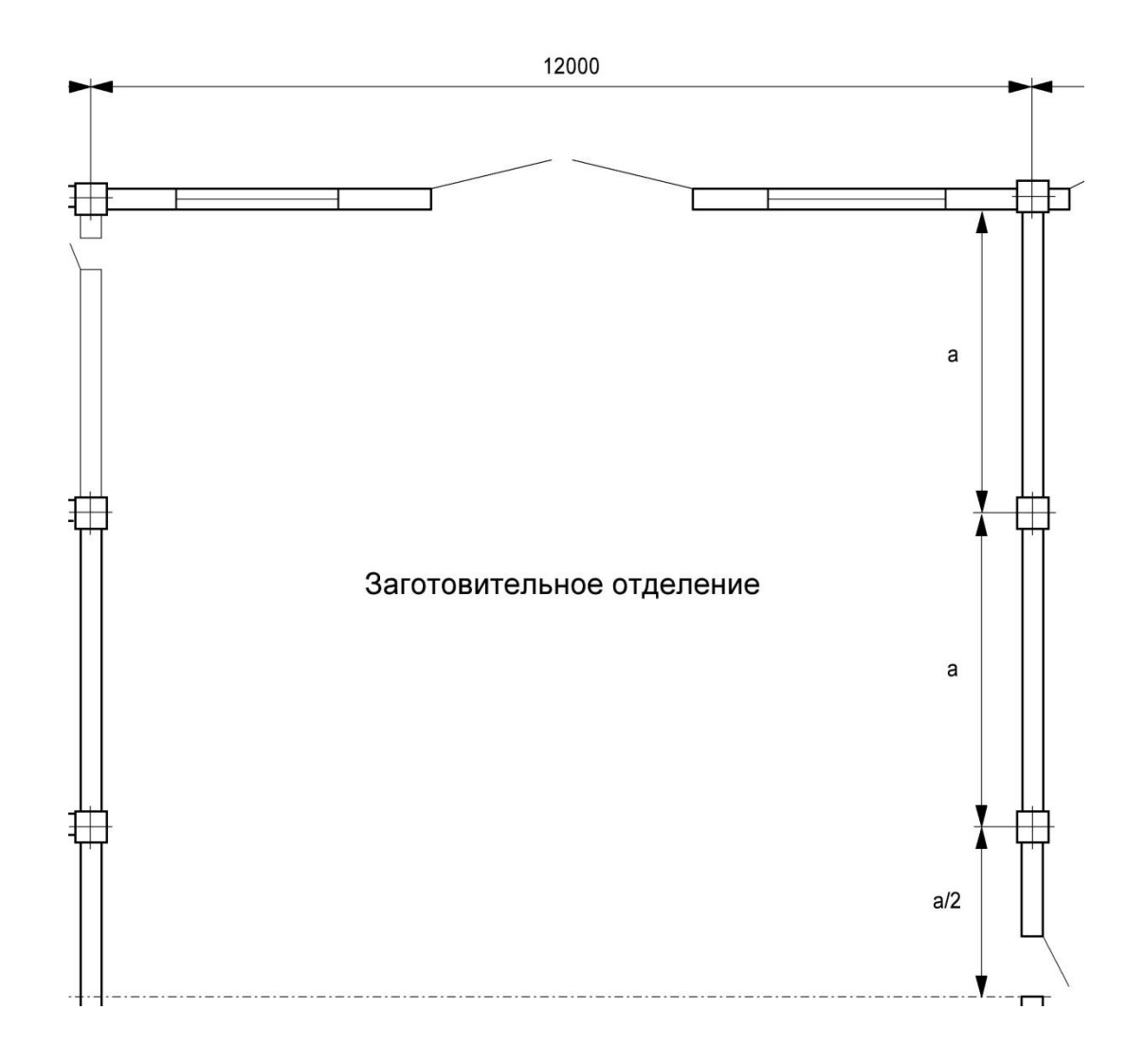

# Рисунок 7 – План заготовительного отделения цеха

3) определяется минимальная освещенность для рассматриваемого помещения  $\text{E}_{_{\text{MHH}}}$  и коэффициент запаса  $\text{k}_3$ , согласно [14];

Например, для заготовительного отделения  $E_{MHH} = 150$  Лк при  $k_3 = 1.5$  при освещении газоразрядными лампами.

4) выбирается светильник и тип лампы. Для помещения с расчетной высотой более 6 м рекомендуется применять светильники с газоразрядными лампами высокого давления, ДРЛ, ДРИ, ДНаТ. Например, для освещения заготовительного отделения выбираем светильник РСП05/Г03 с лампой типа ДРЛ в качестве источника света. Для выбора светильника можно использовать [15], а для выбора типа лампы – [16];

5) определяется коэффициент мощности – для используемого типа лампы - ДРЛ  $cos\varphi_0 = 0.6$ ,  $tg\varphi_0 = 1.33$ ;

6) определяются коэффициенты отражения: потолка -  $\rho_{\text{n}}$ , стен -  $\rho_{\text{c}}$ , рабочей поверхности -  $\rho_p$ , согласно [14]. Для заготовительного отделения  $\rho_n = 50\%$ ,  $\rho_c = 30\%$ ,  $\rho_p$  $= 10\%$ ;

7) согласно [14], определяется удельная мощность общего равномерного освещения для выбранных параметров. При освещенности 100 Лк,  $P_{yA} = 5.0 \text{ Br/m}^2$ .

8) табличное значение удельной мощности,  $Br/m^2$  корректируется на значение освещенности *i*,

$$
P_i = \frac{P_{100} \cdot E_{\text{mHH}} \cdot k_{3 \text{ HopM}}}{\eta \cdot E_{\text{rad}} \cdot k_{3 \text{ rad}}}
$$
(42)

где  $P_{100}$  – значение удельной освещенности для 100 Лк;

P<sup>i</sup> – значение удельной мощности в пересчете на *i* Лк;

 Eмин – значение минимальной нормируемой освещенности для выбранного помещения, Лк;

 $E_{\text{rad}}$  – значение освещенности для заданной удельной мощности в таблице  $E_{\text{rafin}} = 100 \text{ JK};$ 

 $k_{3\text{ HODM}}$  – значение коэффициент запаса нормативный;

 $k_{3\,\text{rad}}$  – значение коэффициент запаса табличный;

- КПД светильника, %.

Для заготовительного отделения  $E_{MHH} = 200$  Лк при освещении газоразрядными лампами:

$$
P_{150} = \frac{5.0 \cdot 150}{0.7 \cdot 100} = 10.71 \text{ Br/m}^2.
$$

9) определяется расчетная активная мощность, кВт осветительной установки

$$
P_{p.o} = \frac{S \cdot P_i}{1000}.\tag{43}
$$

где S – площадь выбранного отделения м;

 P*<sup>i</sup>* – удельная мощность общего равномерного освещения, приведенная к  $\text{E}_{\text{\tiny{MH}}}$  выбранного отделения Вт/м<sup>2</sup>;

10) определяется расчетная реактивная мощность, квар

$$
Q_{\mathbf{p}.\mathbf{o}} = P_{\mathbf{p}.\mathbf{o}} \cdot t g \varphi_{\mathbf{o}}.\tag{44}
$$

где Pр.о – расчетная активная мощность осветительной установки отделения;

tgo<sub>0</sub> – коэффициент мощности осветительной установки.

Например, для заготовительного отделения:

активная мощность

$$
P_{p.o} = (10,71 \cdot 180) / 1000 = 1,929
$$
 kBr.

реактивная мощность

$$
Q_{p.o}
$$
 = 1,929 · 1,33 = 2,565 kmap.

Пример расчета для красного уголка: А = 9 м, B = 8 м, S = 72 м., при высоте помещения H = 3,5 м, высоте рабочей поверхности  $h_p = 0.0$  м и высоте свеса  $h_c = 0$  м (светильники установлены без свеса).

$$
h = 3.5 - 0.0 - 0 = 3.5 \text{ m}
$$

Для красного уголка  $E_{MHH} = 200$  Лк при освещении газоразрядными лампами:

1) выбираем светильник ЛПО 02 2х40 с люминесцентной лампой ЛДЦ-40 используя [14, таблица 22];

2) для люминесцентной лампы с индивидуальной компенсацией реактивной мощности  $\cos \phi = 0.95$ ,  $\text{tg } \phi = 0.33$ ;

Коэффициенты отражения для красного уголка  $\rho_n = 70\%$ ,  $\rho_c = 50\%$ ,  $\rho_p = 10\%$ , согласно [14].

3) Удельная мощность общего равномерного освещения согласно [14], при освещенности 100 Лк,  $P_{100} = 3.5 \text{ Br/m}^2$ ,

$$
P_{200} = \frac{3.5 \cdot 200}{0.7 \cdot 100} = 10.0 \text{ Br/m}^2.
$$

Расчетная активная мощность осветительной установки красного уголка

$$
P_{p.o}
$$
 = (10,0 · 72) = 0,72 kBr.

Расчетная реактивная мощность осветительной установки красного уголка

$$
Q_{p.o}
$$
 = 0.72 · 0.33 = 0.238 k  
18.85

Определение мощности осветительной установки остальных отделений цеха выполняется аналогично в таблице 15.

В итоговой строке таблицы 15 приведено значение активной и реактивной мощности осветительной установки цеха.

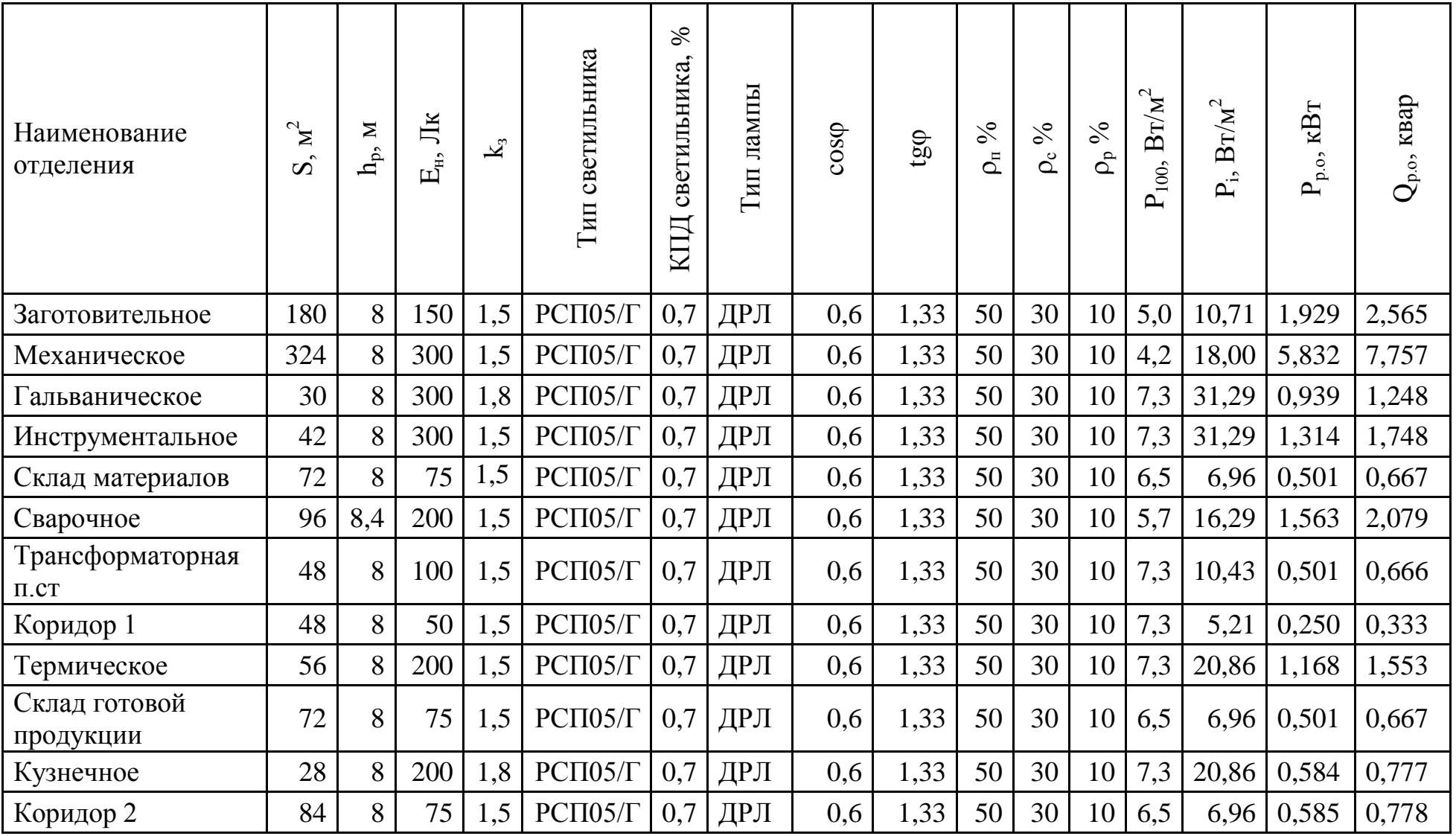

# Таблица 15 - Определение нагрузки от осветительной установки цеха

# Продолжение таблицы 15

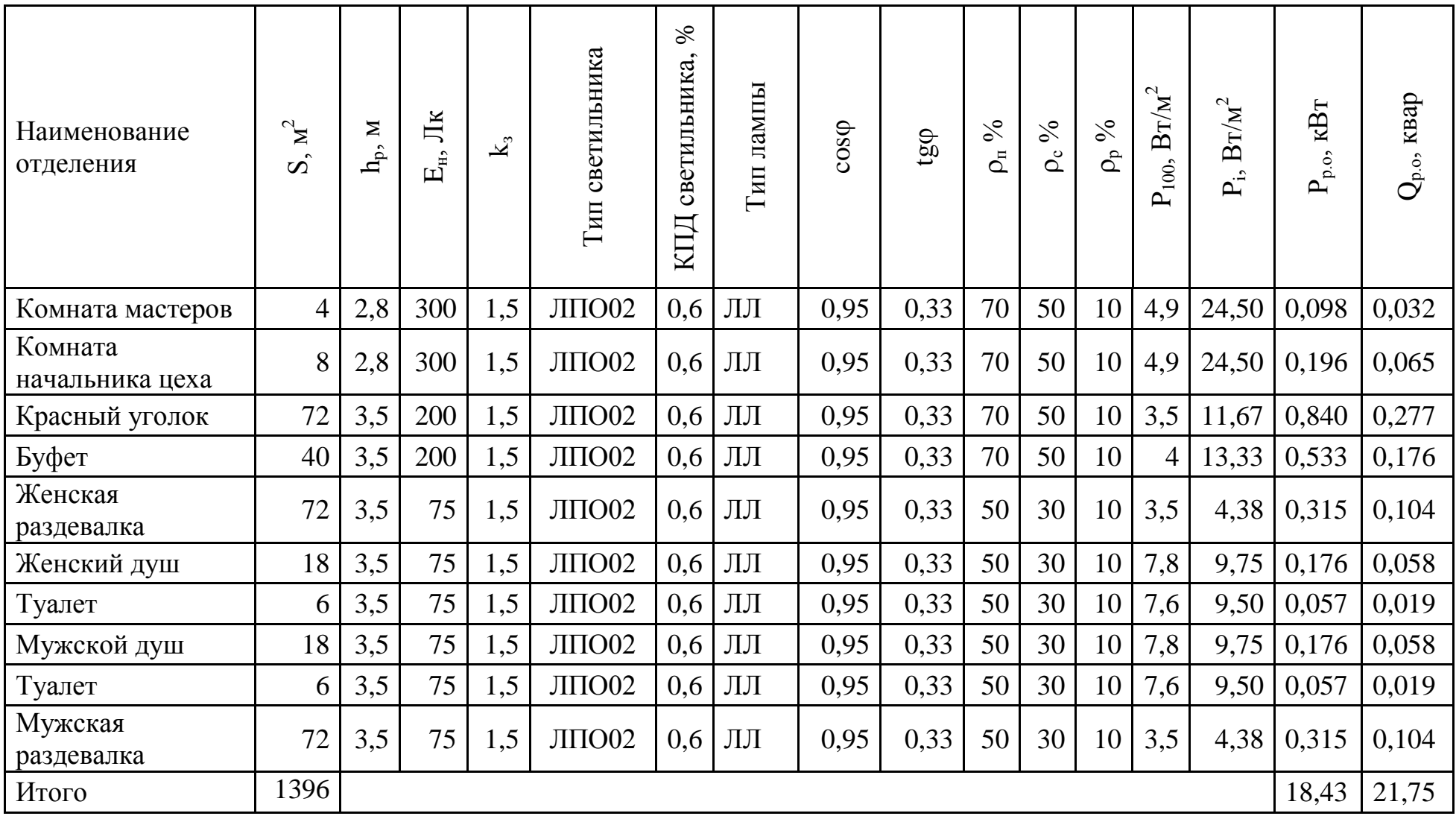

#### **3.10 Проектирование цеховой трансформаторной подстанции**

#### **3.10.1 Определение полной мощности цеха с учетом освещения**

При проектировании цеховой трансформаторной подстанции (ЦТП) требуется определить количество и мощность силовых трансформаторов, для чего нужно знать полную сменную мощность цеха с учетом осветительной нагрузки:

активную, в кВт

$$
P_{\text{cm}}_{\text{qexa}} = P_{\text{cm}} + P_{\text{p.o}}; \tag{45}
$$

реактивную, в квар

$$
Q_{\text{cm}}_{\text{qexa}} = Q_{\text{cm}} + Q_{\text{p.o}}.\tag{46}
$$

Полная мощность, в кВА определится

$$
S_{\text{cm}}_{\text{qexa}} = \sqrt{P_{\text{cm}}^2_{\text{qexa}} + Q_{\text{cm}}^2_{\text{qexa}}}.
$$
 (47)

Величина сменной силовой нагрузки цеха согласно таблице 14,

$$
P_{\text{cm}} = 195,83 \text{ кВт},
$$
  
\n $Q_{\text{cm}} = 182,37 \text{ квар}.$   
\nВеличина осветительной нагружи цеха согласно таблице 15,  
\n $P_{\text{p.o}} = 18,43 \text{ кВт},$ 

 $Q_{p,0} = 21,749$  квар, тогда

$$
P_{\text{cm}}_{\text{R}} = 195,83 + 18,43 = 214,26 \text{ }\text{KBr},
$$

$$
Q_{\text{cm}}_{\text{qexa}} = 182,37 + 21,749 = 204,12 \text{ kBap},
$$

$$
S_{\text{cm}}_{\text{qexa}} = \sqrt{214,26^2 + 204,12^2} = 295,93 \text{ kB} \cdot \text{A}
$$

#### **3.10.2 Определение мощности компенсирующих устройств**

Следует учитывать влияние режима потребления реактивной мощности на параметры цеховой трансформаторной подстанции. Это влияние выражается в загруз-

ке трансформатора реактивной мощностью, получаемой из сети 6-10 кВ или его разгрузке, за счет установки средств компенсации в сети 0,4 кВ.

Исходные ограничения:

1) т.к. о внешней (по отношению к цеху) сети нет достоверных сведений, способных составить представление о режиме потребления и генерации реактивной мощности в заводской сети, будем считать, что граница разграничения балансовой принадлежности находится на высоковольтных вводах цехового трансформатора;

2) режим по реактивной мощности электроприемников цеха регламентируется [19] и устанавливается для присоединения на напряжении 0,4 кВ соответствующим  $tg\varphi_{\rm H} = 0.35$ .

При определении мощности компенсирующих устройств, устанавливаемых в сети 0,4 кВ, решим задачу определения мощности компенсирующих устройств для обеспечения tg $\varphi_{\text{H}} = 0.4$  на стороне 0.4 кВ цеховой трансформаторной подстанции.

С целью определения величины реактивной мощности для достижения tg $\varphi_{\text{H}}$ определим Q<sub>НКУ</sub>, квар

$$
Q_{HKy} = P_{\text{cm}}_{\text{qexa}} \cdot \left( \frac{Q_{\text{cm}}_{\text{qexa}}}{P_{\text{cm}}_{\text{qexa}}} - t g \varphi_{\text{H}} \right), \tag{48}
$$

где tg $\varphi_{H}$  – нормативный коэффициент реактивной мощности. Для tg $\varphi_{\text{H}} = 0.4$  согласно (48)

$$
Q_{HKV} = 214,26 \cdot \left(\frac{204,12}{214,26} - 0.35\right) = 129,13, \text{KBap}
$$

По [20] выбираем компенсирующее устройство. Принимаем к установке две регулируемые комплектные компенсирующие установки УК2-0,4-66У3 мощностью 66 квар каждая, по одной на секцию шин низкого напряжения (ШНН) цеховой трансформаторной подстанции.

Определяется мощность цеха с учетом компенсирующего устройства, кВА

$$
S'_{\text{cm}}_{\text{uexa}} = \sqrt{P_{\text{cm}}^2_{\text{uexa}} + (Q_{\text{cm}}_{\text{uexa}} - Q_{\text{HKy}})^2},
$$
(49)

Для  $Q_{HKV}$  = 2×66 квар

$$
S'_{\text{cm}}_{\text{qexa}} = \sqrt{214.26^2 + (204.12 - 132)^2} = 226.07 \text{ kB} \cdot \text{A}.
$$

55

# **3.10.3 Выбор количества и мощности трансформаторов**

Количество силовых трансформаторов цеховой трансформаторной подстанции выбирается согласно условиям, изложенным в [1], [2], [17] и др. Для питания электроприемников РМЦ будем использовать двухтрансформаторную подстанцию, т.к. согласно таблице дополнительных данных (в зависимости от варианта) от 10 до 60 % электроприемников относятся к I категории по надежности электроснабжения и требуют для своего питания два независимых источника, что в отсутствие других резервных источников может обеспечить двухтрансформаторная подстанция.

Ориентировочно мощность трансформаторов ЦТП, в кВ $\cdot$ А, если подстанция в цехе всего одна, определяется согласно выражению,

$$
S_{\rm op} = \frac{S'_{\rm CM\; Hexa}}{n \cdot k_3},\tag{50}
$$

где S'<sub>см</sub> – сменная мощность цеха, определяемая по (49);

n – количество трансформаторов ЦТП

 $k<sub>3</sub>$  – коэффициент загрузки трансформаторов, определяемый согласно [2], [17] и др.

Ориентировочно коэффициент загрузки следует принимать:

- 0,65-0,7 при наличии электроприемников I-й категории и их питании от двухтрансформаторной подстанции;

- 0,7-0,8 при преобладании электроприемников II-й категории и их питании от двухтрансформаторной подстанции;

- 0,9-0,95 при преобладании нагрузок II-й категории и наличии централизованного резерва трансформаторов, а также при нагрузках III-й категории при однотрансформаторных подстанциях.

Для рассматриваемого цеха

$$
S_{\rm op} = \frac{226,07}{2 \cdot 0.7} = 161,48 \,\text{kB} \cdot \text{A}.
$$

Для  $S_{op} = 161,48$  кВ $\cdot$ А, выбираем трансформатор номинальной мощности  $S_{\text{HT}} = 160 \text{ кB-A}$  из [18].

При использовании трансформаторов номинальной мощности, отличной от ориентировочной, определяется фактический коэффициент загрузки

$$
k_{3.\text{qak}T} = \frac{S'_{\text{cm}}}{n \cdot S_{\text{HT}}},\tag{51}
$$

где  $S_{\text{cm}}$  – сменная мощность цеха, кВ $\cdot$ А, определяемая по (47);

 $S_{\text{HT}}$  – мощность трансформатора из ряда номинальных мощностей кВ $\cdot$ А. Определяем k<sub>з.факт</sub> для трансформаторов мощностью 160 кВ·А,

$$
k_{3.\text{pakr}} = \frac{226.07}{2 \cdot 160} = 0.71.
$$

На данном этапе можно рассматривать для установки в ЦТП трансформаторы мощностью 160 кВ $\cdot$ А, т.к коэффициент загрузки (0,7) не противоречит нормам технологического проектирования [17] (k, для двухтрансформаторной подстанции не может быть больше 0,93, т.к. не будет обеспечено резервирование).

# **3.10.4 Проверка трансформаторов по перегрузочной способности**

Выбранные трансформаторы должны быть проверены на допустимую перегрузку в соответствии с [21].

Для двухтрансформаторной подстанции проверка на систематическую перегрузку не выполняется.

Проверка на аварийную перегрузку выполняется по упрощенной методике с учетом или без учета величины предварительной нагрузки. Порядок выполнения проверки состоит из четырех этапов:

1) Построение суточного графика выбранного типа промышленности.

Из приведенных в [12] типовых графиков суточной нагрузки потребителей, выбираем суточный график, наиболее соответствующий заданному вариантом в таблице «Дополнительные данные» типу промышленности.

Например, для ремонтно-механического цеха будем использовать график нагрузки ремонтно-механических заводов, который имеет вид, показанный на рисунке 8.

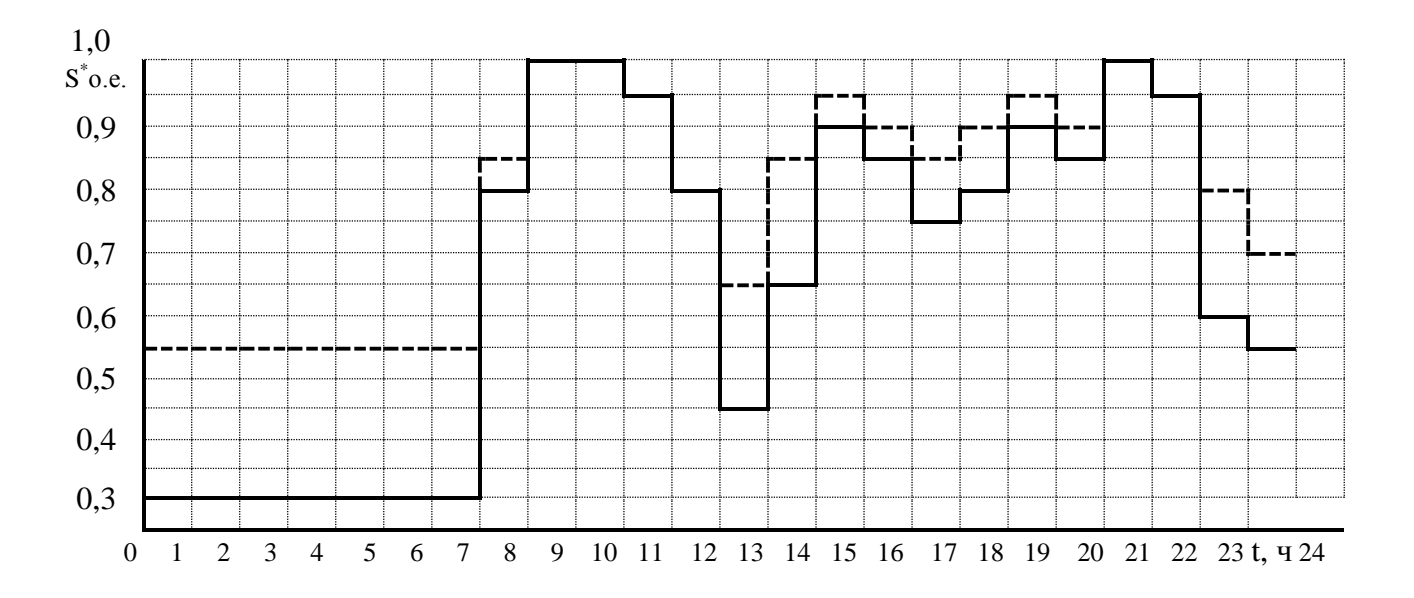

Рисунок 8 – Суточный график нагрузки ремонтно-механического завода 2) Приведенный на рисунке 8 суточный график нагрузки построен в относительных единицах и его необходимо привести к именованным, для этого:

определяем мощности ступеней графика нагрузок, кВ $\cdot$ А

$$
S_i = \sqrt{\left(P_{\rm H}i \cdot P_{\rm CM\;I\!I\!R}a\right)^2 + \left(Q_{\rm H}i \cdot Q_{\rm CM\;I\!I\!R}a\right)^2},\tag{52}
$$

где S*<sup>i</sup>* – полная мощность *i*-ой ступени графика;

Pн*<sup>i</sup>* , Qн*<sup>i</sup>* – мощность ступени в относительных единицах;

Pсм цеха – сменная активная мощность цеха;

Qсм цеха – сменная реактивная мощность цеха с учетом компенсации.

Для первой ступени

$$
S_1 = \sqrt{(0.35 \cdot 214.26)^2 + (0.55 \cdot 72.12)^2} = 84.8 \text{ kB} \cdot \text{A},
$$

Определение мощности ступеней суточного графика нагрузок выполним в таблине 16.

3) Используя результаты расчета S*<sup>i</sup>* определяем количество часов перегрузки трансформатора h, ч. По [21] определяем коэффициент допустимой аварийной перегрузки без учета предварительной нагрузки, для заданной температуры окружающей среды, коэффициент допустимой перегрузки составит  $k_n$ .

Определяется величина допустимой перегрузки, кВ-А

$$
S_{\rm an} = S_{\rm HT} \cdot k_{\rm n},\tag{53}
$$

58

| t, 4           | $P_{Hi}$ , % | $Q_{\text{H}i}$ , % | $S_i$ , $\kappa B \cdot A$ |
|----------------|--------------|---------------------|----------------------------|
| 1              | 0,35         | 0,55                | 84,8                       |
| $\overline{2}$ | 0,35         | 0,55                | 84,8                       |
| $\overline{3}$ | 0,35         | 0,55                | 84,8                       |
| $\overline{4}$ | 0,35         | 0,55                | 84,8                       |
| $\overline{5}$ | 0,35         | 0,55                | 84,8                       |
| 6              | 0,35         | 0,55                | 84,8                       |
| $\overline{7}$ | 0,35         | 0,55                | 84,8                       |
| $8\,$          | 0,8          | 0,85                | 182,0                      |
| 9              |              |                     | 226,1                      |
| 10             |              | $\mathbf{1}$        | 226,1                      |
| 11             | 0,95         | 0,95                | 214,8                      |
| 12             | 0,8          | 0,8                 | 180,9                      |
| 13             | 0,5          | 0,7                 | 118,4                      |
| 14             | 0,7          | 0,85                | 162,0                      |
| 15             | 0,9          | 0,95                | 204,6                      |
| 16             | 0,85         | 0,9                 | 193,3                      |
| 17             | 0,75         | 0,85                | 172,0                      |
| 18             | 0,8          | 0,9                 | 183,3                      |
| 19             | 0,9          | 0,95                | 204,6                      |
| 20             | 0,85         | 0,85                | 192,2                      |
| 21             |              | $\mathbf{1}$        | 226,1                      |
| 22             | 0,95         | 0,95                | 214,8                      |
| 23             | 0,65         | 0,8                 | 150,7                      |
| 24             | 0,55         | 0,7                 | 128,2                      |

Таблица 16 – Результаты определения мощности ступеней графика нагрузки

Например, для трансформатора мощностью 160 кВ·А, используя результаты расчета S*<sup>i</sup>* , определяем количество часов перегрузки трансформатора h = 14 ч. По [21] определяем коэффициент допустимой аварийной перегрузки без учета предварительной нагрузки. Для  $t = 12^{\circ}C$  (среднегодовая температура для Оренбурга согласно [21]) коэффициент допустимой перегрузки составит  $k_n = 1,3$ .

$$
S_{\text{AII}} = 160 \cdot 1.3 = 208 \text{ kB} \cdot \text{A}
$$

4) Сравнивается  $S_{mn}$  и  $S_{\text{MARC}}$ . Если  $S_{\text{MARC}}$  окажется меньше  $S_{mn}$  – трансформатор выдержит перегрузку. В противном случае трансформатор не проходит по допустимой аварийной перегрузке и требуется корректировка загрузки трансформатора, используя следующие способы:

1) отключение потребителей третьей категории на время перегрузки;

2) снижение реактивной мощности, проходящей через трансформатор, путем увеличение мощности компенсирующей установки;

3) увеличение мощности трансформаторов ЦТП.

По таблице 16 определяем  $S_{\text{MARC}} = 226.1 \text{ kB-A}$  и сравниваем с  $S_{\text{min}}$ 

$$
226.1 > 208 \text{ }\mathrm{kB} \cdot \mathrm{A}
$$

Нагрузка трансформатора превышает допустимую, поэтому требуется выполнить корректировку загрузки трансформаторов ЦТП в аварийном режиме.

1) Определение мощности отключаемых электроприемников третьей категории на период аварийной перегрузки, %

$$
S_{\text{OTKJ}} = \frac{S_{\text{MARC}} - S_{\text{AII}}}{S_{\text{MARC}}} \cdot 100,\tag{54}
$$

Например, для трансформатора мощностью 160 кВА и рассматриваемого случая его загрузки

$$
S_{\text{OTKJ}} = \frac{226.1 - 208}{226.1} \cdot 100 = 8.01\,\%
$$

Наличие в цехе электроприемников третьей категории в количестве 8,01% и более, позволяет отключать их на время аварии, тем самым обеспечить снижение Sмакс до допустимых пределов.

2) Вариант замены трансформаторов ЦТП более мощными может быть рассмотрен в последнюю очередь.

Например, в примере первые два способа позволяют уменьшить аварийную перегрузку до допустимых пределов, поэтому выбор трансформаторов мощностью 250 кВА является неактуальным.

Окончательно, к установке принимаются два трансформатора марки ТМГ, номинальной мошностью 160 кВ $\cdot$ А кажлый.

#### **3.11 Выбор оборудования и токоведущих элементов силовой сети**

Для присоединения к электрической сети цеха различных электроприемников используются распределительные устройства – силовые шкафы и распределительные шинопроводы. Выбор вида распределительного устройства зависит от расположения электроприемников на компоновочном плане цеха.

Питание от распределительного шинопровода рекомендуется организовывать для группы стационарного оборудования количеством 8-12 единиц и более, которое располагается в виде рядов. В зависимости от марки распределительного шинопровода присоединительные коробки могут располагаться на расстоянии 0,6 м одна от другой. К одной коробке можно выполнить до четырех присоединений.

Силовые шкафы позволяют присоединять небольшие группы электроприемников количеством до 8 единиц, располагаемых на некоторой прилегающей к шкафу площади отделения.

Распределительные шинопроводы и силовые шкафы получают питание по радиальным или магистральным кабельным линиям или магистральным шинопроводам, составляющим распределительную сеть.

Например, для питания группы станков заготовительного отделения, перечисленных в таблице 7, предусмотрено распределенное по территории отделения распределительное устройство – шинопровод ШР-1, а для другой группы – силовой шкаф СШ-1.

Проектирование силовой сети выполняется по восходящей, от первого уровня – отдельных электроприемников, до третьего – шин низкого напряжения цеховой трансформаторной подстанции.

# **3.11.1 Выбор шинопроводов**

Шинопроводы выбираются по назначению, степени защиты и нагреву расчетным током.

Магистральный шинопровод, присоединенный по блочной схеме, выбирается по расчетному току трансформатора  $I_{p,T}$ , А, определяемому

$$
I_{p.r} = \frac{S_{\text{HT}}}{\sqrt{3} \cdot U_{\text{H}}},\tag{55}
$$

где Sнт – номинальная мощность трансформатора,

U<sup>н</sup> – номинальное напряжение сети.

Расчетный ток трансформатора сравнивается с номинальным током шинопровода, в А

$$
I_{p,\mathrm{T}} \le I_{\mathrm{H.IIIM}},\tag{56}
$$

где  $I_{H.IIIM}$  – номинальный ток магистрального шинопровода,

Распределительный шинопровод выбирается по нагреву расчетным током, А группы электроприемников, питаемых этим шинопроводом

$$
I_{\rm p} \le I_{\rm H,IIIP},\tag{57}
$$

где  $I_{\text{H IIP}}$  – номинальный ток распределительного шинопровода,

Например, согласно таблице 8 расчетный ток шинопровода равен,

$$
I_{\rm p} \leq 23,18
$$
 A

Выбирается шинопровод распределительный ШРА-4-250-32-1У3 по таблице согласно [22], рассчитанный на ток 250 А, количество присоединений – 15 шт., длина шинопровода – 12 м. Остальные шинопроводы выбираются аналогично и сведения о ник вносятся в таблицу 17.

Таблица 17 – Выбор магистральных и распределительных шинопроводов

| $1$ pynna       | Количество    | $I_p$ , A | $I_{IIIP}$ , A | Длина    | Марка шинопровода    |
|-----------------|---------------|-----------|----------------|----------|----------------------|
|                 | присоединений |           |                | шинопр., |                      |
|                 | $n. \mu T$    |           |                | M        |                      |
| Заготовительное |               | 23,18     | 250            | 12       | $IIIPA-4-250-32-1Y3$ |
| отделение ШР1   |               |           |                |          |                      |

#### **3.11.2 Выбор силовых распределительных пунктов**

Для распределения электроэнергии между группами электроприемников устанавливаются распределительные пункты и силовые шкафы.

Для управления отдельными электроприемниками, например кранами, применяются ящики управления.

В распределительных пунктах, силовых шкафах и ящиках управления сосредоточена защитная и коммутационная аппаратура, предназначенная для управления электроприемниками напряжением до 1 кВ, и их защиты от токов перегрузки и короткого замыкания.

Выбор распределительных силовых шкафов и ящиков выполняется по:

1) расчетному току шкафа, А

$$
I_{\rm p} \le I_{\rm H. CIII (IP)},\tag{58}
$$

где I<sub>н.СШ (ПР)</sub> – номинальный ток шкафа, распределительного пункта, А.

2) количеству отходящих линий;

3) степени защиты силового шкафа или распределительного пункта.

Для защиты отходящих линий только от токов К3, выбирают силовые шкафы с предохранителями, а для защиты от токов КЗ и токов перегрузки, выбирают распределительные пункты с автоматическими выключателями, технические данные которых приведены в приложении К.

Например, согласно таблице 8 расчетный ток СШ1

 $I_{\rm p} \leq 30,74$  A.

Выбирается шкаф ШРС-1-23У3 (-53У3) согласно [23], рассчитанный на ток 400 А и 8 присоединений. Остальные шкафы выбираются аналогично, сведения о них вносятся в таблицу 18.

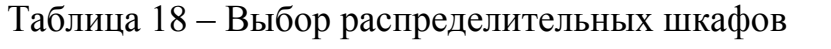

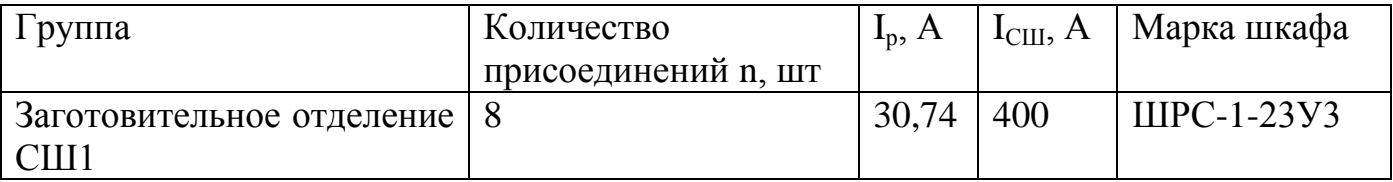

#### **3.11.3 Проектирование схемы силовой сети**

Внутрицеховые сети выполняют по радиальной, магистральной или смешанной схеме. Выбор схемы внутрицеховой сети зависит от расположения электроприемников в помещении, их характеристики, требований к надежности электроснабжения, особенности технологического процесса, характеристики окружающей среды и пр.

Радиальные схемы применяют в помещениях с любой окружающей средой. Радиальными линиями выполняется питание распределительных устройств второго уровня (шинопроводы, шкафы и др.) или электроприемников большой единичной мощности. Распределительные устройства второго уровня приближают к центру электрических нагрузок группы потребителей.

Радиальные схемы следует применять для электроснабжения потребителей:

1) взаимное расположение которых делает нецелесообразным питание их по магистральной схеме;

2) для электроснабжения электроприемников большой единичной мощности, не связанных единым технологическим процессом;

3) во взрывоопасных, пожароопасных и пыльных помещениях, в которых распределительные устройства должны быть вынесены в отдельные помещения с нормальной средой и др.

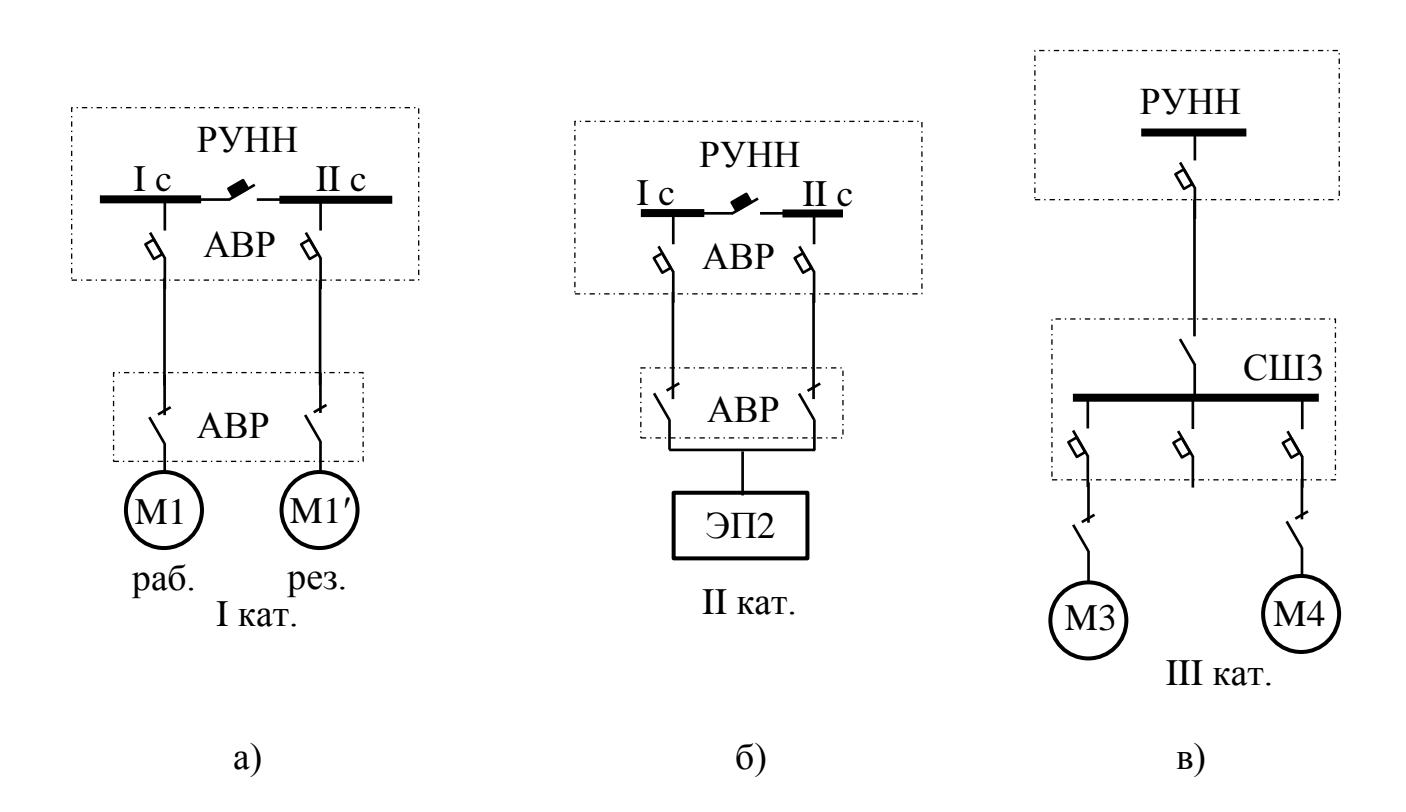

Примеры радиальных схем показаны на рисунках 9а-в.

Рисунок 9 а-в – Радиальные схемы питания потребителей, относящихся к различной категории надежности

Магистральные схемы рекомендованы к применению во всех случаях, когда не требуется обоснованное применение радиальной схемы. Магистральные линии применяют на распределительном и питающем участках цеховой сети. Схема «блок трансформатор – магистраль» без распределительных устройств на цеховой подстанции предусматривает распределение электроэнергии между группами электроприемников при помощи магистрального шинопровода. В магистральных схемах целесообразно использовать комплектные шинопроводы. Схемы с шинопроводами обеспечивают высокую надежность электроснабжения. Их основными достоинствами являются универсальность и гибкость, позволяющие изменять схему и перестановку технологического оборудования в цехах без существенных затрат.

Магистральные схемы применяют:

1) для питания электроприемников, связанных единым технологическим процессом, когда прекращение питания одного электроприемника вызывает необходимость прекращения всего технологического процесса;

2) для питания большого числа мелких электроприемников, не связанных единым технологическим процессом, равномерно распределенных по площади цеха;

3) при прочих равных условиях радиальной и магистральной схемы сети выбирают магистральную схему.

Примеры магистральных схем показаны на рисунках 10а, б.

Для кабельных линий, соединяющих распределительные устройства отдельных групп электроприемников, выбирается соответствующий способ прокладки. На выбор способов прокладки кабелей влияют количество линий, совпадающих по трассе, и характеристика окружающей среды. В любой среде возможна прокладка кабелей открыто по строительным конструкциям (не более шести кабелей, идущих в одном направлении). Тросовые проводки применяют в помещениях со сложной конфигурацией строительной части, где из-за большого числа различных трубопроводов, колонн, ферм и балок трудно выполнить проводку другого типа.

Прокладку в стальных трубах следует использовать только во взрывоопасных зонах вместо бронированных кабелей.

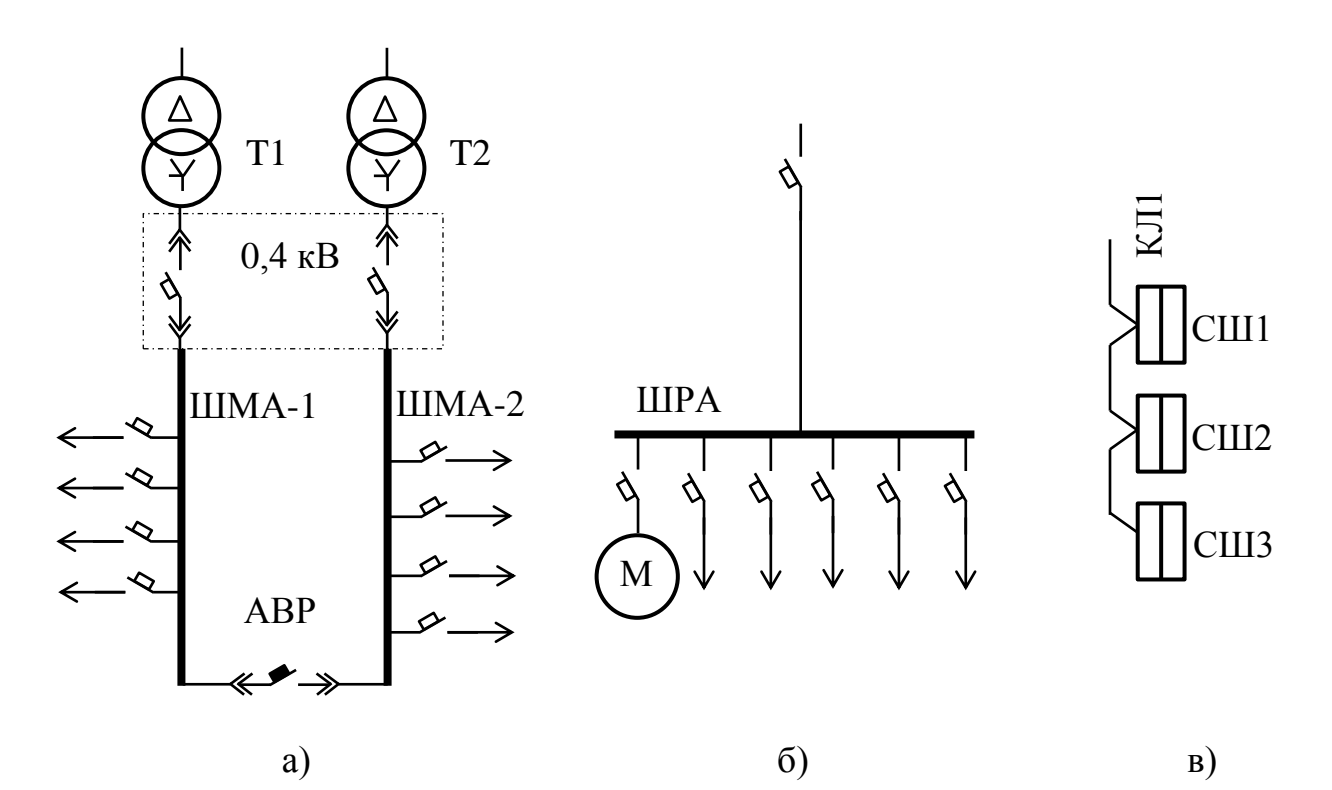

Рисунок 10 а-в – Магистральные схемы питания потребителей, относящихся к различной категории надежности

Для защиты кабелей от воздействия окружающей среды и механических повреждений, можно использовать прокладку в алюминиевых трубах и полимерных (полипропиленовые, поливинилхлоридные, полиэтиленовые и др.)

При большом числе кабельных линий, совпадающих по направлению, следует использовать прокладку кабелей на специальных кабельных конструкциях, на лотках, в коробах и кабельных каналах с учетом влияния окружающей среды на выбор марки кабеля.

Целесообразно использование модульной прокладки в цехах машиностроительной, приборостроительной, радиотехнической и других отраслей промышленности. Применение модульной сети делает электротехническую часть производства независимой от размещения технологического оборудования. В такой сети кабели прокладываются под полом в трубах с ответвительными коробками для присоединения ЭП с шагом (модулем) 1,5 - 6 метров в зависимости от характера производства и габаритов технологического оборудования.

Для питания передвижных ЭП (крановых электродвигателей тельферов, мостовых кранов, кран-балок) применяют троллейные линии, выполненные из профильной стали или алюминиевых шин, а также троллейными шинопроводами типа ШТМ. Возможно использовать для их питания гибкие кабели.

Трассы кабельных линий распределительной сети наносят на компоновочный план цеха и составляют структурную схему внутрицеховой сети, показанную на рисунке 11.

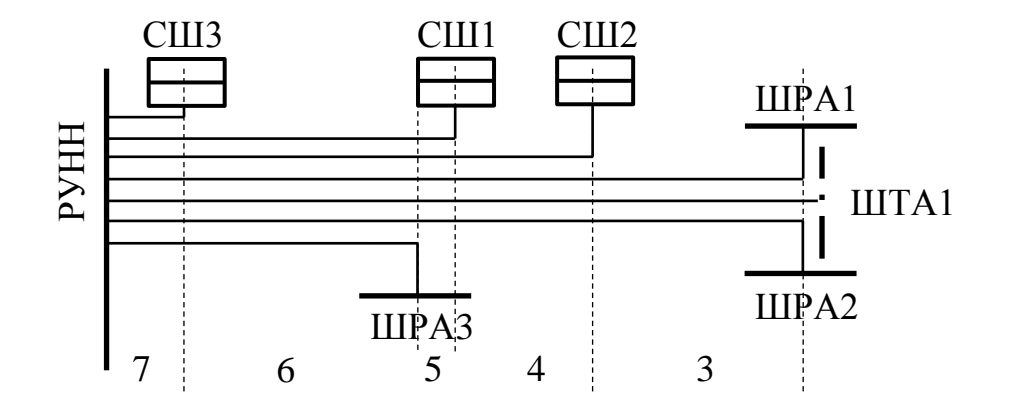

Рисунок 11 - Структурная схема внутрицеховой распределительной сети

На структурную схему наносят распределительные устройства второго уровня (силовые шкафы, шинопроводы и др.), кабельные линии, питающие эти распределительные устройства и отмечают количество совместно проложенных кабелей на различных участках. На стр<br>
Рисунс<br>
На стр<br>
(силовые шк<br>
тельные устр<br>
личных учас<br>
3.11.4<br>
В зави<br>
быть выполн<br>
женными от<br>
1) в по<br>
бели с изоля<br>
хлоридную);

# **3.11.4 Выбор марки кабелей и проводников**

В зависимости от выбранной схемы цеховых сетей они конструктивно могут быть выполнены комплектными шинопроводами или кабельными линиями, проложенными открыто или скрыто, с учетом следующих ограничений:

1) в помещениях с химически активной средой необходимо использовать кабели с изоляцией, инертной к химически агрессивной среде (например, поливинилхлоридную);

2) в пожароопасных – кабели с негорючим наружным слоем: например, защитные герметичные оболочки кабелей из негорючей резины (АНРГ) или негорючего поливинилхлорида (АПвВГнг);

3) во взрывоопасных зонах любого класса использовать только бронированные кабели;

4) во взрывоопасных зонах классов В-I и В-IIа использовать бронированные кабели только с медными жилами;

5) во взрывоопасных зонах всех классов запрещается использовать кабели с полиэтиленовой изоляцией и полиэтиленовой защитной оболочкой.

Рекомендации к выбору марки кабеля приведены в [24].

Например, для питания электроприемника №1 выбирается четыре одножильных провода АПВ, а для питания шинопровода ШР-1 выбирается четырехжильный кабель с алюминиевыми жилами, поливинилхлоридной изоляцией и поливинилхлоридной оболочкой – АВВГ.

# **3.11.5 Выбор сечения проводов и кабелей по нагреву**

Сечения силовых линий выбираются по нагреву расчетным током.

Сечение выбирается из условия сравнения расчетного тока с длительно допустимым, А, с учетом поправочных коэффициентов

$$
I_{\rm p} \le I_{\rm qon} \cdot k_{\rm n1} \cdot k_{\rm n2},\tag{59}
$$

где I<sub>p</sub> – расчетный ток линии, А;

Iдоп – длительно допустимый, табличный ток кабеля, А;

 $k_{\pi1}$  – поправочный коэффициент, учитывающий условия охлаждения проводника и зависящий от температуры окружающей среды;

 $k_{\pi2}$  - поправочный коэффициент, зависящий от способа прокладки проводников.

Расчетный ток линии, питающей одиночный электроприемник, принимается равным номинальному току нагрузки этого электроприемника, А

$$
I_{\rm p} = I_{\rm H},\tag{60}
$$

68

где  $I_{H}$  – номинальный ток электроприемника, А.

Для линии, питающей многодвигательный агрегат с одновременным пуском электродвигателей, расчетный ток нагрузки равен сумме номинальных токов двигателей, А

$$
I_{\rm p} = \sum_{i=1}^{n} I_{\rm H}i,\tag{61}
$$

или

$$
I_{\rm p} = \frac{P_{\rm H}}{\sqrt{3} \cdot U_{\rm H} \cdot \cos \varphi},\tag{62}
$$

где  $P_{H}$  – номинальная мощность электроприемника, кВт;

U<sup>н</sup> – номинальное напряжение, В;

cos – коэффициент мощности электроприемника.

Например, расчетный ток линии, питающей электроприемник №1 - отрезной станок с ножовочной пилой согласно (61) по таблице исходных данных:

$$
I_{\rm p}=4.24\,\rm A
$$

Для магистралей и радиальных распределительных линий используется значение расчетного тока группы электроприемников, полученное при расчете нагрузки соответствующей группы электроприемников.

Например, расчетный ток линии, питающей шинопровод ШР-1, согласно таблице 8

$$
I_p = 23,69
$$
 A.

Значения длительно допустимого тока для проводов с резиновой и поливинилхлоридной изоляцией, кабелей с резиновой и поливинилхлоридной изоляцией, гибких кабелей и для других марок кабелей приведены в нормативной и справочной литературе [2, 25] для кабелей с изоляцией из сшитого полиэтилена – в [25].

Поправочный коэффициент необходимо учитывать во всех случаях отклонения температуры окружающей среды от нормированной и совместной прокладке нескольких кабелей. Значения поправочных коэффициентов в зависимости от температуры окружающей среды для разных видов изоляции жил и в зависимости от способа прокладки кабелей в коробах приведены в [2].

Для электроприемников с повторно-кратковременным режимом работы питаемых проводниками с медными жилами сечением более 6 мм<sup>2</sup> и алюминиевыми жилами сечением более 10 мм<sup>2</sup> расчетный ток приводится к ПВ = 100% поправкой на коэффициент К<sub>ПВ</sub> определяемый по формуле

$$
K_{\Pi B} = \frac{0.875}{\sqrt{\Pi B}},
$$
\n(63)

где ПВ – относительная продолжительность включения в отн. ед;

0,875 – коэффициент запаса.

Расчетный ток определится, А

$$
I_{\rm p} = I_{\rm H} \frac{0.875}{\sqrt{\rm IIB}}.\tag{64}
$$

Во взрывоопасных зонах сечения распределительных линий, питающих асинхронные электродвигатели с короткозамкнутым ротором, выбирают по условию сравнения расчетного и длительно допустимого тока, А

$$
1.25 \cdot I_{\rm p} = I_{\rm qon} \cdot k_{\rm n1} \cdot k_{\rm n2}.\tag{65}
$$

Например, для предприятий Оренбургской области характерна летняя температура воздуха в помещении цеха  $+30^{\circ}$ С.

Сечение проводников, прокладываемых в трубе для питания электроприемника №1 с Iр = 4,24 А определится следующим образом.

Ближайшее большее значение для трех одножильных проводов минимально допустимого сечения по механической прочности (для проводников с алюминиевыми жилами  $S_{\text{mHH}} = 2.5 \text{ mm}^2$ ), проложенных в трубе  $I_{\text{non}} = 19A$  согласно [2]. Поправочный коэффициент  $k_{n1} = 0.94$ ,  $k_{n2} = 1$  согласно [2],

$$
4,24 \le 19 \cdot 0,94 \cdot 1 \text{ A}
$$

$$
4,24 \le 17,86
$$
 A

Выбирается провод АПВ 3(1×2,5) сечением 2,5 мм<sup>2</sup>, прокладываемый в трубе.

Определим сечение кабеля марки АВВГ для питания шинопровода ШР1 с  $I_p = 23{,}69$  А проложенного в металлической трубе.

Ближайшее большее значение для четырехжильного кабеля, проложенного в лотке, сечением 4 мм<sup>2</sup> с I<sub>доп</sub> = 27 А согласно [2]. Учитываем выбор четырехжильного кабеля по таблице для трехжильных поправкой 0,92. Поправочный коэффициент  $k_{n1} = 0.94$ ,  $k_{n2}$  для семи кабелей проложенных однослойно в лотке на участке от РУНН до ответвления к ШР1 при Kи = 0,2 согласно [2] не применяется.

$$
23,69 \le 27.0,92.0,94 \text{ A}
$$

#### $23,18 \le 23,35 \text{ A}$

Выбранное сечение удовлетворяет условиям нагрева при заданных условиях прокладки.

Окончательно принимается кабель ABBГ  $3\times4+1\times2,5$  сечением 4 мм<sup>2</sup> фазные жилы и 2,5 мм<sup>2</sup> нулевая жила.

Сечение остальных проводников выбирается аналогично. Результаты выбора вносятся в таблицу 19.

Таблица 19 – Результаты выбора марки и сечения проводников

| Участок                 | $I_p$ , A | $\mathbf{1}_{\text{I}0\Pi}$ , | $K_{\Pi}$ | $\mathbf{I}_{\text{A} \text{O} \Pi}$ попр | Марка                     | ຸນ.            |                   | Способ |
|-------------------------|-----------|-------------------------------|-----------|-------------------------------------------|---------------------------|----------------|-------------------|--------|
|                         |           |                               |           | A                                         |                           | <b>MM</b>      | M                 | прокл. |
| IIIP1<br>$_{1}-\Im\Pi!$ | 4,24      | $10^{-1}$                     | 0,94      | .7.86                                     | AIIB $3(1\times2.5)$      | ں ک            |                   | Труба  |
| РУНН-ШР                 | 23,69     | $\cap$                        | 0,94      |                                           | $ABBT3\times4+1\times2.5$ | $\overline{4}$ | $\mathbin{\lnot}$ | Лоток  |

#### **3.12 Определение величины токов короткого замыкания**

Режим короткого замыкания в цеховой сети – аварийный режим, при котором аппараты и проводники, находящиеся в цепи протекания тока КЗ, подвержены его термическому и динамическому действию.

Расчет токов КЗ необходим для проверки по условиям электродинамической стойкости к токам КЗ шинопроводов, силовых шкафов, аппаратов защиты, а также проверка чувствительности и селективности защиты.

С этой целью рассчитываются токи трехфазного короткого замыкания  $I_{\text{m0}}^{(3)}$ , токи однофазного КЗ  $I_{\text{n}0}^{(1)}$  и ударный  $(i_{\text{y}})$  в начале защищаемых участков.

При расчетах токов КЗ в электроустановках до 1 кВ необходимо учитывать:

1) индуктивные сопротивления всех элементов короткозамкнутой цепи, включая силовые трансформаторы, проводники, трансформаторы тока, реакторы, токовые катушки автоматических выключателей;

2) активные сопротивления элементов короткозамкнутой цепи;

3) активные сопротивления контактов и контактных соединений;

4) значения параметров синхронных и асинхронных двигателей.

При расчетах токов КЗ рекомендуется учитывать:

1) сопротивление электрической дуги в месте КЗ;

2) изменение активного сопротивления проводников короткозамкнутой цепи вследствие их нагрева при КЗ;

3) влияние комплексной нагрузки (электродвигатели, преобразователи, термические установки, лампы накаливания) на ток КЗ, если номинальный ток электродвигателей нагрузки превышает 1,0 % начального значения периодической составляющей тока КЗ, рассчитанного без учета нагрузки.

Расчет токов КЗ ведется в именованных единицах.

Сопротивления всех элементов схемы замещения следует выражать в мОм.

В данном расчете токов КЗ марки аппаратов защиты линий цеховой сети еще не выбраны. Эти аппараты в исходной схеме и схеме замещения учитываются в соответствии с номинальным током защищаемых ими линий.

# **3.12.1 Составление схем замещения**

Для определения суммарных сопротивлений до точки КЗ необходимо составить исходную схему, на которой приводятся технические характеристики цехового трансформатора, марка кабелей, сечения и длины линий и номинальные токи коммутационно-защитных аппаратов. На расчетной схеме намечаются точки КЗ. Пример расчетной схемы приведен на рисунке 12а, схемы замещения прямой последовательности – на рисунке 12б.
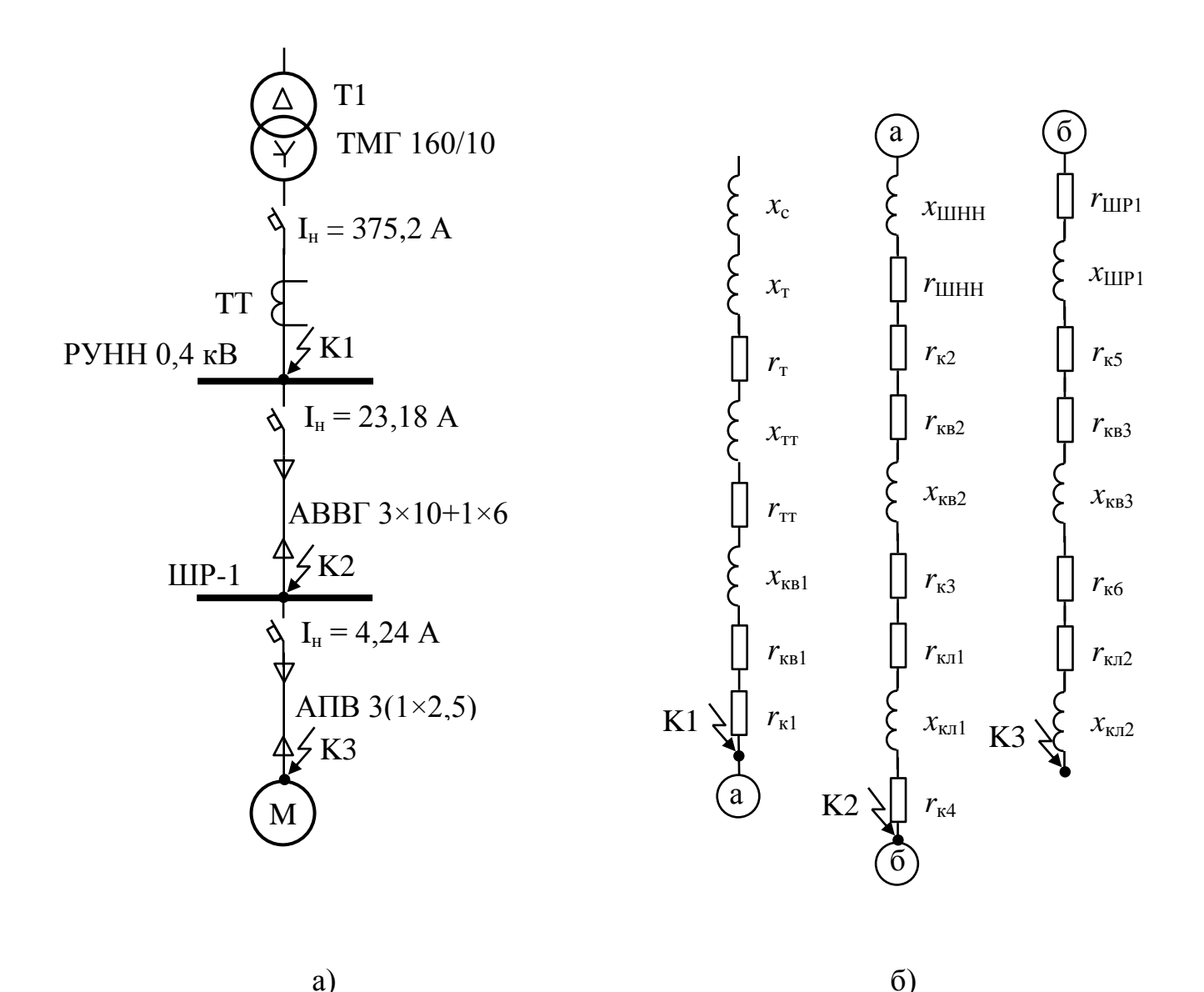

а - исходная схема б - схема замещения Рисунок 12 - Схема замещения прямой последовательности

 $x_c$  - эквивалентное сопротивление системы;  $r_{\rm T}$ ,  $x_{\rm T}$  - активное и индуктивное сопротивления прямой последовательности цехового трансформатора;  $r_{\text{tr}}$ ,  $x_{\text{tr}}$  - активное и индуктивное сопротивления первичных обмоток трансформаторов тока;  $r_{\text{\tiny KB}}$ ,  $x_{\text{\tiny KB}}$  – активное и индуктивное сопротивления токовых катушек автоматических выключателей;  $r_{\text{m}}$ ,  $x_{\text{m}}$  - активное и индуктивное сопротивления прямой последовательности шинопроводов;  $r_{\text{r,n}}$ ,  $x_{\text{r,n}}$  - активное и индуктивное сопротивления прямой последовательности кабельных линий;  $r_{k}$  - активное сопротивление различных контактов.

Схема замещения нулевой последовательности приведена на рисунке 13.

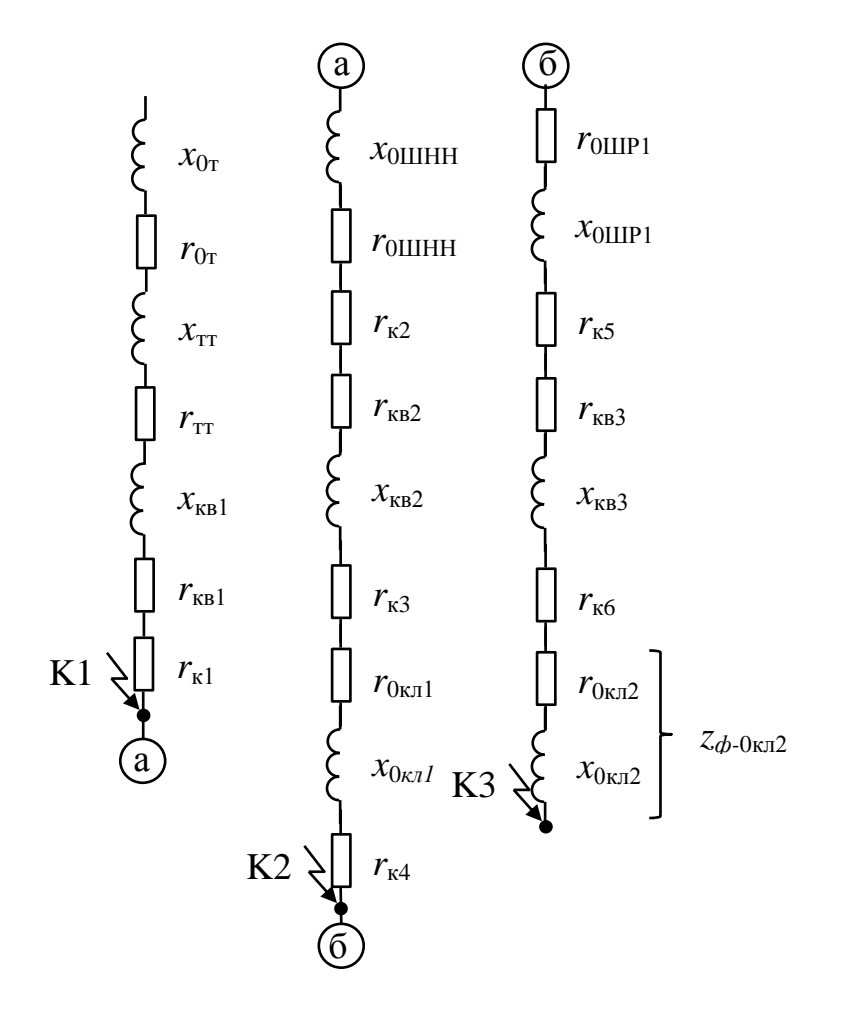

Рисунок 13 - Схема замещения нулевой последовательности

 $r_{0x}$ ,  $x_{0x}$  – активное и индуктивное сопротивления нулевой последовательности цехового трансформатора;  $r_{0\text{III}}$ ,  $x_{0\text{III}}$  – активное и индуктивное сопротивления нулевой последовательности шинопроводов;  $r_{0n}$ ,  $x_{0n}$  – активное и индуктивное сопротивления нулевой последовательности кабельных линий (Z<sub>ф-0</sub> может принимаеться при отсутствии данных о  $r_{0\pi}$  и  $x_{0\pi}$ ).

# 3.12.2 Определение сопротивлений

1) Эквивалентное индуктивное сопротивление системы, мОм, приведенное к ступени низшего напряжения сети, рассчитывается по формуле

$$
x_{\rm c} = \frac{U_{\rm cp,HH}^2}{\sqrt{3} \cdot I_{\rm K,BH}^{(3)} \cdot U_{\rm cp,BH}} = \frac{U_{\rm cp,HH}^2}{S_{\rm K}} \cdot 10^{-3},\tag{66}
$$

где Uср.НН – среднее номинальное напряжение сети, подключенной к обмотке низшего напряжения трансформатора, В;

 $U_{cn, BH}$  – среднее номинальное напряжение сети, к которой подключена обмотка высшего напряжения трансформатора, В;

 $I^{(3)}_{\kappa, \text{BH}} = I_{\text{n}0 \text{ BH}} - \text{g}$ ействующее значение периодической составляющей тока трехфазного КЗ у выводов обмотки высшего напряжения трансформатора, кА;

 $S_{K}$  – условная мощность короткого замыкания у выводов обмотки высшего напряжения трансформатора, МВ-А.

Например, при заданном для варианта №1 согласно таблице «Дополнительные данные» значение тока КЗ на шинах источника питания  $I_{n0} = 12$  кА, величина  $x_c$ определится согласно (66)

$$
x_{\rm c} = \frac{0.4^2}{\sqrt{3} \cdot 12 \cdot 10} = 0.77 \text{ MOM},
$$

при заданном для варианта №2 согласно таблице «Дополнительные данные» значении сопротивления системы  $x_{*0} = 0$  мОм, величина  $x_c$  определится

$$
x_c = x_{*c} = 0 \text{ MOM}
$$

при заданном для варианта №4 согласно таблице «Дополнительные данные» значении мощности КЗ приведенной к шинам источника питания  $S_{\kappa} = 250 \text{ MB} \cdot \text{A}$ , величина x<sup>с</sup> определится согласно (66)

$$
x_{\rm c} = \frac{0.4^2}{250} = 0.8 \text{ MOM}.
$$

При отсутствии указанных данных эквивалентное индуктивное сопротивление системы в мОм, допускается рассчитывать по формуле

$$
x_{\rm c} = \frac{U_{\rm cp.HH}^2}{\sqrt{3} \cdot I_{\rm orra} \cdot U_{\rm cp.BH}}.\tag{67}
$$

где I<sub>откл</sub> – номинальный ток отключения силового выключателя, установленного на стороне высшего напряжения понижающего трансформатора.

Полученное значение сопротивления питающей энергосистемы вносим в столбец *x* строки «Система» таблицы 20.

| Элемент            | Марка                  | Обозн.                | l, M | $\mathbf r$    | $\mathbf{X}$   | $r_0$          | $X_0$          | $Z_0$ |
|--------------------|------------------------|-----------------------|------|----------------|----------------|----------------|----------------|-------|
| Система            |                        | $\mathbf{C}$          |      | $\theta$       | 0,77           |                |                |       |
| Тр. ЦТП            | TM3160 $\Delta/Y_0$    | T                     |      | 19,3           | 42,8           | 19,3           | 42,8           |       |
| Тр. тока           | 500 A                  | <b>TT</b>             |      | $\theta$       | $\overline{0}$ |                |                |       |
| Аппарат QF1        | 630 A                  | KB <sub>1</sub>       |      | 0,41           | 0,13           | 0,41           | 0,13           |       |
| Контакт            | болтовой               | $\kappa$ 1            |      | 0,004          | $\overline{0}$ | 0,004          |                |       |
| Шины НН            |                        | ШНН                   |      | $\overline{0}$ | $\overline{0}$ | $\overline{0}$ | $\overline{0}$ |       |
| ЦТП                |                        |                       |      |                |                |                |                |       |
| Контакт            | болтовой               | $\kappa$ 2            |      | 0,004          | $\overline{0}$ | 0,004          |                |       |
| Аппарат QF2        | 63 A                   | KB2                   |      | 3,5            | $\overline{2}$ | 3,5            | $\overline{2}$ |       |
| Контакт            | болтовой               | $\kappa$ <sup>3</sup> |      | 0,1            | $\overline{0}$ | 0,1            |                |       |
| Каб. линия 1       | ABB $\Gamma$ 3x4+1x2.5 | $K\pi$ <sup>1</sup>   | 27   | 103,7          | 2,376          | 159,3          | 48,9           |       |
| Контакт            | болтовой               | K <sup>4</sup>        |      | 0,1            | $\theta$       |                |                |       |
| Шинопровод         | <b>IIIPA4-250 A</b>    | $\rm III$             |      | 1,05           | 1,05           | 2,85           | 9,87           |       |
| распр.             |                        |                       |      |                |                |                |                |       |
| Контакт            | болтовой               | K5                    |      | 0,1            | $\overline{0}$ |                |                |       |
| <b>Аппарат QF3</b> | $6,3 \text{ A}$        | KB <sub>3</sub>       |      | $\overline{7}$ | 4,5            |                |                |       |
| Контакт            | болтовой               | k6                    |      | 0,1            | $\overline{0}$ |                |                |       |
| Каб. линия 2       | ABB $\Gamma$ 3(1x2,5)  | $\kappa \pi 2$        | 5    | 62,5           | 0,58           |                |                | 89,35 |

Таблица 20 - Значения сопротивлений элементов схемы

2) Активное и индуктивное сопротивления прямой последовательности понижающих трансформаторов  $(r_{\rm r}, x_{\rm r})$  в мОм, приведенные к ступени низшего напряжения сети, рассчитывают по формулам

$$
r_{\rm r} = \frac{\Delta P_{\rm K3} U_{\rm HH}^2}{S_{\rm HT}^2},\tag{68}
$$

$$
x_{\rm T} = \sqrt{u_{\rm K}^2 - \left(\frac{100 \cdot \Delta P_{\rm K3}}{S_{\rm HT}}\right)^2} \cdot \frac{U_{\rm HH}^2}{S_{\rm HT}} \cdot 10^4,\tag{69}
$$

где S<sub>нт</sub> – номинальная мощность трансформатора, кВА;

 $\Delta P_{\kappa 3}$  – потери КЗ в трансформаторе, кВт;

U<sub>HH</sub> - номинальное напряжение обмотки низшего напряжения трансформатора, кВ;

 $u_{\kappa}$  – напряжение короткого замыкания трансформатора, %.

Активные и индуктивные сопротивления нулевой последовательности понижающих трансформаторов, обмотки которых соединены по схеме  $\Delta$ /Y<sub>0</sub>, при расчете КЗ в сети низшего напряжения следует принимать равными соответственно активным и индуктивным сопротивлениям прямой последовательности. При других схемах соединения обмоток трансформаторов активные и индуктивные сопротивления нулевой последовательности необходимо принимать в соответствии с указаниями изготовителей.

Например, для выбранного трансформатора ТМГ160/10 активное сопротивление, приведенное к напряжению 0,4 кВ, определится согласно (68)

$$
r_{\rm r} = \frac{3.1 \cdot 0.4^2}{160^2} = 19.3 \text{ mOm},
$$

индуктивное сопротивление силового трансформатора, приведенное к напряжению 0,4 кВ, определится согласно (69)

$$
x_{\rm T} = \sqrt{4.7^2 - \left(\frac{100 \cdot 3.1}{160}\right)^2} \cdot \frac{0.4^2}{160} \cdot 10^4 = 42.8 \text{ MOM},
$$

Сопротивления нулевой последовательности для трансформатора со схемой соединения обмоток  $\Delta$  $Y_0$  определятся

 $r_{0r} = r_r = 19.3$  MOM,

 $x_{0r} = x_r = 42.8$  MOM.

Значение сопротивлений трансформатора рекомендуется проверять по справочным данным [26].

Полученное значение сопротивления трансформатора вносим в столбцы *r*, *x*, *r*0, *x*0, строки «Трансформатор ЦТП» таблицы 20.

3) Активное и индуктивное сопротивления шинопроводов прямой последовательности определяется согласно [26].

Активное и индуктивное сопротивления нулевой последовательности фазы шинопровода в мОм/м ориентировочно принимают,

$$
r_{0\mu} = r_{1\mu} + 3 \cdot r_{\text{H}} \cdot \tag{70}
$$

и

$$
x_{0\mu} = (0.75 \div 9.4) \cdot x_{1\mu}.
$$
 (71)

77

Сопротивление прямой последовательности шинопровода ШРА4-250 при длине до присоединения отходящий линии к электроприемнику №1 (измеренной на компоновке, приведенной на рисунке 5), равной 5 м,

 $r_{\text{III}} = 0.21$  MOM/M,  $x_{\text{III}} = 0.21$  MOM/M.

Соответственно

 $r_{\text{III}} = 0.21 \cdot 5 = 1.05 \text{ MOM},$ 

 $x_{\text{III}} = 0.21 \cdot 5 = 1.05 \text{ MOM}.$ 

Сопротивление нулевого проводника шинопровода ШРА4-250А

 $r_{0n} = 0.12$  мОм/м,

 $x_{0\text{III}} = 0.21 \text{ MOM/M}.$ 

Соответственно сопротивление нулевой последовательности согласно (70) и (71) ориентировочно принимается

 $r_{0\text{m}} = (0.21 + 3.0, 12) \cdot 5 = 2,85 \text{ MOM},$ 

 $x_{0\text{III}} = 9.4 \cdot 0.21 \cdot 5 = 9.87 \text{ MOM}.$ 

Полученные значения сопротивления шинопровода вносим в столбцы *r*, *x*, *r*0, *x*0, строки «Шинопровод распределительный» таблицы 20.

Сопротивление шин ЦТП не учитываем, т.к. условно принимаем присоединение питания секции шин и присоединение отходящей линии в одной точке.

4) Активное и индуктивное сопротивления кабелей прямой (обратной) и нулевой последовательности кабелей, применяемых в электроустановках до 1 кВ, принимают по данным завода-изготовителя или [26].

При определении тока однофазного короткого замыкания допускается выполнять арифметическое сложение полных сопротивлений. При этом значение однофазного тока КЗ несколько занижено. Полное погонное сопротивление петли фаза – ноль для различных проводников приведено в [27]

Например, сопротивление прямой последовательности кабеля КЛ1 АВВГ(3×4+1×2,5) длиной 27 м, согласно [26]

 $r_{\text{KJ}} = 9.61 \text{ MOM/M},$ 

*x*кл = 0,098 мОм/м.

Соответственно

 $r_{\text{\tiny{KII}}}$  = 9,61  $\cdot$  27 = 259,47 мОм;

 $x_{k\pi1} = 0.098 \cdot 27 = 2{,}646$  MOM.

Сопротивление нулевой последовательности кабеля КЛ1 АВВГ(3×4+1×2,5)

 $r_{0\text{K}} = 11,71 \text{ MOM/M}$ ,

 $x_{0_{\text{KJ}}} = 2{,}11 \text{ MOM/M}.$ 

Соответственно

 $r_{0k\pi1} = 11{,}71 \cdot 27 = 316{,}17 \text{ mOm},$ 

 $x_{0k\pi1} = 2{,}11 \cdot 27 = 56{,}97 \text{ MOM}.$ 

Например, сопротивление прямой последовательности провода КЛ2 АПВ 4(1×2,5) длиной 5 м, согласно [26]

 $r_{\text{KJ}} = 12.5 \text{ MOM/M},$ 

 $x_{\text{KJ}} = 0,116 \text{ MOM/M}.$ 

Соответственно

 $r_{\text{\tiny{K}}\text{\tiny{B}}2} = 12.5 \cdot 5 = 62.5 \text{ MOM},$ 

 $x_{\text{kT2}} = 0.116 \cdot 5 = 0.58 \text{ MOM}.$ 

Погонное сопротивление петли фаза - ноль КЛ2 выполненной проводом АПВ 3(1×2,5) в стальной трубе диаметром 20 мм, составляет

 $z_{0(0.0)} = 17,87$  MOM/M.

Соответственно

 $z_{0\text{\tiny KJ2}} = 17,87 \cdot 5 = 89,35 \text{ MOM}.$ 

Полученное значение сопротивления кабельных линий вносим в столбцы *r*, *x*, *r*0, *x*<sup>0</sup> строки «Кабельная линия 1» и «Кабельная линия 2» таблицы 20.

5) Переходные сопротивления электрических контактов определены на основании экспериментальных данных или расчетным путем. Данные о контактных соединениях приведены в [26]. Приближенно, сопротивления контактов принимают:

 $r_{k} = 0,1 \text{ MOM}$  - для неподвижных болтовых соединений кабелей;

 $r_{k} = 0.01$  мОм - для шинопроводов;

 $r_{k} = 1.0$  мОм - для коммутационных аппаратов.

Например,

 $r_{\text{K1}}$  – присоединение питания к ШНН (I<sub>н</sub> = 630 A)  $r_{\text{K2}}$  = 0,004 мОм;

 $r_{K2}$  – присоединение QF2 отходящей линии к ШНН  $r_{K2} = 0.004$  мОм;

 $r_{\kappa3}$ - $r_{\kappa6}$  присоединение кабельной линии  $r_{\kappa4}$  – КЛ1 к QF2,  $r_{\kappa5}$  – КЛ1 к шинопроводу ШР-1,  $r_{k6}$  – КЛ2 к QF3,  $r_{k7}$  – КЛ2 к ЭП1  $r_{k4}$ - $r_{k7}$  = 0,1 мОм, т.к. отсутствуют достоверные табличные данные о болтовом соединении кабеля сечением 4 мм<sup>2</sup> и кабеля сечением 2,5 мм<sup>2</sup>;

Полученные значения сопротивления неподвижных контактных соединений вносим в столбцы *r*, *x*, строк соответствующих контактных соединений таблицы 20.

6) Активные и индуктивные сопротивления трансформаторов тока

При расчете токов КЗ в электроустановках напряжением до 1 кВ следует учитывать как активные, так и индуктивные сопротивления первичных обмоток всех многовитковых измерительных трансформаторов тока, которые имеются в цепи КЗ. Значения активных и индуктивных сопротивлений нулевой последовательности принимают равными значениям сопротивлений прямой последовательности. Параметры некоторых многовитковых трансформаторов тока приведены в [26]. Активные и индуктивные сопротивления одновитковых трансформаторов (на токи более 500 А) при расчетах токов КЗ можно не учитывать.

Полученные значения сопротивления трансформатора тока вносим в столбцы *r*, *x*, строки «Трансформатор тока» 20.

7) Значения сопротивлений катушек расцепителей и контактов некоторых автоматических выключателей приведены в [26].

Например, для выключателей приведено активное сопротивление катушки и контакта,

 $QF1 - r_{\kappa B} = 0.41$  MOM,  $x_{\kappa B} = 0.13$  MOM;  $QF2 - r_{\kappa B} = 3.5$  MOm,  $x_{\kappa B} = 2.0$  MOm;

 $QF3 - r_{KB} = 7.0$  MOM,  $x_{KB} = 4.5$  MOM;

Полученные значения сопротивления катушек расцепителей автоматических выключателей и подвижных контактов, вносим в столбцы *r*, *x* строк соответствующих автоматических выключателей таблицы 20.

#### $3.12.3$ Определение тока трехфазного КЗ

При электроснабжении электроустановки от энергосистемы через понижающий трансформатор начальное действующее значение периодической составляющей трехфазного тока КЗ в кА без учета подпитки от электродвигателей рассчитывают по формуле:

$$
I_{\rm n0}^{(3)} = \frac{U_{\rm cp.HH}}{\sqrt{3} \cdot \sqrt{r_{1\Sigma}^2 + x_{1\Sigma}^2}},\tag{72}
$$

где U<sub>cp.HH</sub> - среднее номинальное напряжение сети, в точке КЗ, В;

 $r_{1\Sigma}$  и  $x_{1\Sigma}$  – соответственно суммарное активное и индуктивное сопротивления прямой последовательности цепи до точки КЗ, мОм, определяемые согласно выражениям.

$$
r_{1\Sigma} = r_{\rm r} + r_{\rm TT} + r_{\rm KB} + r_{\rm III} + r_{\rm K} + r_{\rm KII},\tag{73}
$$

И

 $x_{1\Sigma} = x_c + x_{\rm r} + x_{\rm r} + x_{\rm \kappa B} + x_{\rm \kappa H} + x_{\rm \kappa H}$  $(74)$ 

где х<sub>с</sub> - эквивалентное индуктивное сопротивление системы до понижающего трансформатора, мОм, приведенное к ступени низшего напряжения;

 $r_{\tau}$  и х<sub> $\tau$ </sub> и - активное и индуктивное сопротивления прямой последовательности понижающего трансформатора, мОм;

 $r_{TT}$  и  $x_{TT}$  - активное и индуктивное сопротивления первичных обмоток трансформаторов тока, мОм;

 $r_{KB}$  и  $X_{KB}$  - активное и индуктивное сопротивления токовых катушек автоматических выключателей, мОм;

ги и хи - активное и индуктивное сопротивления шинопроводов, мОм;

 $r_{\kappa}$  - суммарное активное сопротивление различных контактов, мОм;

г<sub>кл</sub> и х<sub>кл</sub> - активные и индуктивные сопротивления прямой последовательности кабельных линий, мОм;

Например, определим ток трехфазного короткого замыкания в точке К1.

Суммарное активное сопротивление до точки К1 составит,

 $r_{1\Sigma} = r_r + r_{rr} + r_{\kappa} + r_{\kappa1} = 19.3 + 0 + 0.41 + 0.004 = 19.714$  MOM

Суммарное индуктивное сопротивление до точки К1 составит,

$$
x_{1\Sigma} = x_c + x_{\rm T} + x_{\rm TT} + x_{\rm KB} = 0.77 + 42.8 + 0.13 = 43.7 \text{ MOM}
$$

Периодическая составляющая тока трехфазного КЗ в точке К1  $I_{\text{n}}^{\text{C}}$  $_{\text{m0K1}}^{(3)}$ , кА определится согласно (72)

$$
I_{\text{m0K1}}^{(3)} = \frac{400}{\sqrt{3} \cdot \sqrt{19,714^2 + 43,7^2}} = 4,817 \text{ kA}
$$

Значения периодической составляющей тока трехфазного КЗ в точках К2 и К3  $I_{\scriptscriptstyle \Pi}^{\backslash}$ (3)<br>пок2 и *I* п <sup>(3)</sup><sub>покз</sub>, кА определяется аналогично. Результаты расчета сведены в таблицу 21.

## **3.12.4 Определение апериодической составляющей тока КЗ**

Наибольшее начальное значение апериодической составляющей тока КЗ *ia*0, кА, в общем случае считают равным амплитуде периодической составляющей тока в начальный момент КЗ

$$
i_{a0} = \sqrt{2} \cdot I_{\text{n0}},\tag{75}
$$

Например, апериодическая составляющая тока КЗ в точке К1  $i_{a0}$ , кА определится согласно (75)

$$
i_{a0} = \sqrt{2} \cdot 4,817 = 6,812 \text{ kA}
$$

Значения апериодической составляющей тока трехфазного КЗ в точках К2 и К3  $i_{a0K2}$  и  $i_{a0K3}$ , кА определяется аналогично. Результаты сведены в таблицу 21.

# **3.12.5 Определение ударного тока КЗ**

Ударный ток трехфазного КЗ *i*уд, кА, в электроустановках с одним источником энергии (энергосистема или автономный источник) рассчитывают по формуле

$$
i_{\mathbf{y}_{\mathcal{A}}} = \sqrt{2} \cdot I_{\mathbf{n}0} \cdot k_{\mathbf{y}_{\mathcal{A}}},\tag{76}
$$

где kуд - ударный коэффициент, который может быть определен по формуле,

$$
k_{yA} = 1 + sin\varphi_{\kappa} e^{\frac{-t_{yA}}{T_a}}
$$
 (77)

*T<sup>a</sup>* - постоянная времени затухания апериодической составляющей тока КЗ;

<sup>к</sup> - угол сдвига по фазе напряжения или ЭДС источника и периодической составляющей тока КЗ, рассчитываемый по формуле

$$
\varphi_{\kappa} = arctg\left(\frac{x_{1\Sigma}}{r_{1\Sigma}}\right) \tag{78}
$$

tуд - время от начала КЗ до появления ударного тока, с, определяемое

$$
t_{\text{y}_{\text{A}}} = 0.01 \left( \frac{\frac{\pi}{2} + \varphi_{\text{\tiny K}}}{\pi} \right). \tag{79}
$$

Постоянная времени затухания апериодической составляющей тока КЗ, с, определится

$$
T_a = \frac{x_{1\Sigma}}{\omega_c \cdot r_{1\Sigma}}.\tag{80}
$$

Зависимость ударного коэффициента от сочетания активного и индуктивного сопротивления имеет вид, показанный на рисунке 12.

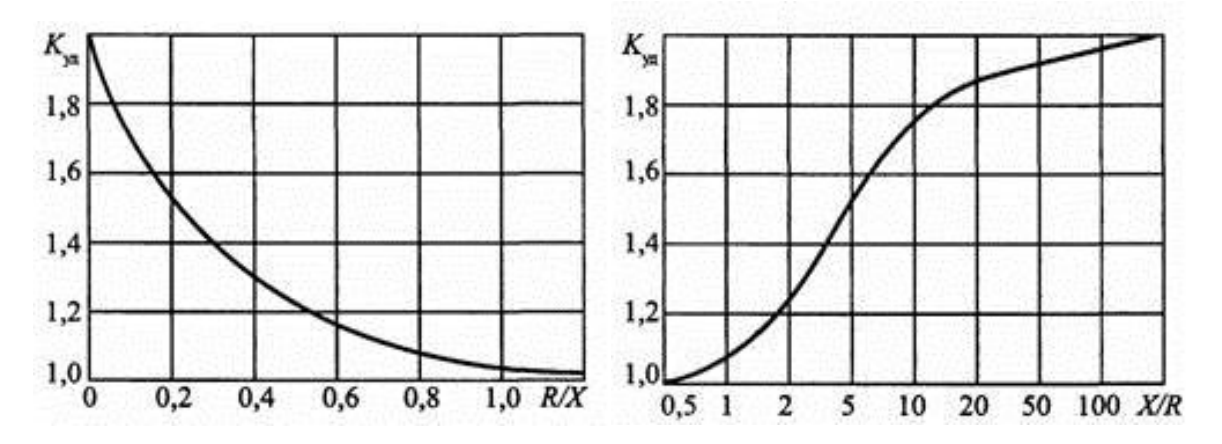

Рисунок 12 - Кривые зависимости ударного коэффициента  $K_{\text{y}\text{z}}$  от отношений *r*/*x* и *x*/*r*.

Например, для точки К1 определится согласно (78)

$$
\varphi_{\kappa} = arctg\left(\frac{43,7}{19,7}\right) = 1,15.
$$

Время tуд определится согласно (80)

$$
t_{\text{y}_{\text{A}}} = 0.01 \left( \frac{\frac{\pi}{2} + 1.15}{\pi} \right) = 0.0087 \text{ c}.
$$

Постоянная T*<sup>a</sup>* определится согласно (80)

$$
T_a = \frac{43,7}{314,16 \cdot 19,7} = 0,0071 \text{ c}.
$$

Ударный коэффициент определится согласно (77)

$$
k_{\rm yA} = 1 + \sin\left(1,15e^{\frac{-0,0087}{0,0071}}\right) = 1,33
$$

Ударный ток, согласно (76)

$$
i_{yA} = \sqrt{2} \cdot 4,817 \cdot 1,33 = 9,062 \text{ kA}
$$

Ударный ток для остальных точек КЗ рассчитывается аналогично. Результаты расчета сведены в таблицу 21.

## 3.12.6 Определение тока однофазного КЗ

Значение периодической составляющей тока однофазного КЗ от системы, в кА, определится по формуле

$$
I_{\rm n0}^{(1)} = \frac{\sqrt{3}U_{\rm cp.HH}}{\sqrt{(2 \cdot r_{1\Sigma} + r_{0\Sigma})^2 + (2 \cdot x_{1\Sigma} + x_{0\Sigma})^2}},\tag{81}
$$

где  $r_{1\Sigma}$  и  $x_{1\Sigma}$  - суммарное активное и суммарное индуктивное сопротивление прямой последовательности относительно точки КЗ, мОм.

где  $r_{0\Sigma}$  и  $x_{0\Sigma}$  – суммарное активное и суммарное индуктивное сопротивление нулевой последовательности относительно точки КЗ, мОм;

Суммарные сопротивления нулевой последовательности, в мОм, определяются согласно выражениям

$$
r_{0\Sigma} = r_{0T} + r_{TT} + r_{KB} + r_{K} + r_{0H} + r_{0K,I},
$$
\n(82)

 $\overline{M}$ 

$$
x_{0\Sigma} = x_{0T} + x_{TT} + x_{KB} + x_{0H} + x_{0KH}
$$
\n(83)

где  $r_{0T}$  и  $x_{0T}$  - активное и индуктивное сопротивления нулевой последовательности понижающего трансформатора.

 $r_{0\text{III}}$  и  $x_{0\text{III}}$  - активное и индуктивное сопротивления нулевой последовательности шинопровода;

 $r_{0\text{KJ}}$  и  $x_{0\text{KJ}}$  - активное и индуктивное сопротивления нулевой последовательности кабеля;

При использовании данных о проводимости петли фаза - ноль допустимо пользоваться следующей формулой

$$
I_{n0}^{(1)} = \frac{U_{\phi}}{\sqrt{r_{0\text{r}}^2 + x_{0\text{r}}^2} + \sqrt{r_{0\text{r}}^2 + x_{0\text{r}}^2} + \Sigma z_{0(\Phi - \theta)}}
$$
\n(84)

 $Z_{0(\Phi-0)}$  – полное сопротивление петли фаза – ноль тех элементов, для которых отсутствуют справочные данные об их r<sub>0</sub> и x<sub>0</sub>.

Например, определим ток однофазного КЗ в точке К1.

Суммарное активное сопротивление до точки К1 составит,

 $r_{0\Sigma} = r_{0T} + r_{TT} + r_{KB} + r_{K1} = 19.3 + 0 + 0.41 + 0.004 = 19.714$  MOM,

суммарное индуктивное сопротивление до точки К1 составит,

$$
x_{0\Sigma} = x_{0T} + x_{TT} + x_{KB} = 42.8 + 0.13 = 43.7
$$
 MOM.

Периодическая составляющая тока однофазного КЗ в точке К1  $I_{\text{m0K1}}^{(1)}$ , кА определится согласно (82)

$$
I_{\text{m0K1}}^{(1)} = \frac{\sqrt{3} \cdot 400}{\sqrt{(2 \cdot 19,714 + 19,714)^2 + (2 \cdot 43,7 + 43,7)^2}} = 4,841 \text{ kA}
$$

Значения периодической составляющей тока однофазного КЗ в точке К2 - $I_{\text{m0K2}}^{(1)}$ , кА определяется аналогично.

Значения периодической составляющей тока однофазного КЗ в точке КЗ - и  $I_{\pi 0 K3}^{(1)}$ , кА определится с учетом  $z_{0(\Phi \text{-} 0)}$  для КЛ2.

$$
I_{\text{n0K3}}^{(1)} = \frac{220}{\frac{\sqrt{19,3^2 + 42,8^2}}{3} + \sqrt{166,17^2 + 60,9^2} + 89,35} = 0,78 \text{ kA}
$$

Результаты расчета сведены в таблицу 21.

| Точка КЗ | $r_{\nabla}$ | $\chi_{\nabla}$                 | $r_{0\Sigma}$ | $x_{0\Sigma}$ | $Z_{0}(\Phi-0)$ | $\mathbf{T}^{(3)}$<br>$\pi$ <sup>0</sup><br>л. | $\mathbf{T}^{(1)}$<br>$\Pi$ <sup>0</sup> | $\mathbf{r}_{\text{VII}}$ | $\boldsymbol{\iota}$ үд |
|----------|--------------|---------------------------------|---------------|---------------|-----------------|------------------------------------------------|------------------------------------------|---------------------------|-------------------------|
|          | 19,71        | $\overline{\phantom{0}}$<br>43, | 19,71         | 42,93         |                 | 4,817                                          | 4,841                                    | 1,33                      | 9,062                   |
|          | 128,15       | 49,13                           | 185,47        | 103,7         |                 | 1,683                                          | 1,426                                    | $1,00^+$                  | 2,385                   |
|          | 197,85       | 54,21                           | 185,47        | 103,7         | 89,35           | 1,126                                          | 0,78                                     | $1,00^+$                  | 1,103                   |

Таблица 21 - Результаты расчета тока КЗ

### **3.13 Выбор и проверка аппаратов защиты**

Защита выполняется специальными аппаратами, путем отключения цепей при возникновении в них ненормальных режимов работы. Время отключения цепей с ненормальным режимом работы должно быть, согласно [2] наименьшим, с условием обеспечения требований селективности защиты.

Защита должна обеспечивать отключение поврежденного участка при КЗ в конце защищаемой линии: одно-, двух- и трехфазных - в сетях с глухозаземленной нейтралью; двух- и трехфазных - в сетях с изолированной нейтралью.

В качестве аппаратов защиты должны применяться автоматические выключатели или предохранители.

Номинальные токи плавких вставок предохранителей и токи уставок автоматических выключателей, служащих для защиты отдельных участков сети, во всех случаях следует выбирать по возможности наименьшими по расчетным токам этих участков или по номинальным токам электроприемников, но таким образом, чтобы аппараты защиты не отключали электроустановки при кратковременных перегрузках (пусковые токи, пики технологических нагрузок, токи при самозапуске и т. п.).

Аппараты защиты должны устанавливаться непосредственно в местах присоединения защищаемых проводников к питающей линии.

Предохранители должны устанавливаться на всех нормально незаземленных полюсах или фазах. Установка предохранителей в нулевых рабочих проводниках запрещается.

Для сетей с глухозаземленной нейтралью расцепители автоматических выключателей должны устанавливаться во всех нормально незаземленных жилах.

Расцепители в нулевых проводниках допускается устанавливать лишь при условии, что при их срабатывании отключаются от сети одновременно все проводники, находящиеся под напряжением.

В случаях, когда не требуется автоматического восстановления питания, рекомендуется применять «предохранители с наполнителем – рубильник» или блок «предохранитель – выключатель» (БПВ).

86

## **3.13.1 Выбор предохранителей**

Плавкий предохранитель предназначен для защиты линий от токов КЗ и перегрузок.

Выбор предохранителей выполняется по следующим условиям:

1) номинальному напряжению, В

$$
U_{\text{H}.\text{IP}} = U_{\text{H}.\text{C}}\tag{85}
$$

где Uн.пр – номинальное напряжение предохранителя;

Uн.с – номинальное напряжение сети.

2) номинальному току, А

$$
I_{\text{H}.\text{np}} \ge I_{\text{p}},\tag{86}
$$

где  $I_{H, \text{np}}$  – номинальный ток предохранителя;

*I*<sup>р</sup> – расчетный ток участка цепи.

3) номинальному току плавкой вставки:

3.1) плавкую вставку для инерционных предохранителей выбирают по длительно допустимому току линии, А

$$
I_{\text{H,BCT}} \ge I_{\text{Q0II}},\tag{87}
$$

где *I*н.вст – номинальный ток плавкой вставки, А;

 $I_{\text{non}}$  – длительно допустимый ток проводника, А.

3.2) плавкая вставка для безынерционных предохранителей выбирается с учетом следующих условий, в А

$$
I_{\text{H,BCT}} \ge I_{\text{p}},\tag{88}
$$

где *I*<sup>р</sup> – расчетный ток линии, А;

$$
I_{\text{H.BCT}} \ge \frac{I_{\text{nyCK}}}{k_{\text{nep}}},\tag{89}
$$

где *I*пуск – пусковой ток электроприемника (или пиковый ток для группы электродвигателей), А;

 $k_{\text{new}}$  – коэффициент перегрузки, учитывающий превышение тока двигателя сверх номинального значения в режиме пуска и принимаемый 1,6 - 2 для тяжелых и 2,5 для легких условий пуска. При выборе плавкой вставки для защиты электродвигателей ответственных механизмов коэффициент перегрузки принимается 1,6 независимо от условий пуска.

3.3) плавкая вставка для защиты линии, питающей сварочный аппарат, выбирается согласно току сварочного аппарата, А, приведенному к  $\Pi B = 100\%$ 

$$
I_{\text{H,BCT}} = 1.2 \cdot I_{\text{H,CB}} \cdot \sqrt{\text{TB}},\tag{90}
$$

где *I*н.св – номинальный ток сварочного аппарата при номинальной продолжительности включения, А;

ПВ – продолжительность включения сварочного аппарата.

4 Номинальный ток плавкой вставки не должен быть больше номинального тока предохранителя, А

$$
I_{\text{H}.\text{IP}} \ge I_{\text{H}.\text{BCT}} \tag{91}
$$

где *I*н.пр – номинальный ток предохранителя, А;

 $I_{\text{H-BCT}}$  – номинальный ток вставки, А.

При определении тока срабатывания плавкой вставки, А, должны быть учтены коэффициенты разброса  $k_p = 1 - 1,1$  и надёжности  $k<sub>H</sub> = 1,1 - 1,3$ .

$$
I_{\text{H,BCT}} \ge k_{\text{p}} \cdot k_{\text{H}} \cdot I_{\text{p}},\tag{92}
$$

5) Выбранный таким образом предохранитель должен быть проверен:

5.1) на допустимый нагрев при протекании сквозных токов КЗ, А

$$
I_{\text{H,BCT}} \leq 3 \cdot I_{\text{A}}_{\text{A}} \tag{93}
$$

где Iдл.доп – длительно допустимый ток провода или кабеля, защищаемого предохранителем, А.

5.2) Выбранный предохранитель не должен являлся ограничителем пропускной способности выбранного сечения проводника по условию, А

$$
I_{\text{A},\text{A},\text{O}} \le I_{\text{H},\text{BCT}} \tag{94}
$$

5.3) Предохранители должны быть проверены по чувствительности к токам КЗ – по коэффициенту чувствительности  $K_{\mu}$ , к трехфазным и однофазным токам КЗ:

Коэффициент чувствительности к току трехфазного КЗ определится

$$
K_{\rm q}^{(3)} = \frac{I_{\rm K3\,MH}^{(3)}}{I_{\rm H. BCT}} \ge 1.5\tag{95}
$$

Коэффициент чувствительности к току однофазного КЗ определится

$$
K_{\rm q}^{(1)} = \frac{I_{\rm K3\,MH}}{I_{\rm H. BCT}} \ge 3\tag{96}
$$

где  $I_{\kappa_3 \text{ mWH}}^{(3)}$  и  $I_{\kappa_3 \text{ mHH}}^{(1)}$ , А определится

$$
I_{\text{KS MHH}}^{(3)} = (0.8 \div 0.9) \cdot I_{\text{n0}}^{(3)},\tag{97}
$$

$$
I_{\kappa_3 \text{MH}}^{(1)} = (0.8 \div 0.9) \cdot I_{\kappa_0}^{(1)}.
$$
 (98)

Например, для защиты электроприемника №12 - «Зигмашина»,  $I_{H} = 4,24$ ,  $I_{\text{nyck}}/I_{\text{H}} = 5$  согласно таблице «Исходные данные».

Выбирается ПН-2-100 рассчитанный на ток 100 А согласно [27].

Пусковой ток согласно исходным данным, определится

$$
I_{\text{nyCK}} = 5 \cdot I_{\text{H}} = 5 \cdot 4,24 = 21,2 \text{ A}.
$$

По (93) для безынерционного предохранителя при  $k_{H} = 1,05$  и  $k_{p} = 1,1$ 

$$
I_{\text{H.BCT}} = 1.05 \cdot 1.1 \cdot 4.24 = 4.9 \text{ A},
$$

Согласно (90) ток вставки для легких условий пуска при  $k_{\text{rep}} = 2.5$ 

$$
I_{\text{\tiny H.BCT}} = \frac{21.2}{2.5} = 8.48 \text{ A},
$$

выбирается  $I_{H/RCT} = 31,5$  А согласно [28].

Проверяем выбранный предохранитель на допустимый нагрев вызванный протеканием тока КЗ согласно (94).

$$
31.5 \leq 3 \cdot 17.86 = 53.58
$$
 A,

где  $I_{\text{m,non}} = 17,86 - \text{дикon}$ нно допустимый ток кабеля с учетом  $k_{\text{n}}$ , проложенного от шинопровода ШР-1 к электроприемнику №12 согласно таблице 20.

Условие проверки выполняется.

Проверяем выбранный предохранитель на ограничение пропускной способности проводника согласно(97)

$$
17,86 \leq 31,5
$$
 A,

где  $I_{\text{m,non}} = 17,86 - \text{длительно допустимый ток кабеля с учетом к<sub>n</sub>, проложен$ ного от шинопровода ШР-1 к электроприемнику №12 согласно таблице 20.

Условие проверки выполняется.

Проверяем предохранитель на чувствительность к току трехфазного КЗ, согласно (96)

$$
K_{\rm q}^{(3)} = \frac{1076}{31,5} = 34,17 \ge 1,5
$$

где  $I_{\kappa_3 \text{ muh}}^{(3)}$  — определится согласно (98)

$$
I_{\kappa_3 \text{ mHH}}^{(3)} = 0.9 \cdot 1.196 = 1.076 \text{ kA}
$$

где  $I_{\text{m0}}^{(3)}$  – периодическая составляющая тока трехфазного КЗ в точке КЗ, согласно таблице 22.

Условие проверки выполняется.

Проверяем предохранитель на чувствительность к току однофазного КЗ, согласно (97)

$$
K_{\rm q}^{(1)} = \frac{975}{31,5} = 30,97 \ge 3
$$

где  $I_{\kappa a \;{\rm muh}}^{(1)}$  — определится согласно (98)

$$
I_{\kappa_3 \text{ mHH}}^{(1)} = 0.9 \cdot 1.084 = 0.975 \text{ kA}
$$

где  $I_{\text{m0}}^{(1)}$  – периодическая составляющая тока однофазного КЗ в точке КЗ, согласно таблице 22.

Условие проверки выполняется.

Окончательно принимается предохранитель ПН2-100. Параметры предохранителя приведены в таблице 22.

Таблица 22 – Параметры аппарата защиты

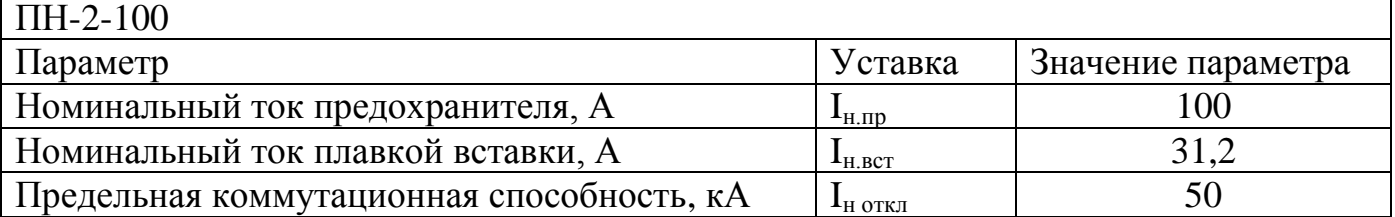

# **3.13.3 Выбор автоматических выключателей**

Автоматические выключатели, применяемые на напряжение до 1 кВ, выпускаются с расцепителями трех видов:

1) тепловым с обратно зависимой от тока нагрузки выдержкой времени;

2) электромагнитным с независимой от тока характеристикой;

3) полупроводниковыми расцепителями.

Полупроводниковый расцепитель имеет возможность:

1) регулирования тока при нагрузке с установкой тока трогания и регулированием времени срабатывания 4, 8, 16 с;

2) регулирования при КЗ с установкой тока трогания (3-10) *Iном* и регулированием времени срабатывания 0,1; 0,25; 0,4 с. Электромагнитный расцепитель при этом отсутствует.

Выбор автоматических выключателей выполняется по следующим условиям:

1) номинальному напряжению, В

$$
U_{\text{H.BKJ}} \ge U_{\text{H.C.}} \tag{99}
$$

где Uн.вкл – номинальное напряжение выключателя;

Uн.с – номинальное напряжение сети.

2) номинальному току, А

$$
I_{\text{H,BKJ}} \ge I_{\text{p}},\tag{100}
$$

где *I*н.вкл – номинальный ток выключателя;

*I*<sup>р</sup> – расчетный ток участка цепи.

3) номинальному току, А расцепителя:

3.1) теплового

$$
I_{\text{H.T.p}} \ge I_{\text{p}},\tag{101}
$$

3.2) электромагнитного

$$
I_{\text{H.3.p}} \ge I_{\text{p}},\tag{102}
$$

где *I*н.т.р – номинальный ток теплового расцепителя, А;

*I*н.э.р – номинальный ток электромагнитного расцепителя А.

3.3) комбинированного

$$
I_{\text{H.3.p}} \ge k_3 \cdot I_{\text{p}},\tag{103}
$$

где k<sub>3</sub> - коэффициент защиты определяется согласно [27, 28, 29].

Значения  $I_{H,T,p}$  и  $I_{H,3,p}$  округляются до табличных значений.

При определении токов срабатывания расцепителей учитывают коэффициенты разброса  $k_p = 1 - 1, 1$  и надежности  $k_n = 1, 1 - 1, 3$ , срабатывания:

3.3.1) теплового расцепителя, А

$$
I_{\rm cp.r.p} \ge k_{\rm p} \cdot k_{\rm H} \cdot I_{\rm p},\tag{104}
$$

3.3.2) электромагнитного расцепителя, А

$$
I_{\rm cp.9.p} \ge k_{\rm p} \cdot k_{\rm H} \cdot I_{\rm nHK}.\tag{105}
$$

4) Автоматические выключатели должны быть проверены:

4.1) по отключающей способности, А

$$
I_{\text{H.OTKJ}} \ge I_{\text{n0}}.\tag{106}
$$

4.2) по чувствительности к токам трехфазного и однофазного КЗ.

Коэффициент чувствительности к току трехфазного КЗ определится

$$
K_{\rm q}^{(3)} = \frac{I_{\rm K3\,MH}}{I_{\rm cp,3,p}} \ge 1.5\tag{107}
$$

Коэффициент чувствительности к току однофазного КЗ определится

$$
K_{\rm q}^{(1)} = \frac{I_{\rm K3\,MH}^{(1)}}{I_{\rm cp.9\cdot p}} \ge 3\tag{108}
$$

где  $I_{\kappa_3 \text{MH}}^{(3)}$  и  $I_{\kappa_3 \text{MH}}^{(1)}$  определится согласно (96) и (97);

4.3) Выбранный автоматический выключатель не должен являлся ограничителем пропускной способности выбранного сечения проводника, в А, по условию

$$
I_{\text{d},\text{d},\text{d},\text{d}} \le I_{\text{cp},\text{p},\text{p}};\tag{109}
$$

4.3.1) для автоматических выключателей с нерегулируемой характеристикой

$$
I_{\rm cp.r.p} \le I_{\rm q,n,qon};\tag{110}
$$

4.3.2) для автоматических выключателей с регулируемой характеристикой

$$
I_{\rm cp.r.p} \le 1.25 \cdot I_{\rm q,n,qon};\tag{111}
$$

4.4) на динамическую стойкость по условию

$$
i_{\text{AHH}} \le i_{\text{V}\text{A}}.\tag{112}
$$

Рекомендуются к установке автоматические выключатели серии АЕ 2000, А 37, ВА и Электрон представленные в [29].

Например, для защиты электроприемника №1 – «Отрезной станок с ножовочной пилой»,  $I_{H} = 4,24$ ,  $I_{HVCK}/I_{H} = 5$  согласно таблице «Исходные данные».

Выбирается автоматический выключатель ВА47-29 с тепловым и электромагнитным расцепителями. параметрами  $U_{\text{H}} = 450 \text{ B}$ ,  $I_{\text{H-BKJ}} = 63 \text{ A}$ , т.к. согласно (100)

## $63 > 4.24$

ток срабатывания теплового расцепителя согласно (104)

$$
I_{\text{CD,T,D}} \geq 1.1 \cdot 1.25 \cdot 4.24 = 5.83 \text{ A}.
$$

Принимаем ближайшее большее значение тока теплового расцепителя из стандартного ряда  $I_{H.T.D} = 6 A$ .

Пиковый ток одного электроприемника равен пусковому току согласно (39) и по исходным данным, определится

$$
I_{\text{tau}} = I_{\text{nyCK}} = 5 \cdot I_{\text{H}} = 5 \cdot 4,24 = 21,2 \text{ A}.
$$

ток срабатывания электромагнитного расцепителя согласно (105)

$$
I_{\rm cp.9. p} \ge 1 \cdot 1.25 \cdot 21.2 = 26.5 \, \rm A
$$

при значении уставки 10·I<sub>н.т.р</sub> для ВА47-29,

$$
I_{\text{H.3.D}} \ge 10 \cdot 6 = 60 \text{ A}
$$

Проверка выбранного автоматического выключателя:

по отключающей способности согласно (106)

$$
3 \ge 1,196
$$
,  $\kappa A$ .

Условие проверки выполняется.

По чувствительности к токам трехфазного и однофазного КЗ.

Коэффициент чувствительности к току трехфазного КЗ определится по (107) при  $I_{\kappa_3 \text{ muh}}^{(3)} = 1,076 \text{ kA}$ , согласно (95),

$$
K_{\rm q}^{(3)} = \frac{1013}{60} = 16,88 \ge 1,5.
$$

Коэффициент чувствительности к току однофазного КЗ определится по (108) при  $I_{\kappa 3 \text{ mHH}}^{(1)} = 0,881 \text{ kA}$  согласно (96),

$$
K_{\rm q}^{(1)} = \frac{881}{60} = 14,68 \ge 3.
$$

Условие проверки выполняется.

Выбранный автоматический выключатель не должен ограничивать пропускную способность выбранного сечения проводника согласно (109) для электромагнитного расцепителя

$$
19 \leq 63 \, \text{A}
$$

Условие проверки выполняется.

Проверка для теплового расцепителя для автоматических выключателей с нерегулируемой характеристикой для ВА47-29 согласно (110)

$$
6.0 \leq 19 \, \mathrm{A}
$$

Условие проверки выполняется.

Проверка на динамическую стойкость по условию согласно (112),

$$
4.5 \geq 1.692, \text{ kA}
$$

Окончательно принимается автоматический выключатель ВА47-29. Параметры аппарата защиты сведены в таблицу 23.

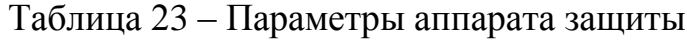

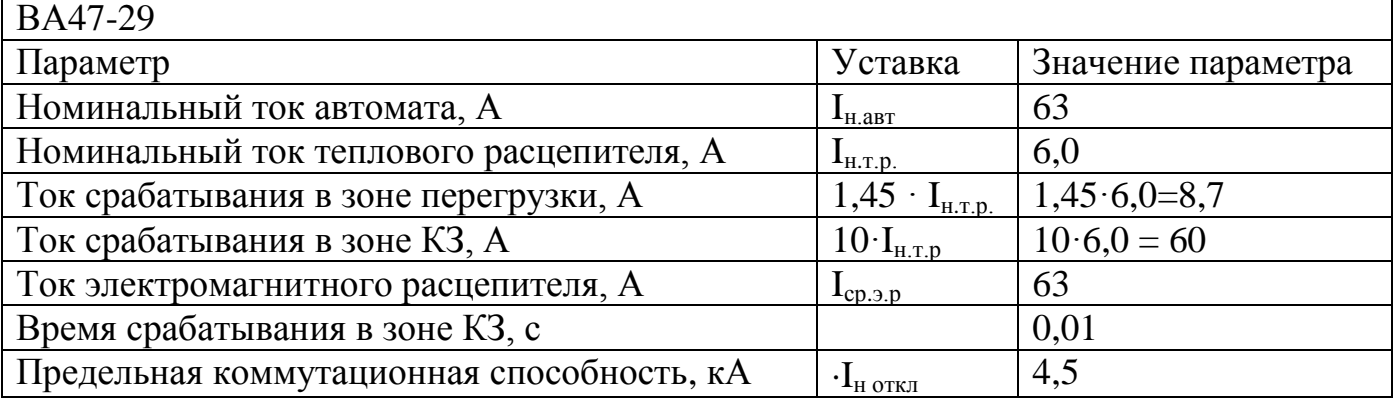

Например, для защиты линии, питающей шинопровод ШР1, выбор выполняется следующим образом.

Расчетный ток шинопровода  $I_p = 23{,}69$  А. параметры электроприемника с наибольшим пусковым током, подключенного к шинопроводу ШР-1 – №9 - Трубогибочный станок,  $I_{H, \text{MARC}} = 14.2 \text{ A}$ ,  $k_H = 0.14$ ,  $I_H/I_H = 6.5$ .

Выбирается автоматический выключатель ВА 13-29 с тепловым и электромагнитным расцепителями и гидравлическим замедлителем, предназначеный для защиты распределительных и групповых цепей, имеющих различную нагрузку. Рекомендуются к применению в вводно-распределительных устройствах на производстве [30]. Номинальные параметры  $U_{\text{H}} = 400 \text{ B}$ ,  $I_{\text{H-RKT}} = 63 \text{ A}$ , согласно (100)

 $63 \geq 23,18$ 

ток срабатывания теплового расцепителя согласно (104)

 $I_{\text{cn}}$ <sub>rn</sub>  $\geq 1.1 \cdot 1.25 \cdot 23.18 = 31.87$  A.

Принимаем ближайшее большее значение тока теплового расцепителя из стандартного ряда I<sub>ср.т.р</sub> = 40 A.

Пиковый ток шинопровода

$$
I_{\text{THK}} = 14,2 \cdot 6,5 + (23,18 - 0,14 \cdot 14,2) = 113,49 \text{ A}.
$$

ток срабатывания электромагнитного расцепителя согласно (105)

 $I_{\text{cnden}} \ge 1 \cdot 1,25 \cdot 113,49 = 141,86 \text{ A}$ 

при значении уставки 6· I<sub>н.т.р</sub> для ВА 13-29,

$$
I_{\rm cp.a.p} \ge 6 \cdot 40 = 260 \,\mathrm{A}
$$

Принимается  $I_{cp,3,p} = 260$  А

Проверка выбранного автоматического выключателя

по отключающей способности согласно (106)

$$
10 \ge 1,683
$$
 kA.

Условие проверки выполняется.

по чувствительности к токам трехфазного и однофазного КЗ.

Коэффициент чувствительности к току трехфазного КЗ определится по (107),

$$
K_{\rm q}^{(3)} = \frac{1514}{260} = 5,82 \ge 1,5
$$

при  $I_{\kappa_3 \text{ mHH}}^{(3)}$  согласно (97),

$$
I_{\kappa_3 \text{ mHH}}^{(3)} = 0.9 \cdot 1.683 = 1.514 \text{ kA}
$$

Коэффициент чувствительности к току однофазного КЗ определится по (108)

$$
K_{\rm q}^{(1)} = \frac{1283}{260} = 4,93 \ge 3
$$

при  $I_{\text{K3-MHH}}^{(1)} = 0.975$  кА согласно (98),

$$
I_{\kappa_3 \text{ mHH}}^{(1)} = 0.9 \cdot 1.426 = 1.283 \text{ kA}
$$

Условие проверки выполняется.

Выбранный автоматический выключатель не должен ограничивать пропускную способность выбранного сечения проводника согласно (110) для электромагнитного расцепителя

$$
42 \leq 200 \, \text{A}
$$

Условие проверки выполняется.

Проверка для теплового расцепителя для автоматических выключателей с нерегулируемой характеристикой для ВА 13-29 согласно (111)

$$
40 \leq 42 \, \text{A}
$$

Условие проверки выполняется.

Проверка на динамическую стойкость по условию согласно (112),

 $10 \geq 2.385$ , KA

Окончательно принимается автоматический выключатель ВА 13-29. Параметры аппарата защиты сведены в таблицу 24.

Таблица 24 – Параметры аппарата защиты

| BA 13-29                                  |                                     |                    |
|-------------------------------------------|-------------------------------------|--------------------|
| Параметр                                  | Уставка                             | Значение параметра |
| Номинальный ток автомата, А               | $I_{H.ABT}$                         | 63                 |
| Номинальный ток теплового расцепителя, А  | $I_{H.T.p.}$                        | 40                 |
| Ток срабатывания в зоне перегрузки, А     | $1,2 \cdot I_{H.T.p.}$              | $1,2.40=48$        |
| Ток срабатывания в зоне КЗ, А             | $5-I_{H.T.p}$                       | $6.40 = 260$       |
| Ток электромагнитного расцепителя, А      | $\mathbf{I}_{cp.9,p}$               | 260                |
| Время срабатывания в зоне КЗ, с           |                                     | 0,1                |
| Предельная коммутационная способность, кА | $\cdot\mathbf{1}_{\mathrm{H~OTKJ}}$ | 10                 |

Для защиты шин низкого напряжения (ШНН) ЦТП, выбор аппарата защиты выполняется следующим образом.

Расчетный ток двух секций ШНН определен согласно (15) используя полную мощность силовой и осветительной нагрузки цеха, определенную в п. 3.10. При выборе автоматического выключателя используется расчетный ток цеха, (а не расчетный ток одной секции), т.к. в аварийном режиме, при замкнутом секционном выключателе через SF1 будет протекать ток двух секций ШНН цеха, поэтому,

$$
I_{\text{p.IIIHH}} = \frac{295,93}{\sqrt{3} \cdot 0,38} = 449,62 \text{ A}.
$$

Параметры электроприемника с наибольшим пусковым током – электроприемник №35 – Кран мостовой,  $I_{H,MARC}$  = 55 A,  $k_H$  = 0,01,  $I_H/I_H$  = 5,8.

Выбирается автоматический выключатель ВА53-41 с полупроводниковым расцепителем. Параметры  $U_{\text{H}} = 380 \text{ B}$ ,  $I_{\text{H,BRII}} = 630 \text{ A}$ , т.к. согласно (101)

$$
630 \ge 449{,}62
$$

Пиковый ток ШНН согласно (40),

$$
I_{\text{THK}} = 55 \cdot 5.8 + (449.62 - 0.01 \cdot 55) = 768.07 \text{ A}.
$$

ток срабатывания теплового расцепителя согласно (105)

$$
I_{\text{cp.r.p}} \geq 1.1 \cdot 1.25 \cdot 449.62 = 618.23 \text{ A}.
$$

Принимаем ближайшее большее значение тока теплового расцепителя из стандартного ряда  $I_{cn,rb} = 630$ А.

ток срабатывания электромагнитного расцепителя согласно (106)

$$
I_{\text{c}
$$
n,3n} \ge 1 \cdot 1,25 \cdot 768,07 = 1056,1 A

при значении уставки 2·I<sub>н.т.р</sub> для ВА 53-41,

$$
I_{cp.9,p} \ge 2.630 = 1260
$$
 A

Принимается  $I_{\text{cusp}} = 1260$ А

Проверка выбранного автоматического выключателя

по отключающей способности согласно (107)

$$
35 \geq 4,817 \text{ kA}.
$$

Условие проверки выполняется.

по чувствительности к токам трехфазного и однофазного КЗ.

Коэффициент чувствительности к току трехфазного КЗ определится по (108),

$$
K_{\rm q}^{(3)} = \frac{4335}{1260} = 3,44 \ge 1,5
$$

при  $I_{\kappa_3 \text{ mHH}}^{(3)}$  согласно (97),

$$
I_{\kappa_3 \text{ mHH}}^{(3)} = 0.9 \cdot 4.817 = 4.335 \text{ kA}
$$

Коэффициент чувствительности к току однофазного КЗ определится по (109)

$$
K_{\rm q}^{(1)} = \frac{4357}{1260} = 3,45 \ge 3
$$

при  $I_{\text{K3-MHH}}^{(1)} = 0.975$  кА согласно (98),

$$
I_{\text{KS MHH}}^{(1)} = 0.9 \cdot 4.841 = 4.357 \text{ kA}
$$

Условие проверки выполняется.

Проверка на динамическую устойчивость по условию согласно (112),

$$
135 \geq 9,062, \text{rA}
$$

Окончательно принимается автоматический выключатель ВА53-41. Параметры аппарата защиты сведены в таблицу 25.

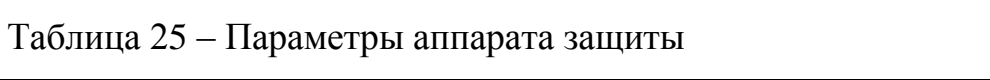

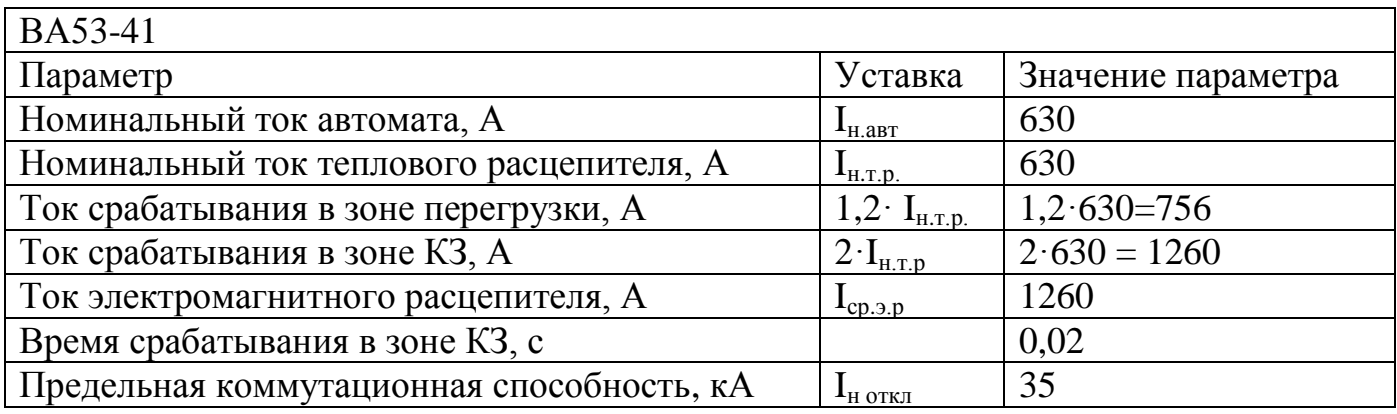

# **3.14 Построение карты селективности**

Построение карты селективности защиты выполняется в 4 этапа:

1) Составление таблицы исходных данных – выполняется согласно образцу, приведенному в таблице 26.

| Параметр                             | Обозначение                                           | Значение |
|--------------------------------------|-------------------------------------------------------|----------|
| Расчетный ток электроприемника №1, А | $I_{p.}$ $\Box$                                       | 4,24     |
| Пусковой ток электроприемника, А     | $\mathbf{I}_{\text{HVEK}}$ . $\mathbf{I}_{\text{II}}$ | 21,2     |
| Расчетный ток группы, А              | $I_{p,\text{IIIP-1}}$                                 | 23,69    |
| Пиковой ток группы, А                | $\mathbf{I}_{\text{IIMK,IIIP-1}}$                     | 113,49   |
| Расчетный ток цеха, А                | $I_{p,\text{II}HHH}$                                  | 449,62   |
| Пиковой ток цеха, А                  | $I_{\text{IIMK,IIJHH}}$                               | 768,07   |
| Ток однофазного КЗ в точке К1, кА    | $I_{\pi 0 \, \text{K1}}^{(1)}$                        | 4,841    |
| Ток однофазного КЗ в точке К2, кА    | $I^{(1)}$<br><sup>ι</sup> π0 K2                       | 1,426    |
| Ток однофазного КЗ в точке КЗ, кА    | $I^{(1)}$<br>$\pi$ <sub>0</sub> K <sub>2</sub>        | 0,979    |

Таблица 26 – Исходные данные для построения карты селективности

2) Построение координатной сетки - выполняется с использованием шаблона логарифмической сетки.

3) Нанесение исходных данных на карту селективности – выполняется согласно данным таблицы 26.

Например, на оси ординат откладывается значение 4,24, соответствующее расчетному току электроприемника №1 и проводится вертикальная линия. Откладывается значение 21,2, соответствующее пусковому току электроприемника №1 и проводится вертикальная линия до значения 0,5 - 1 с. на оси абсцисс, в зависимости от условий пуска. Аналогично наносятся номинальные и пиковые токи расчетной группы и цеха.

На оси ординат откладывается значение 4,841 кА, соответствующее току однофазного КЗ в точке К1 (на шинах НН ЦТП). Аналогично откладываются значения, соответствующие току однофазного КЗ в точке К2 (шинопровод ШР-1) и в точке К3 (зажимы электроприемника №1).

4) Нанесение характеристик аппаратов защиты на карту селективности – выполняется с использованием типовых характеристик выбранных аппаратов.

Карта селективности аппаратов защиты цеховой сети, показана на рисунке 15

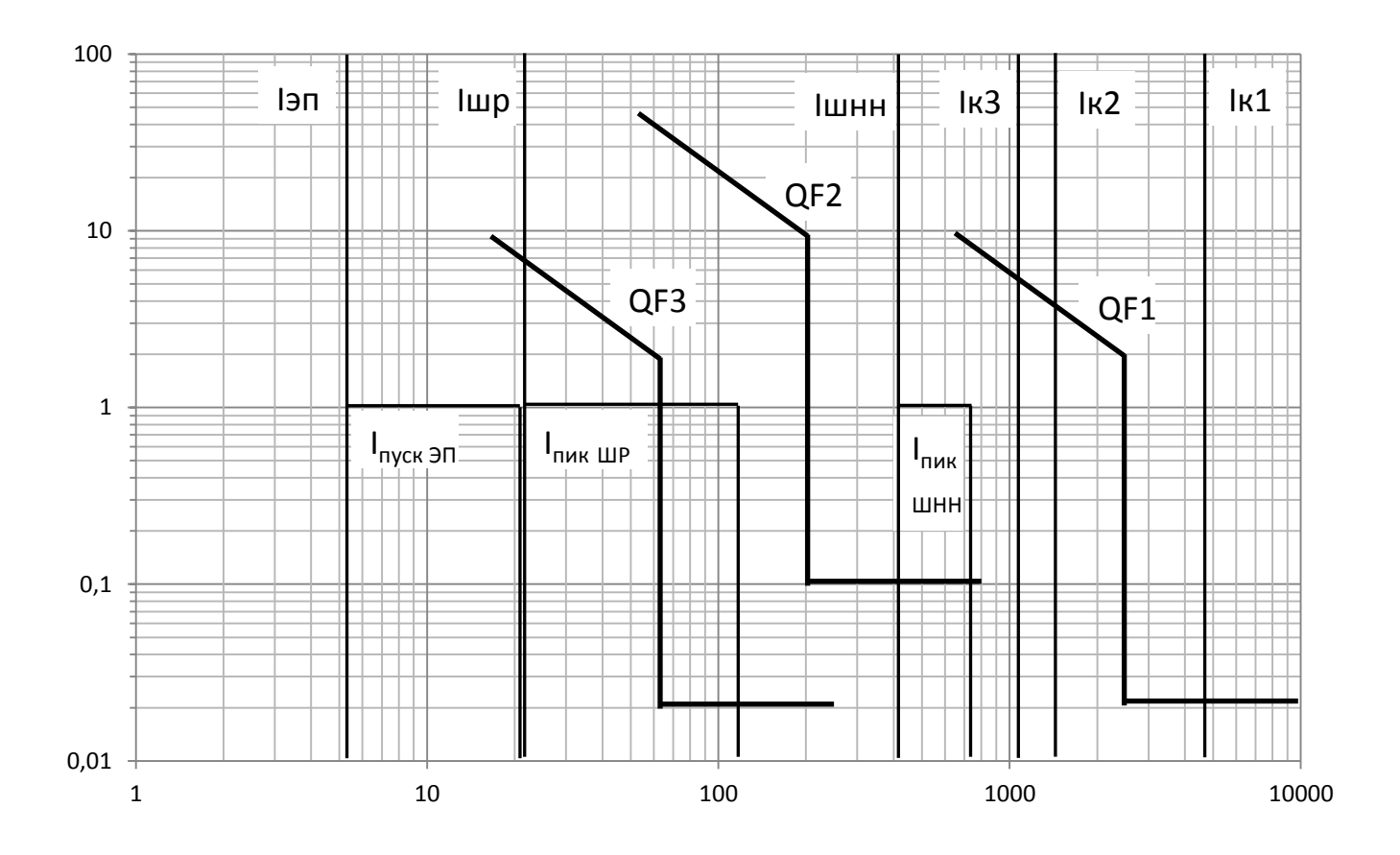

Рисунок 15 - Карта селективности защиты

На карте селективности для характеристики QF2 задействован гидравлический замедлитель срабатывания для возможности отстройки срабатывания QF2 от тока короткого замыкания в точке КЗ.

# 3.15 Проверка токоведущих элементов

#### 3.15.1 Проверка сечений проводников на соответствие аппарату защиты

Для того чтобы протекание токов перегрузки и токов короткого замыкания по проводникам не приводило к их перегреву, выбранное сечение проводника должно быть согласовано с аппаратом защиты этого проводника по условию:

$$
K_{\text{aau}} \le \frac{I_{\text{A}}}{I_{\text{H.a.3}}} \tag{113}
$$

где I<sub>д</sub> - длительно допустимый ток проводника, А;

 $I_{H.a.3}$  – ток аппарата защиты, А;

К<sub>защ</sub> - коэффициент защиты, определяемый согласно [27, 28].

Например, проверка сечения кабельной линии к электроприемнику №1 согласно (113)

$$
1 \le \frac{19}{6,3} = 3,02
$$

Условие выполняется

# **3.15.2 Проверка шинопроводов**

Шинопроводы проверяются по:

динамической стойкости, кА, согласно условия

$$
I_{\mathsf{y}_{\mathsf{A}}} \le I_{\mathsf{y}_{\mathsf{A}}.\mathsf{I\!I}\mathsf{I}\mathsf{M}(\mathsf{I\!I}\mathsf{I})},\tag{114}
$$

где Iуд – расчетный ударный ток КЗ в начале шинопровода, кА,

 $I_{\text{v},\text{IIIM(IIIP)}} - \text{J}$ Опустимый ударный ток для шинопровода, кА.

Например,  $I_{vA III} = 25$  кА, согласно [22],  $I_{vA} = 2,385$  согласно таблице 22.

 $2,385 \leq 25$  KA.

допустимой потере напряжения, В

$$
\Delta U_{\text{qon}} \le \Delta U_{\text{iiM(IIIP)}},\tag{115}
$$

где  $\Delta U_{\text{non}}$  – допустимые потери напряжения на участке шинопровода, В,

 $\Delta U_{\text{HIM(IIIP)}}$  – потери напряжения в шинопроводе, В.

Потери напряжения в шинопроводе, В, определятся

$$
\Delta U_{\text{LIM(IIIP)}} = \frac{\sqrt{3} \cdot I_p \cdot l}{U_{\text{H}}} \cdot (r_0 \cdot \cos\varphi + x_0 \cdot \sin\varphi), \qquad (116)
$$

где *I*<sup>р</sup> – расчетный ток шинопровода, А;

*l* – длина шинопровода от точки присоединения питания, м;

 $r_0 x_0$  – активное и индуктивное сопротивления шинопровода, Ом.

Например, для распределительного шинопровода ШР-1,

$$
\Delta U_{\text{IIIP-1}} = \frac{\sqrt{3} \cdot 23,69 \cdot 6}{380} \cdot \left( 0,21 \cdot \frac{13,734}{15,648} + 0,21 \cdot \frac{6,648}{15,648} \right) = 0,18 \text{ B}
$$

где *соѕф* и *sinф* определится согласно (32) и (33).

Длина шинопровода от точки присоединения принята равной 6 м - половина длины, т.к. присоединение к источнику питания выполнено в середине шинопровода.

Согласно (115)

$$
0.18 \le 380 \cdot 5\% = 19 \text{ B},
$$

потери напряжения в шинопроводе не превышают допустимых (5%).

### **3.16 Проектирование заземляющего устройства цеха**

При расчете заземляющего устройства определяется тип заземлителей, их количество и место размещения, а также сечение заземляющих проводников.

1) В соответствии с [2] устанавливают допустимое сопротивление заземляющего устройства- *Rз доп*. . Если заземляющее устройство является общим для нескольких установок, то за расчетное сопротивление заземляющего устройства принимают наименьшее из них.

Например, согласно [2], сопротивление заземляющих устройств в установках напряжением до 1000 В не должно превышать 4 Ом.

2) Определяется сопротивление имеющегося естественного заземления  $\rm R_e$ . Если  $R_e < R_{3.40\text{m}}$ , то в установках напряжением выше 1000 В с малыми токами замыкания на землю искусственного заземлителя не требуются. В установках напряжением выше 1000 В с большими токами замыкания на землю используют искусственные заземлители с сопротивлением не более 1 Ом.

Например, в ремонтно-механическом цехе отсутствуют естественные заземлители.

3) При  $R_e < R_{3,1000}$  определяют сопротивление искусственного заземлителя, Ом,

$$
R_{\rm H} = \frac{R_{\rm B} \cdot R_{\rm 3, AOH}}{R_{\rm B} - R_{\rm 3, AOH}} , \text{OM}
$$
 (117)

где  $R_u$  - сопротивление искусственного заземлителя, Ом;

 $R_e$  - сопротивление естественного заземлителя, Ом;

 $R_{3,700I}$  - допустимое сопротивление заземляющего устройства, Ом.

Например, для ремонтно-механического цеха, сопротивление искусственного заземления принимается равным допустимому сопротивлению заземляющего устройства:  $R_u=R_{3\text{ non}}=4$  Ом.

4) Определяется расчетное удельное сопротивление грунта с учетом повышающих коэффициентов, учитывающих высыхания грунта летом и промерзание его зимой выполняется для вертикальных и горизонтальных заземлителей, Ом-м

$$
\rho_{\text{pacu,B}} = \rho_{\text{yA,B}} \cdot k_{\text{n.B}}
$$
\n
$$
\rho_{\text{pacu,r}} = \rho_{\text{yA,r}} \cdot k_{\text{n.r}} \tag{118}
$$

где  $\rho_{\text{v}n}$ — удельное сопротивление грунта, Ом $\cdot$ м;

 $k_{\text{n.r (n.s)}}$  – повышающие коэффициенты для горизонтальных и вертикальных электродов.

Например, для заданного грунта (суглинок) согласно [12],  $\rho_{v} = 100$  Ом  $\cdot$  м, тогда, согласно (118)

$$
\rho_{\text{pacy.B}} = 100 \cdot 2 = 200 \text{ OM} \cdot \text{M},
$$

$$
\rho_{\text{pacy.r}} = 100 \cdot 1.4 = 140 \text{ OM} \cdot \text{M}.
$$

5) Определяется сопротивление растеканию одиночного вертикального электрода при длине *l* м, диаметре d мм по формуле

$$
R_{\text{B.0}} = \left(\frac{\rho_{\text{pacq}}}{2 \cdot \pi \cdot l}\right) \cdot \left(\ln \frac{2 \cdot l}{d} + \frac{1}{2} \cdot \ln \frac{4 \cdot t - l}{4 \cdot t + l}\right), \text{OM} \tag{119}
$$

где R<sub>в.о</sub> - сопротивление одиночного вертикального электрода, Ом;

ρрасч - удельное сопротивление земли, Ом·м;

*l* - длина заземлителя, м;

*d* - диаметр заземлителя, мм.

t – расстояние от центра электрода до поверхности, м определяется

$$
t = h + \frac{l}{2}, \mathbf{M} \tag{120}
$$

Допускается использование упрощенных формул

- для углубленного пруткового электрода диаметром 12 мм, длиной 5 м, Ом

$$
R_{\rm B.0} = 0.00227 \cdot \rho_{\rm pacu},\tag{121}
$$

- для электродов из угловой стали размером  $50\times50\times5$  мм, длиной 2,5м, Ом

$$
R_{\rm B.0} = 0.0034 \cdot \rho_{\rm pacy},\tag{122}
$$

- для электрода из трубы диаметром 60 мм, длиной 2,5 м, Ом

$$
R_{\rm B.0} = 0.00325 \cdot \rho_{\rm pacq}.\tag{123}
$$

Например, в качестве вертикальных заземлителей принимаются стальные стержни диаметром d = 40 мм и длиной *l* = 3 м., которые погружают в грунт методом ввертывания. Верхние концы электродов располагают на глубине  $h = 0.7$  м от поверхности земли и соединяют сваркой с горизонтальными заземлителями из полосовой стали.

Определяем сопротивление растекания одного вертикального электрода стержневого типа согласно (121) при t, определенном согласно (122)

$$
t = 0.7 + \frac{3}{2} = 2.2 \text{ m}
$$

$$
R_{\text{B.0}} = \left(\frac{140}{2 \cdot 3.14 \cdot 3}\right) \cdot \left(\ln \frac{2 \cdot 3}{40 \cdot 10^{-3}} + \frac{1}{2} \cdot \ln \frac{4 \cdot 2.2 - 3}{4 \cdot 2.2 + 3}\right) = 39,85 \text{ OM}
$$

6) Определяется примерное количество вертикальных заземлителей n, шт при предварительно принятом коэффициенте использования по формуле

$$
n = \frac{R_{\text{B.O}}}{k_{\text{H.B}} \cdot R_{\text{H}}}
$$
 (124)

где n - количество вертикальных заземлителей;

 $R_{B,0}$  - сопротивление растеканию одного вертикального электрода, Ом;

R<sup>и</sup> - необходимое сопротивление искусственного заземлителя, Ом.

В этом случае влияние соединительных полос не учитывают.

Например, определяется примерное число вертикальных заземлителей при предварительно принятом коэффициенте использования  $k_{\mu} = 0.55$  согласно [12].

$$
n = \frac{39,85}{0,55 \cdot 4} = 18,11 \text{ m}
$$

предварительно принимаем 18 электродов.

7) Если учитывается сопротивление горизонтальных полос, то нужно определить сопротивления растеканию горизонтальных электродов  $R_r$  согласно [12].

Сопротивление растеканию одного горизонтального электрода, Ом

$$
R_{\rm r.o.} = \frac{\rho_{\rm pacu}}{2 \cdot \pi \cdot l} \cdot \ln \frac{2 \cdot l^2}{b \cdot t},\tag{125}
$$

где b – ширина полосы, м;

t – глубина заложения горизонтального электрода, м

 *l* – длина участка горизонтального электрода, м (определяется как расстояние между вертикальными электродами).

$$
R_{\text{r.o}} = \frac{200}{2 \cdot 3,14 \cdot 6,5} \cdot \ln \frac{2 \cdot 6,5^2}{0,08 \cdot 0,7} = 24,58 \text{ OM}
$$

8) Уточняется необходимое сопротивление вертикальных электродов *R<sup>в</sup>* с учетом проводимости горизонтальных соединительных электродов, Ом

$$
\frac{1}{R_{\rm B}} = \frac{1}{R_{\rm H}} - \frac{1}{R_{\rm r}},\tag{126}
$$

или

$$
R_{\rm B} = \frac{R_{\rm r} \cdot R_{\rm H}}{R_{\rm r} - R_{\rm H}},\tag{127}
$$

где  $R_r$  - сопротивление растеканию горизонтальных электродов, Ом;

 R<sup>и</sup> - необходимое сопротивление искусственного заземлителя, Ом. Уточняем необходимое сопротивление вертикальных электродов:

$$
R_{\rm B} = \frac{24,58 \cdot 4}{24,58 - 4} = 4,78 \text{ OM}.
$$

9) Уточняется количество вертикальных электродов с учетом коэффициентов использования по формуле

$$
n = \frac{R_{\text{B.O}}}{k_{\text{H.B}} \cdot R_{\text{B}}}. \tag{128}
$$

Окончательно принимаем количество вертикальных электродов из условий размещения, но не менее двух.

Уточненное количество вертикальных электродов при  $k_{\text{up}} = 0.5$ 

$$
n = \frac{39,85}{0,5 \cdot 4,78} = 16,67
$$
 *ur*

Принимается 16 вертикальных электродов. Располагаем их в один ряд.

10) Уточняется расчетное сопротивление заземляющего устройства, Ом

$$
R_{\rm s} = \frac{R_{\rm r} \cdot R_{\rm s}}{R_{\rm r} - R_{\rm s}}.\tag{129}
$$

Например,

$$
R_{3} = \frac{24,58 \cdot 4,78}{24,58 + 4,78} = 4,00 \text{ OM}
$$

Проверка

$$
R_{3} \leq \Sigma R = 4,00 \leq 4 \text{ Om}
$$

условие выполняется.

### **3.17 Проектирование устройства молниезащиты цеха**

Производственные, жилые и общественные здания и сооружения подразделяются на три категории по устройству молниезащиты [2]:

I - производственные здания и сооружения со взрывоопасными помещениями классов В - I и В - II согласно [2];

II - сооружения со взрывоопасными помещениями классов В – Iа, В - Iб, В - Iг и В – IIа согласно [2];

III - все остальные здания и сооружения, в том числе пожароопасные помещения  $\Pi$  – I,  $\Pi$  – II и  $\Pi$  - IIa согласно [2].

Защита от прямых ударов молнии зданий и сооружений II категории с неметаллической кровлей должна быть выполнена отдельно стоящими или установленными на защищаемом объекте стержневыми или тросовыми молниеотводами, обеспечивающими зону защиты. При установке молниеотводов на объекте от каждого стержневого молниеприемника или каждой стойки тросового молниеприемника должно быть обеспечено не менее двух токоотводов. При уклоне кровли не более 1 : 8 может быть использована также молниеприемная сетка.

Молниеприемная сетка должна быть выполнена из стальной проволоки диаметром не менее 6 мм и уложена на кровлю сверху или под несгораемые или трудносгораемые утеплитель или гидроизоляцию. Шаг ячеек сетки должен быть не более 6 х 6 м. Узлы сетки должны быть соединены сваркой. Выступающие над крышей металлические элементы (трубы, шахты, вентиляционные устройства) должны

быть присоединены к молниеприемной сетке, а выступающие неметаллические элементы - оборудованы дополнительными молниеприемниками, также присоединенными к молниеприемной сетке.

Установка молниеприемников или наложение молниеприемной сетки не требуется для зданий и сооружений с металлическими фермами при условии, что в их кровлях используются несгораемые или трудносгораемые утеплители и гидроизоляция.

Токоотводы от металлической кровли или молниеприемной сетки должны быть проложены к заземлителям не реже чем через 25 м по периметру здания.

Токоотводы, прокладываемые по наружным стенам зданий, следует располагать не ближе чем в 3 м от входов или в местах, не доступных для прикосновения людей.

## **3.18 Установка контрольно-измерительных приборов**

В цехе промышленного предприятия может быть организован технический учет электроэнергии. В цехе, имеющем собственную трансформаторную подстанцию, контрольно-измерительные приборы входят в состав КТП.

Устанавливают во вводном шкафу РУНН три амперметра (один на фазу) и вольтметр. Счетчики активной и реактивной энергии в панели учета и контроля. Некоторые типы счетчиков приведены в [30, 31]

Количество и места подключения приборов показаны на рисунке 16.

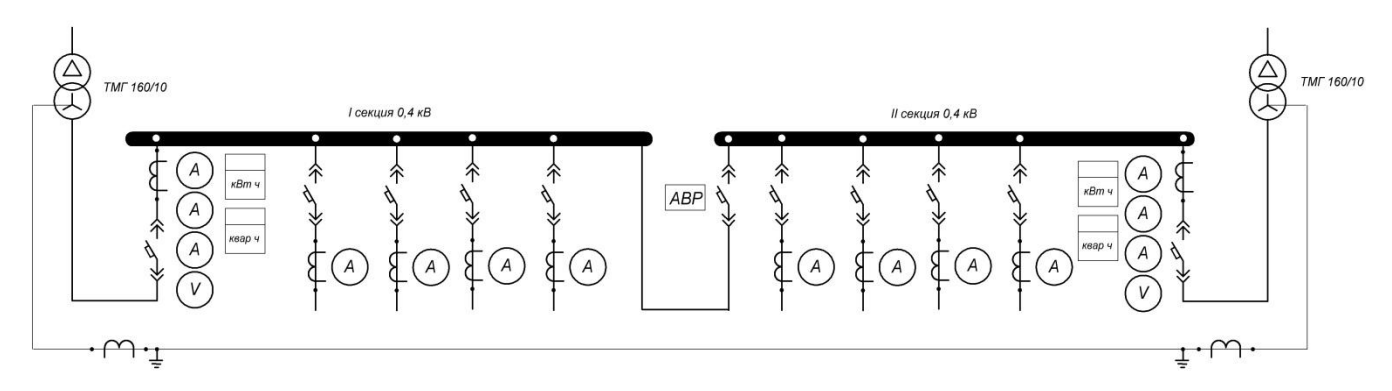

Рисунок 16 – Места установки контрольно-измерительных приборов в 2КТП 160/10

# **3.19 Выполнение электрической схемы в однолинейном исполнении**

Схема электроснабжения силового оборудования цеха в однолинейном исполнении выполняется руководствуясь нормативной литературой [32]. В данном проекте однолинейная схема приводится с некоторыми ограничениями.

1) изображается только основное оборудование КТП и сети, выбираемое в проекте (силовые трансформаторы, шинопроводы, силовые шкафы);

2) изображается некоторое оборудование, не выбираемое в проекте (шины низкого напряжения цеховой трансформаторной подстанции);

3) изображаются все линии, питающие силовые шкафы и шинопроводы и только одна линия, питающая электроприемник, выбранный для примера расчета в разделах проекта.

Основные элементы однолинейной схемы приведены на рисунке 17.
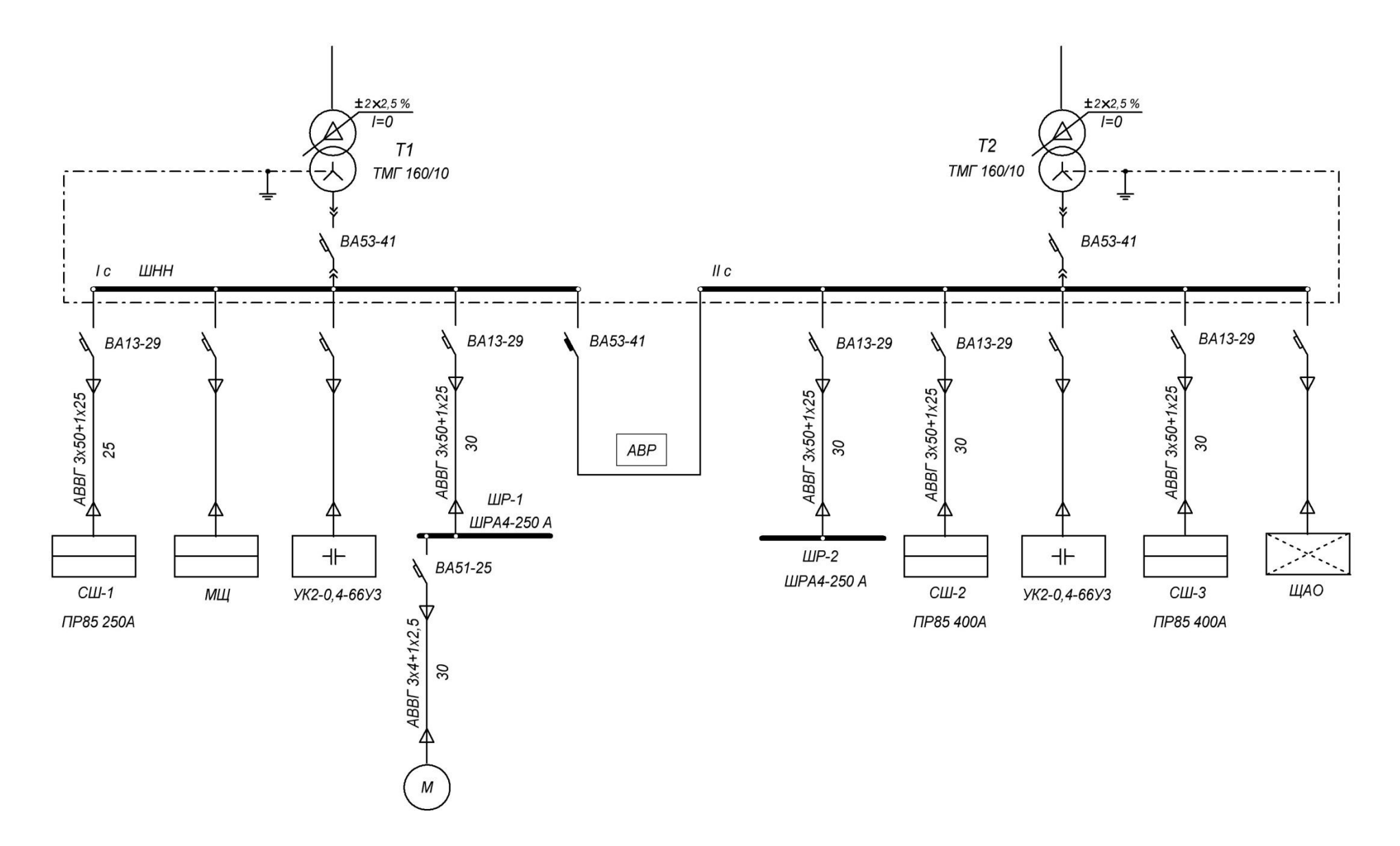

Рисунок 17 - Схема электрическая электроснабжения ремонтно-механического цеха - однолинейное исполнение

#### **Заключение**

При проектировании были определены электрические нагрузки от силовых и осветительных электроприемников; выбраны проводники и кабели внутрицеховой распределительной сети; определена мощность и основные параметры цеховой трансформаторной подстанции. Для полученной схемы электроснабжения были определены значения токов короткого замыкания и выбраны аппараты защиты. В процессе проектирования решалась задача компенсации реактивной мощности. Обзорно рассмотрены вопросы заземления и молниезащиты здания цеха.

Принимались технические решения, основанные на передовом опыте проектирования подобных объектов, основной и отраслевой нормативно-технической документации. Использовано современное оборудование преимущественно отечественных производителей.

В результате выполненного проектирования разработана система электроснабжения ремонтно-механического цеха, отвечающая современным требованиям, предъявляемым к сетям цехов промышленных предприятий.

#### **Список использованных источников**

1 Федоров, А.А. Основы электроснабжения промышленных предприятий /А.А. Федоров 2-е изд., перераб. и доп. –М.: Энергия, 1972. - 416 с.

2 Правила устройства электроустановок. - Вып. 8.- 6-е и 7-е изд. - Новосибирск : Новосиб. ун-т, 2007. - 854 с.

3 ГОСТ 13109-97 Электрическая энергия. Совместимость технических средств электромагнитная. Нормы качества электрической энергии в системах электроснабжения общего назначения. - Введ 1999-01-01. –М.: Стандартинформ, 2006. – 32 с.

4 Каталог основных изделий. Часть 1. Высоковольтное оборудование / ЗАО «Орский завод электромонтажных изделий», 2010 – Режим доступа: http://ozemi.orgus.ru/katalog.html.

5 Каталог / ОАО «Самарский завод электромонтажных изделий», 2011 – Режим доступа: http://www.szemi.ru/ razdely-sayta/katalog-252.html.

6 Каталог / ЗАО "Группа компаний «Электрощит»-ТМ «Самара», 2011 – Режим доступа: http://www.electroshield.ru/catalog/

7 СТО 02069024.101-2010 Работы студенческие Общие требования и правила оформления. – Введ. 2010-10-10. – Оренбург: ОГУ, 2010. -92 с. – Режим доступа: http://www.osu.ru/doc/385

8 Кудрин, Б.И. Электроснабжение промышленных предприятий: Учебник для студентов вузов/Б.И. Кудрин - 2-е изд. -М.: Интермет Инжиниринг, 2006. -672 с.

9 Указания по расчету электрических нагрузок. РТМ 36.18.32.4-92 / Инструктивные и информационные материалы по проектированию электроустановок. – 1992. -№7. –8. С. 4–28.

10 Пособие к указаниям по расчету электрических нагрузок: пособие, (вторая редакция) –М., 1993. – Режим доступа: http://www.complexdoc.ru/ntdtext/481196

11 Справочные данные по расчетным коэффициентам электрических нагрузок, шифр М788-1069/ ВНИПИ Тяжпромэлектропроект, 1990.

111

12 Справочник по электроснабжению промышленных предприятий: Промышленные электрические сети / под общ. ред. А. А. Федорова, Г. В. Сербиновского .- 2-е изд., перераб. и доп. - М.: Энергия, 1980. - 576 с.

13 Кнорринг, Г.М. Осветительные установки. –Л.: Энергойздат, Ленингр. отдние, 1981. – 288 с.

14 Кнорринг, Г.М. Справочная книга для проектирования электрического освещения./ Г.М. Кнорринг, И.М. Фадин, В.Н. Сидоров – 2-е изд., перераб и доп. - СПб.: Энергоатомиздат. Санкт-Петербургское отд-ние, 1992. – 448 с.

15 Каталог / ОАО «Ардатовский светотехнический завод» – Режим доступа: http://astz.ru/foto/foto2010/pdf/Catalog\_ASTZ\_11.pdf

16 Интересные статьи. Лампы ртутные дуговые типа ДРЛ / ЗАО «Технолог» – Режим доступа: http://zao-tehnolog.ru/page115488

17 НТП ЭПП-94. Нормы технологического проектирования электроснабжения промышленных предприятий. -М.: ВНИПИ Тяжпромэлектропроект,1994. – 67 с.

18 ООО «Завод низковольтной аппаратуры». Продукция. Технические характеристики. Трансформаторы масляные ТМГ, ТМ с первичным напряжением 6;10 кВ. – Режим доступа: http://zavod-nva.com/?id=pr\_5\_4\_1t.

19 О порядке расчета значений соотношения потребления активной и реактивной мощности для отдельных энергопринимающих устройств (групп энергопринимающих устройств) потребителей электрической энергии, применяемых для определения обязательств сторон в договорах об оказании услуг по передаче электрической энергии (договорах энергоснабжения): приказ Министерства промышленности и энергетики РФ от 22 февраля 2007 г. N 49. Зарегистрировано в Минюсте РФ 22 марта 2007 г. Регистрационный N 9134. Текст приказа опубликован в газете «Еженедельник промышленного роста» от 12 - 18 марта 2007 г. N 8

20 Каталог оборудования / Компания «Матик-электро». – Режим доступа: http://www.matic.ru/index.php?pages=114

21 ГОСТ 14209-85 Трансформаторы силовые масляные общего назначения. Допустимые нагрузки. Введ 1985-31-01. –М.: Изд-во стандартов, 1988. – 32 с.

112

22 Энергетика, оборудование, документация. Оборудование. Технические характеристики шинопроводов ШРА-4, 2011 – Режим доступа: http://forca.ru/spravka/ shiny-i-tokoprovody/tehnicheskie-harakteristiki-shinoprovodov-shra-4.html

23 Шкафы распределительные силовые серии ШРС: Каталог / ЗАО «МПУ Уралэнерго». 2011 – Режим доступа: http://www.zavodue.ru/cat/shkafyraspredelitelnye/

24 Информационный сайт электриков по ремонту и монтажу электрооборудования. – Режим доступа: http://www.electro-mc.ru/tables/tables.htm.

25 Оборудование электрических станций, подстанций и линий электропередач. Оборудование. Кабели. http://forca.ru/spravka/task,showcat/catid,30/

26 ГОСТ 28249-93 Короткие замыкания в электроустановках: методы расчета в электроустановках переменного тока напряжением до 1 кВ. -Введ 1995-01-01. –М.: Изд-во стандартов, 1993. -58 с.

27 Кабышев, А.В. Расчет и проектирование систем электроснабжения: Справочные материалы по электрооборудованию: учеб. пособие / А.В. Кабышев, С.Г. Обухов, Том. политехн. ун-т. – Томск, 2005. – 168 с.

28 Федоров, А.А. Учебное пособие для курсового и дипломного проектирования / А.А. Федоров, Л.Е.Старкова, – М.: Энергоатомиздат, 1987. – 368 с.

29 Низковольтное электрооборудование / ООО «Торговый дом Антэл» – Режим доступа: http://www.td-antel.com/index.php?id=43

30 Продукция. Счетчики электроэнергии / ЗАО «Концерн энергомера» – Режим доступа: http://www.energomera.ru/products/meters.

31 Счетчики электроэнергии / ООО «НПК Инкотекс» – Режим доступа: http://www.incotexcom.ru/scht\_all.htm

32 ГОСТ 21.613-88 Система проектной документации для строительства. Силовое электрооборудование. Рабочие чертежи. Введ 1988-07-01. –М.: Изд-во стандартов, 1988. – 32 с.

## **Приложение А**

*(обязательное)*

#### **Бланк задания на проект**

### Министерство образования и науки Российской Федерации ФЕДЕРАЛЬНОЕ ГОСУДАРСТВЕННОЕ БЮДЖЕТНОЕ ОБРАЗОВАТЕЛЬНОЕ УЧРЕЖДЕНИЕ ВЫСШЕГО ПРОФЕССИОНАЛЬНОГО ОБРАЗОВАНИЯ «ОРЕНБУРГСКИЙ ГОСУДАРСТВЕННЫЙ УНИВЕРСИТЕТ»

Электроэнергетический факультет Кафедра электроснабжения промышленных предприятий

### **Задание на курсовой проект**

Электроснабжение ремонтно-механического цеха промышленного предприятия

Исходные данные: компоновка технологического оборудования; список технологического оборудования с установленной мощностью и техническими данными приемников электроэнергии; Дополнительные данные. Разработать: 1) план цеха с нанесением технологического оборудования, трасс линий электропередачи силовой сети, трансформаторной подстанции, и заземляющего устройства;

2) схему силовой сети цеха в однолинейном исполнении.

Дата выдачи задания "\_\_\_\_"\_\_\_\_\_\_\_\_\_\_\_\_\_20\_\_ г. Руководитель канд. техн. наук, доцент В.Б. Шлейников Исполнитель студент группы З 07 ЭОП В.Г. Иванов Срок защиты проекта "\_\_\_\_"\_\_\_\_\_\_\_\_\_\_\_\_20\_\_ г.

# Приложение Б

## (рекомендуемое)

# Карта основных показателей проектирования

## Таблица Б1 - Карта основных показателей проектирования

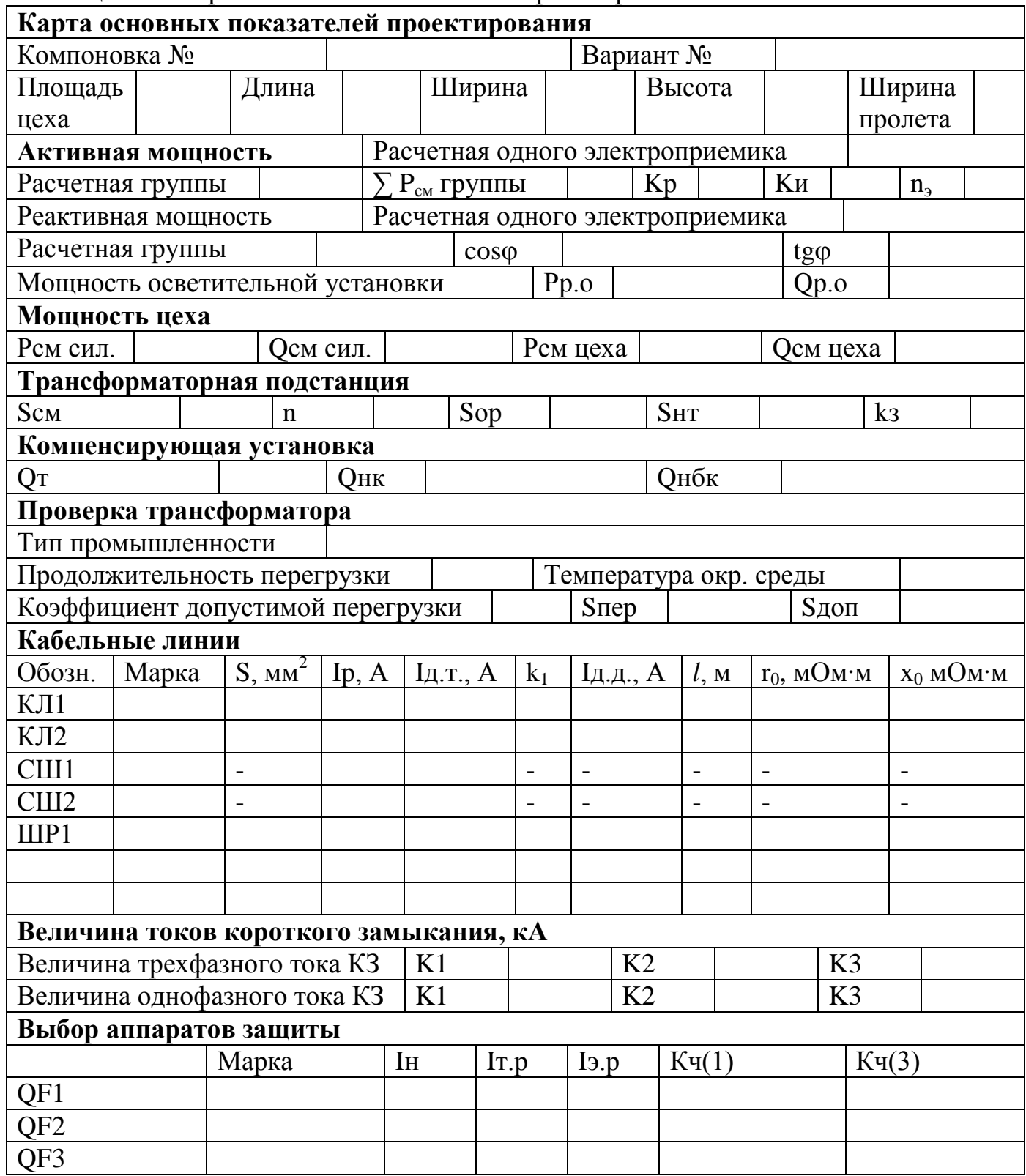